**BFE OFEN UFE SFOF** 

**Forschungsprogramm Umgebungswärme, Wärme-Kraft-Kopplung, Kälte (UAW)** 

# **Pulsbreitenmodulation für Kleinwärmepumpenanlagen**

# **Phase 4: Erweiterung der PBM-Regler für Kombianlagen**

ausgearbeitet durch **Mikael Bianchi, Dr. Esfandiar Shafai Eidgenössische Technische Hochschule Institut für Mess- und Regeltechnik Sonneggstrasse 3, 8092 Zürich**  shafai@imrt.mavt.ethz.ch und **Hans Rudolf Gabathuler, Hans Mayer Gabathuler AG, Beratende Ingenieure Kirchgasse 23, 8253 Diessenhofen**  gabathuler.ag@bluewin.ch

unter Mitarbeit von **Roger Frei Satag Thermotechnik AG, 9320 Arbon**  und **Bruno Illi, Franz Sidler Siemens Building Technologies AG, 6301 Zug** 

Im Auftrag des **Bundesamtes für Energie** 

# **Dezember 2005** Schlussbericht

#### **Autoren:**

Mikael Bianchi Dr. Esfandiar Shafai Eidgenössische Technische Hochschule, Institut für Mess- und Regeltechnik Sonneggstrasse 3 8092 Zürich shafai@imrt.mavt.ethz.ch

Hans Rudolf Gabathuler Hans Mayer Gabathuler AG Beratende Ingenieure Kirchgasse 23 8253 Diessenhofen gabathuler.ag@bluewin.ch

#### **Industriepartner:**

Roger Frei Satag Thermotechnik AG Romanshornerstrasse 36 9320 Arbon

Bruno Illi Franz Sidler Siemens Building Technologies AG Gubelstrasse 22 6301 Zug

#### **Begleitgruppe:**

Daniel Trüssel Kälte Wärme Technik AG 3123 Belp

Dr. Thomas Afjei Fachhochschule beider Basel 4132 Muttenz

#### **Auftraggeber:**

Bundesamt für Energie 3003 Bern

Forschungsprogramm Umgebungswärme, Wärme-Kraft-Kopplung, Kälte (UAW) Leitung: Dr. Thomas Kopp

www.waermepumpe.ch

# <span id="page-2-0"></span>**Zusammenfassung**

In den ersten zwei Phasen des Projekts wurden drei Arten von PBM-Reglern (PBM: Pulsbreitenmodulation) entwickelt (vgl. [\[7\]](#page-82-0) und [\[8\]](#page-82-0)):

- Energiekennlinienbasierter PBM-Regler: Die Energiezufuhr erfolgt aufgrund der Energiekennlinie (24- Stunden-Mittelwert des Wärmebedarfs in Funktion der Aussentemperatur)
- Laufzeitkennlinienbasierter PBM-Regler: Die Energiezufuhr erfolgt aufgrund der Laufzeitkennlinie (Energiekennlinie dividiert durch Heizleistung aus der Wärmepumpenkennlinie)
- Modellbasierter prädiktiver PBM-Regler: Die Energiezufuhr erfolgt aufgrund eines Modells der thermischen Trägheit des Gebäudes koordiniert mit dem zukünftigen Wettergeschehen.

Diese Regler wurden problemlos in handelsübliche Reglergeräte der Firmen Viessmann (Schweiz) AG Geschäftsbereich SATAG Thermotechnik und Siemens Building Technologies AG implementiert und an einem Wohnhaus erfolgreich erprobt.

In der dritten Phase des Projekts wurden sie dann in einer Simulationsumgebung als "hardware in the loop" (HIL) sowohl untereinander als auch mit der konventionellen witterungsgeführten Rücklauftemperaturregelung bezüglich Komfort und Energieeffizienz verglichen (vgl. [\[17\]\)](#page-82-0).

Für einen fairen Vergleich der PBM-Regler an einer realen Wärmepumpe wurde im Rahmen der dritten Phase des Projekts ebenfalls ein dynamischer Sole/Wasser-Wärmepumpenprüfstand fertig entwickelt, der sowohl die Emulation der thermischen Trägheit eines beliebigen (fiktiven) Hauses als auch die Emulation des transienten Verhaltens einer Quelle (Solekreislauf) ermöglicht.

Durch die Emulation ist es nun möglich, sowohl auf der Seite der Last (Heizkreislauf) als auch auf der Quellenseite reproduzierbar die gleichen Randbedingungen dem Regler und der zu untersuchenden Wärmepumpe vorzutäuschen und somit reproduzierbar Untersuchungen an der Wärmepumpe durchzuführen. Ausserdem bietet dieser Prüfstand folgende zusätzliche Vorteile an:

- Die Suche nach einem geeigneten Objekt fällt aus.
- Die Untersuchungen können ausserhalb der Heizperiode durchgeführt werden.

Im Rahmen der Phase 4 des Projekts wurde der modellbasierte prädiktive Regler zu einem selbsteinstellenden (adaptiven) Regler weiterentwickelt. Für die Wetterprognose wurde die Anbindung dieses Reglers an die Wetterdaten der MeteoSchweiz realisiert. Ausserdem wurde der Regler durch den Einbezug der Warmwasseraufbereitung erweitert. Der so erweiterte modellbasierte prädiktive PBM-Regler wurde am dynamischen Wärmepumpenprüfstand erprobt und mit dem laufzeitkennlinienbasierten PBM-Regler verglichen.

Folgende Vorteile des modellbasierten prädiktiven PBM-Reglers können hervorgehoben werden:

- Dieser Regler funktioniert selbsteinstellend. Deshalb ist eine Einstellung vor der Inbetriebnahme nicht nötig. Diese Eigenschaft ist insbesondere während der Trocknungsphase eines Gebäudes von Vorteil, bei der eine Nacheinstellung wegfällt.
- Dieser Regler reduziert die Heizkosten um ca. 10 % durch einen höheren Niedertarifanteil ohne eine Komforteinbusse. Im Vergleich zu einem konventionellen witterungsgeführten Zweipunktregler entfällt die Abhängigkeit zwischen Zeitprogramm und Einstellung der Kennlinie, da der Regler immer die Heizpulse für die vorhandenen Randbedingungen optimal verteilt.
- Durch die Anbindung an die Wetterdaten der MeteoSchweiz kann der Regler mit einer professionell erstellten und zuverlässigen Wetterprognose arbeiten. Wir bedanken uns an dieser Stelle bei MetoSchweiz für die gute Zusammenarbeit und für die zur Verfügung gestellten Daten.

Diese Arbeit ist im Auftrag des Bundesamtes für Energie entstanden. Für den Inhalt und die Schlussfolgerungen sind ausschliesslich die Autoren verantwortlich.

# <span id="page-3-0"></span>**Abstract**

In the first two phases of the project, three versions of heating control strategies utilizing pulse-width modulation (PWM) were developed (see [\[7\]](#page-82-0) and [\[8\]\)](#page-82-0):

- PWM controller based on the characteristic curve for the heating energy,
- PWM controller based on the characteristic curve for the heating duration, and
- Model-based predictive PWM control.

Phase 2 of the project showed that it is not difficult to implement all three versions of the PWM algorithm in commercially available controllers of the two companies Viessmann (Switzerland) AG Division SATAG Thermotechnik as well as Siemens Building Technology AG, and that they work successfully in a single- family house equipped with a heat pump heating system.

In Phase 3 of the project a representative comparison was made by "hardware-in-the-loop simulations" of the three versions of the PWM approaches and the conventionally available relay-type controller approach with respect to comfort, energy efficiency, and costs under the same conditions (see [\[17\]\)](#page-82-0).

In Phase 3 a test bench for testing brine-to-water heat pumps was developed in order to be able to conduct comparisons of the controllers in a real (not simulated) heat pump. This test bench has the capability of emulating a house as well as an earth probe for the real brine-to-water heat pump installed at the test bench.

Through the emulation it is now possible to conduct tests on a brine-to-water heat pump to compare fairly the controllers under the same reproducible conditions on both, the source side and the heating circulation side of the heat pump. This test bench shows the following advantages also:

- There is no need for seeking an appropriate object (house) for testing purposes.
- There is no restriction on tests being conducted only during the heating period of the year.

In Phase 4 of the project the model-based predictive controller has been extended to an adaptive controller by utilizing an algorithm for the on-line identification of the parameters of the house model. The controller is now able also to access and use the weather forecast data of the SwissMeteo for the prediction of the outdoor temperature as well as the solar radiation. Moreover, the controller has been extended to handle the warmwater conditioning.

The advantages of the extended model-based predictive controller are:

- The controller operates adaptively. A great advantage of this capability is that there is no need to readjust the controller manually during the starting-up operation or especially after the drying-out phase of a newly built house.
- This controller reduces the heating costs by approximately 10 %. Without sacrificing comfort, this is achieved mainly by increasing the heating rate during the periods of a lower electricity tariff. The distribution of the heating portions is determined automatically by the controller algorithm for any given conditions, in contrast to the conventionally used relay-type controller that has to seek compromises between adjusting the heating characteristics and the timing program.
- For the prediction of the outdoor temperature as well as the solar radiation, the controller is able to access and use the reliable weather forecast data of SwissMeteo. We thank SwissMeteo for their cooperation and for providing the project with the weather forecast data.

This project was carried out on behalf of the Swiss Federal Office of Energy. Responsibility for the content and the conclusions of the report lies entirely with the authors.

# **Inhaltsverzeichnis**

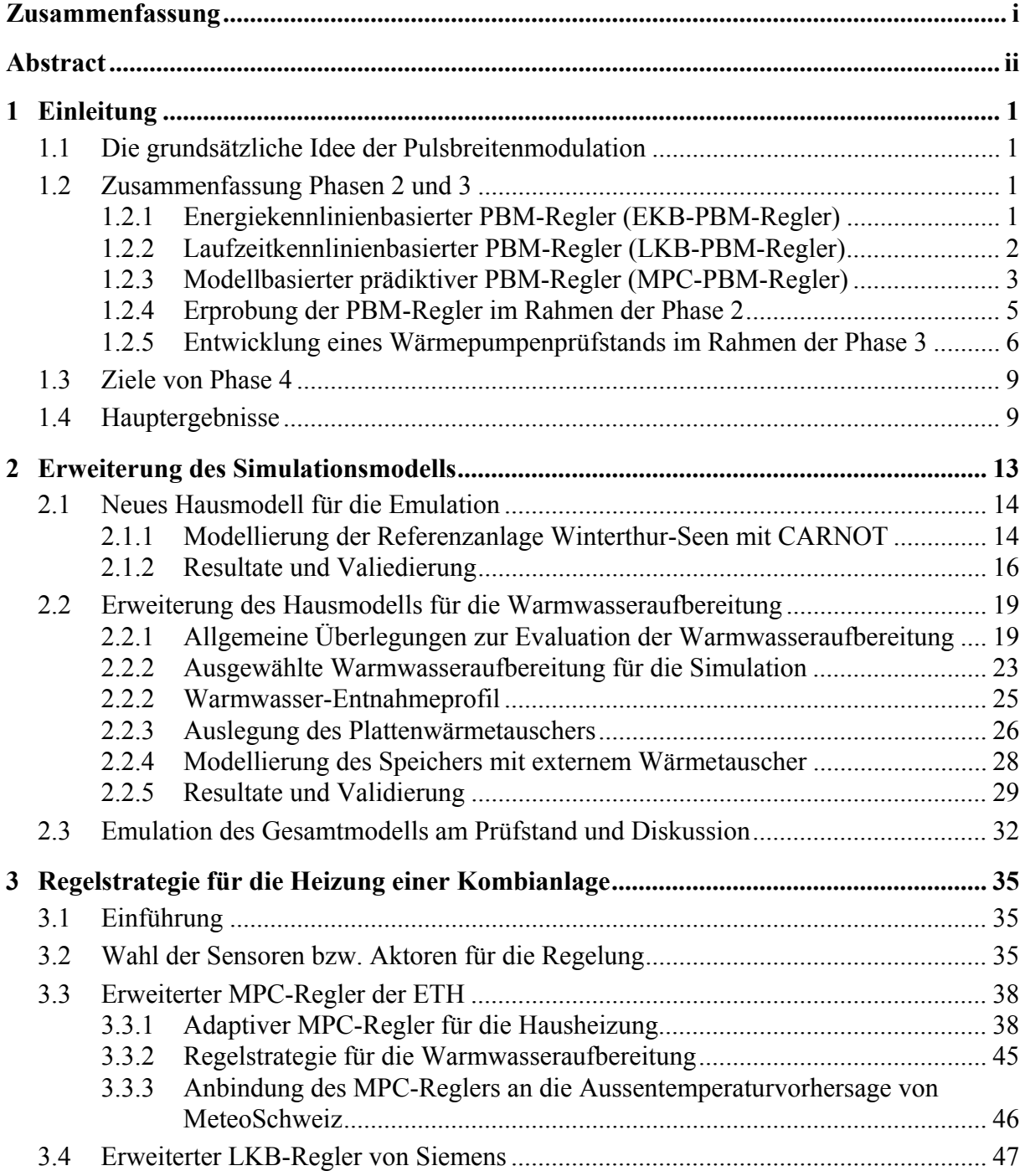

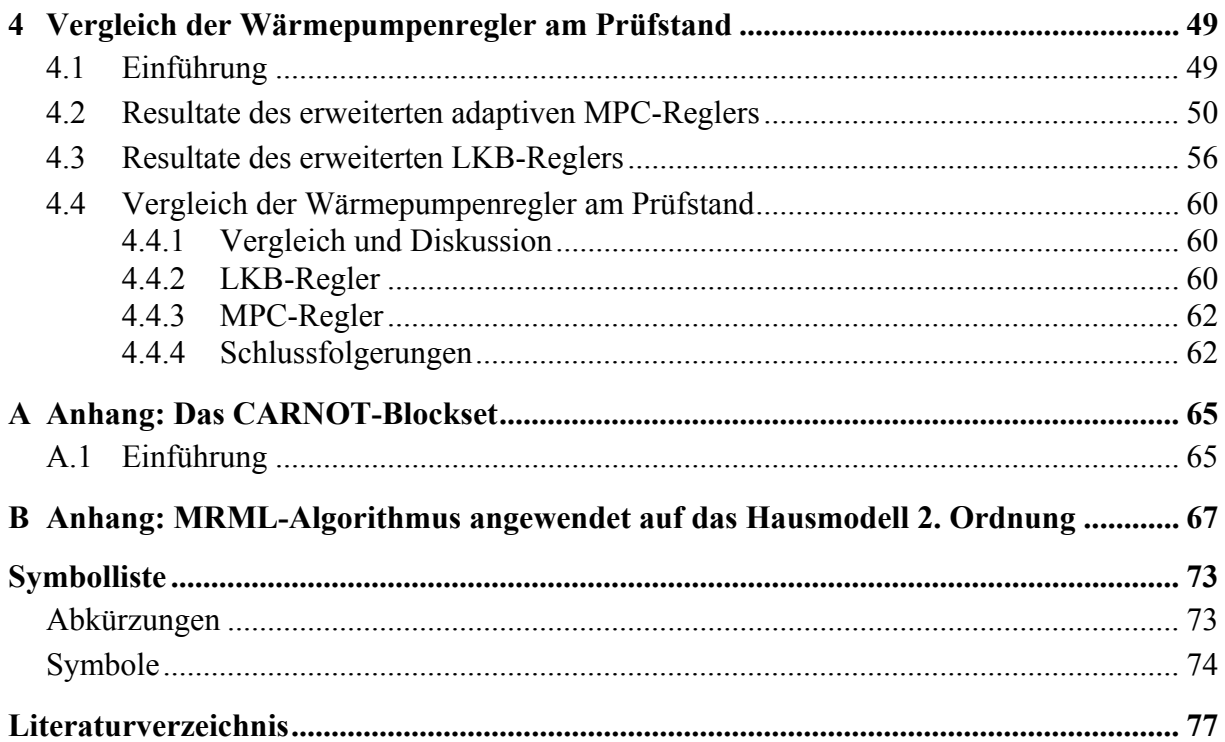

# <span id="page-6-0"></span>**1 Einleitung**

Das Projekt "Pulsbreitenmodulation für Kleinwärmepumpenanlagen", das insgesamt aus vier Phasen besteht, verfolgte von der Phase 1 an das Ziel (vgl. [\[7\]\)](#page-82-0), intelligente Regelstrategien für Kleinwärmepumpenanlagen zu entwickeln und zu erproben, die den konventionellen witterungsgeführten Zweipunktregler für die Rücklauftemperatur ersetzen können.

# **1.1 Die grundsätzliche Idee der Pulsbreitenmodulation**

Kleinwärmepumpenanlagen werden fast ausschliesslich mit witterungsgeführten Zweipunktrücklauftemperaturregelungen betrieben. Mit dieser Regelstrategie versucht man vor allem eine optimale Regelung des Wärmeabgabesystems zu erreichen. Spezielle Forderungen der Wärmepumpe wie lange Laufzeiten, hoher Niedertarifanteil, kleiner Hilfsenergieverbrauch usw. werden dabei nur zweitrangig berücksichtigt.

Mittels Pulsbreitenmodulation (PBM) wird die notwendige Energie dem Gebäude unter Berücksichtigung der thermischen Trägheit des Wärmeabgabesystems und des Gebäudes in «Wärmepaketen» geeigneter Grösse so zugeführt, dass Laufzeiten, Niedertarifanteil, Hilfsenergieverbrauch usw. optimiert werden können, wodurch ein optimaler Betrieb der Wärmepumpenanlage ermöglicht wird.

Damit sowohl die Ziele als auch die durchgeführten Arbeiten der vorliegenden Phase 4 des Projekts besser verstanden werden, wird zunächst zusammenfassend ein Überblick über die letzten zwei Phasen des Projekts (Phasen 2 und 3) gegeben.

# **1.2 Zusammenfassung Phasen 2 und 3**

Im Rahmen der ersten zwei Phasen des BFE-Forschungsprojekts «Pulsbreitenmodulation für Kleinwärmepumpenanlagen» wurden drei Varianten der PBM-Regler entwickelt:

- Energiekennlinienbasierter PBM-Regler (EKB-PBM)
- Laufzeitkennlinienbasierter PBM-Regler (LKB-PBM)
- Modellbasierter prädiktiver PBM-Regler (MPC-PBM)

Sie werden in den nächsten drei Kapiteln kurz vorgestellt. Für eine detaillierte Beschreibung sei auf den Schlussbericht der Phase 2 [\[8\]](#page-82-0) verwiesen.

### **1.2.1 Energiekennlinienbasierter PBM-Regler (EKB-PBM-Regler)**

Im Vergleich zum witterungsgeführten Zweipunktrücklauftemperaturregler kann der energiekennlinienbasierte PBM-Regler (entwickelt durch Gabathuler AG) durch die folgenden Modifikationen grob charakterisiert werden:

- 1. Die «Heizkurve» (Rücklauftemperatur in Funktion der Aussentemperatur) wird durch die «Energiekennlinie» (Tagesenergiebedarf in Funktion der Aussenlufttemperatur) ersetzt. Sie wird im Regler durch drei Punkte definiert. Der dritte Punkt berücksichtigt eine allfällige Verflachung der Kennlinie gegen tiefere Aussenlufttemperaturen.
- 2. Die beiden Betriebsarten «Reduziert» und «Normal» werden durch «Niedertarif-Fenster» und «Hochtarif-Fenster» ersetzt. Sie werden durch Niedertarif-Beginn und Hochtarif-Beginn gemäss örtlichem Elektrizitätswerk im Regler definiert.
- <span id="page-7-0"></span>3. Der Benutzer bekommt neben der bisherigen Korrekturmöglichkeit «wärmer/kälter», die durch Anpassung der Energiekennlinie erreicht wird, noch die Korrekturmöglichkeit «kostensparend/komfortabler», die durch Eingabe des Niedertarifanteils bewirkt werden. Dabei kann der gewünschte Niedertarifanteil beliebig hoch gewählt werden (bis 100 %), auch wenn keine Chance besteht, diesen bei tiefen Aussentemperatur auch tatsächlich zu erreichen. Ab einer bestimmten Aussentemperatur läuft die Wärmepumpe einfach durch und die nicht produzierte Wärme wird später im Hochtarif-Fenster erzeugt.
- 4. Die Energiezufuhr im Niedertarif erfolgt möglichst am Ende der Niedertarifzeit, damit der Benutzer die Haustemperatur in der Nacht nicht zu warm empfindet, aber am Morgen einen warmen Fussboden (bzw. warme Heizkörper) vorfindet.
- 5. Die Energiezufuhr im Hochtarif erfolgt bevorzugt am Ende der Hochtarifzeit, damit der Benutzer durch den Energieüberschuss der Niedertarifzeit die Haustemperatur am Morgen nicht zu warm empfindet, aber am Abend einen warmen Fussboden (bzw. warme Heizkörper) vorfindet.

Als Messgrösse wird für den EKB-PBM-Regler (abgesehen von Überwachungs- und Sicherheitsfunktionen) nur die Aussentemperatur benötigt. Diese Messgrösse muss dem Regler als 1-Stunden-- Mittelwert und als 24-Stunden-Mittelwert (als mitlaufendes Fenster) zur Verfügung stehen.

Weitere notwendige Eingabegrössen bei einer Luft/Wasser-Wärmepumpe sind: Minimal-Pulslänge, Wunsch-Pulslänge, Wärmepumpenkennlinien (inkl. und exkl. Abtauung). Die Wärmepumpenkennlinien werden je durch 4 Punkte eingegeben. Die Abhängigkeit von der Verflüssigertemperatur wird pauschal berücksichtigt (keine Kurvenschar vorgesehen).

Der Algorithmus des EKB-PBM-Reglers bestimmt die Anzahl der «Wärmepakete» (Pulse) und deren Verteilung im Nieder- und Hochtariffenster im wesentlichen wie folgt. Mit Hilfe des 24- Stunden-Mittelwerts der Aussenlufttemperatur, Wärmepumpenkennlinien und Energiekennlinie wird die Solllaufzeit berechnet. Der gewünschte Niedertarifanteil bestimmt dann die Solllaufzeit im Nieder- und Hochtariffenster. Mit der Minimal- bzw. Wunsch-Pulslänge wird dann die Pulszahl bestimmt. Die Solllaufzeit und die Pulszahl ergeben schliesslich die definitive Pulslänge.

Die Startzeit wird anschliessend so berechnet, dass die gewünschte Energie dem Gebäude auf das Ende der Niedertarifzeit vollständig zugeführt wird. Da die gewünschte Energie während der Nacht noch zunehmen kann (Temperatursturz) und noch eine allfällige Sperrzeit berücksichtigt werden muss, wird eine Zeitreserve von 20 % der Solllaufzeit plus die voraussichtliche Sperrzeit eingerechnet.

Falls die geforderte Tagesenergie am Ende des Hochtarif-Fensters nicht erreicht wird (z. B. infolge eines Temperatursturzes), erfolgt ein Übertrag auf den nächsten Tag. Dieser Übertrag wird allerdings auf 10 % begrenzt, um unsinnige Kumulationen zu vermeiden.

# **1.2.2 Laufzeitkennlinienbasierter PBM-Regler (LKB-PBM-Regler)**

Der LKB-PBM-Regler ist auf dem gleichen Konzept aufgebaut wie der EKB-PBM-Regler. Es handelt sich dabei um eine Modifikation der Implementierung derselben Idee. Diese Modifikation (entwickelt durch Siemens Building Technologies AG) kann wie folgt charakterisiert werden:

- 1. Als Einstellgrösse für den Endbenutzer wird anstelle der Energiekennlinie und der Wärmepumpenkennlinie direkt die Wärmepumpenlaufzeit (Wärmebedarf aus Energiekennlinie geteilt durch Heizleistung aus der Wärmepumpenkennlinie) in Funktion der Aussentemperatur verwendet: «Laufzeitkennlinie».
- 2. Anstelle des 24-Stunden-Mittelwertes wird die so genannte «gemischte Aussentemperatur» verwendet, welche sich aus dem Mittelwert der aktuellen Aussentemperatur und der gedämpften

<span id="page-8-0"></span>Aussentemperatur mit einer einstellbaren Zeitkonstante und einem einstellbaren Mischverhältnis errechnet.

3. Es sind vier Zeitfenster definierbar, in welche die Energiepulse verteilt werden, wobei jedem Fenster ein Sollenergieanteil bzw. Laufzeitanteil in Prozent zugeordnet werden kann. So kann die Verteilung der Pulse den Kosten- und Komfortbedürfnissen des Endbenutzers auf einfache Art angepasst werden.

Zusätzliche Einstellparameter sind: Wunsch-Pulslänge, Wunsch-Pausenlänge, Minimal-Pulslänge und Minimal-Pausenlänge. Aufgrund der Energieanteile pro Zeitfenster und der zusätzlichen Einstellparameter werden die notwendigen Pulse in die vier Zeitfenster verteilt.

Die Laufzeitberechnung erfolgt kontinuierlich. Veränderungen in der Aussentemperatur werden laufend berücksichtigt, indem die ausgeführten Pulse laufend der «gemischten Aussentemperatur» angepasst werden.

Im Unterschied zur EKB-PBM-Regler wird nur ein gestarteter Puls eingefroren, nicht jedoch die Pulszahl innerhalb eines Fensters. Nach dem Abschluss eines Pulses werden in der Pausenzeit die Zahl und die Zeitdauer der noch auszugebenden Pulse neu berechnet. Aus diesem Grunde und da die Rückmeldung «Verdichter läuft auf Heizbetrieb» auf den Regler zurückgeführt wird, wird ein durch eine Störung (wie EW-Sperre, Abtauung oder Brauchwasserladung) unterbrochener Puls erkannt. Die fehlende Laufzeit wird nach Abschluss der Störung ausgeführt.

### **1.2.3 Modellbasierter prädiktiver PBM-Regler (MPC-PBM-Regler)**

Der modellbasierte PBM-Regler (entwickelt am Institut für Mess- und Regeltechnik der ETHZ) berücksichtigt als einziger Regler durch ein physikalisches Modell die thermische Trägheit des Wärmeabgabesystems und des Gebäudes für eine optimale Verteilung der vom Haus über die Zeit benötigten Wärmepakete. Das verwendete Modell weist drei thermische Speicher auf: Das Heizungswasser in den Rohren, der Fussboden und der Raum jeweils mit den zugehörigen Zustandsgrössen für die entsprechende Energiespeicherung: Rücklauftemperatur  $T_{RL}$ , Fussbodentemperatur  $T_B$  und Referenzraumtemperatur T<sub>R</sub>.

Im Unterschied zum energiekennlinien- und laufzeitkennlinienbasierten PBM-Regler ist der modellbasierte PBM-Regler zukunftsorientiert, d.h. die Optimierung für die Verteilung der Wärmepakete wird in Abhängigkeit einer 24-stündigen Prädiktion der Aussenlufttemperatur durchgeführt. Dabei wird für die Aussenlufttemperatur der nächsten 24 Stunden der Verlauf der letzten 24 Stunden verwendet. Korrigiert wird diese Prognose durch eine Parallelverschiebung des Verlaufs, so dass die vorhergesagte Temperatur für den aktuellen Zeitpunkt mit der wirklichen, gemessenen Temperatur übereinstimmt.

Die im MPC-PBM-Regler verwendete Methode wird als LQ-MPC bezeichnet [\[10\]](#page-82-0). Dabei steht MPC für «Model Predictive Control» (modellbasierte prädiktive Regelung) während LQ darauf hinweist, dass das verwendete physikalische Modell durch ein lineares (L) Differentialgleichungssystem beschrieben wird und dass das Optimierungskriterium quadratisch (Q) ist. Für die Optimierung wurde konkret der folgende quadratische Güteindex ausgewählt, der für einen Prädiktionshorizont von 24 Stunden minimiert wird:

$$
J(\dot{Q}_{Bed}) = \frac{1}{2} \sum_{k=0}^{N} \left\{ R_k \dot{Q}_{Bed,k}^2 + Q_k \left( T_{R,k} - T_{R,coll,k} \right)^2 \right\}.
$$
 (Gl. 1.1)

<span id="page-9-0"></span>Der Prädiktionshorizont ist dabei in  $N = 24$  Intervalle von je 1 Stunde unterteilt. Der Index k im Güteindex weist auf das k-te Intervall im Prädiktionshorizont hin. Mit der Wahl der Faktoren  $R_k$  und Qk wird bei der Optimierung der Komfort (ΤR,k−ΤR,soll,k) gegenüber der Heizleistung *QBed k*, gewichtet.

Aus der LQ-Optimierungstheorie [\[10\]](#page-82-0) ist bekannt, dass für die Optimierung nur das Verhältnis der beiden Gewichtungsfaktoren relevant ist. Daher wurde der Gewichtungsfaktor  $Q_k$  auf eins gesetzt. Somit wird das Optimierungsziel nur durch eine geeignete Wahl des Verlaufs des Gewichtungsfaktors  $R_k$  über dem Prädiktionshorizont definiert.

Mit einem Basiswert wird eine grundsätzliche Gewichtung des Komforts gegenüber der Heizleistung eingestellt. Um den Anteil der Wärmepakete in der Niedertarifperiode zu erhöhen, wird der Basiswert in der Hochtarifperiode um das Verhältnis von Hochtarif zu Niedertarif vergrössert. Allfällige Sperrzeiten können analog durch das Vergrössern der  $R_k$ -Werte innerhalb einer Sperrzeit berücksichtigt werden ([Abbildung 1.1](#page-9-0)).

Die Wärmepumpe arbeitet bei höheren Aussenlufttemperaturen effizienter und weist höhere COP-Werte auf. Um aus diesem Grund die Wärmepakete über den Prädiktionshorizont möglichst in den Zeitabschnitten mit höher prädiktierten Aussenlufttemperaturen zu verschieben, werden die R<sub>k</sub>-Werte im Prädiktionshorizont entsprechend korrigiert.

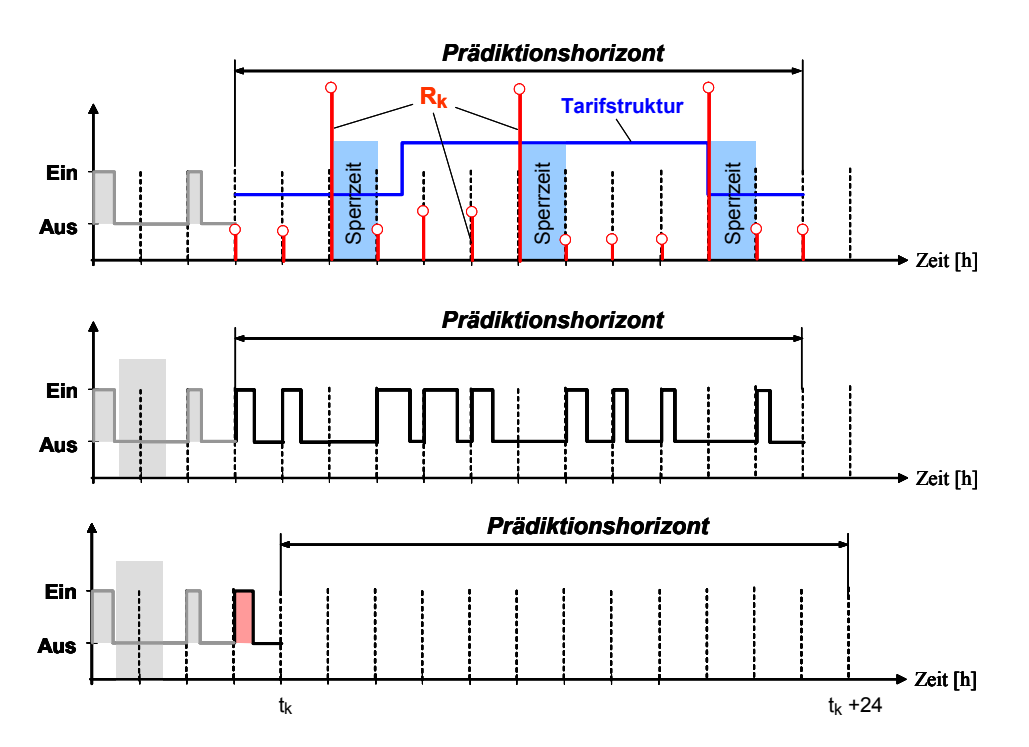

*Abbildung 1.1: Eine Einstellung der Rk-Werte des Gütekriteriums für die Optimierung des modellbasierten PBM-Reglers und Darstellung der fortlaufenden Verschiebung des Prädiktionshorizonts im Sinne der MPC-Regelung.* 

Obwohl die Optimierung die Verteilung der Wärmepakete für den gesamten Prädiktionshorizont bestimmt, wird nur das erste optimale Wärmepaket verwendet. Das Fenster des Prädiktionshorizonts (24 Stunden) wird anschliessend um ein Intervall nach vorn verschoben und die Optimierung wiederholt (vgl. [Abbildung 1.1\)](#page-9-0). Damit können allfällige Prädiktionsfehler fortlaufend korrigiert werden.

# <span id="page-10-0"></span>**1.2.4 Erprobung der PBM-Regler im Rahmen der Phase 2**

Alle drei PBM-Regler konnten in der zweiten Phase des Projekts problemlos in handelsübliche Reglergeräte der Firmen SATAG Thermotechnik AG und Siemens Building Technologies AG ([Abbildung 1.2](#page-10-0)) implementiert und in einem Wohnhaus erfolgreich erprobt werden.

Eine ausführliche Evaluation führte zu einer Referenzanlage in Winterthur-Seen, die am besten unseren Anforderungen entsprach:

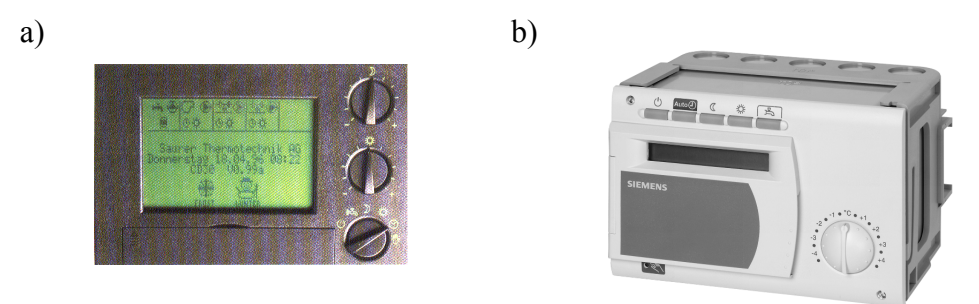

*Abbildung 1.2: a) Heizungsregler CD 50 (SATAG Thermotechnik AG) b) Heizungsregler RVP 300 (Siemens Building Technologies AG)* 

- Typisches Sanierungsobjekt, Baujahr 1986.
- Häufig vorkommender EFH-Typ.
- Luft/Wasser-Wärmepumpe.
- Gemischtes Wärmeabgabesystem Fussbodenheizung / Heizkörperheizung mit hohem Heizkörperanteil; separater Wärmezähler für die Heizkörperheizung möglich.
- Wärmeabgabe kann mit unterschiedlichen Anteilen Fussbodenheizung und Heizkörperheizung betrieben werden.
- Grosse Fensterflächen mit Süd-Orientierung, d. h. grössere Störenergie bei eher kleinerem Heizenergiebedarf (gute Wärmedämmung).
- Grosses Interesse des Besitzers am Projekt und Bereitschaft zur Mitarbeit.

Das Prinzipschema der hydraulischen Schaltung der ausgewählten Anlage ist in [Abbildung 1.3](#page-11-0) dargestellt. Die 15-jährige Wärmepumpe wurde auf Wunsch des Besitzers durch eine neue Luft / Wasser-Wärmepumpe (SATAG AW 113.1) ersetzt, die mit einer Leistung von ca. 9 kW bei –12 °C Aussentemperatur einen monovalenten Betrieb bis zu dieser Aussentemperatur erlaubt.

Zusammenfassend können die folgenden Resultate festgehalten werden:

- Die Implementierung des PBM-Reglers in herkömmliche Regelgeräte ist problemlos möglich.
- Die PBM-Regelung ist für den Installateur und für den Betreiber nicht aufwendiger als eine herkömmliche Rücklauftemperaturregelung: Anzahl Fühler, Anzahl Bedienungselemente und notwendige Eingabegrössen sind miteinander vergleichbar.
- Die getesteten und beschriebenen PBM-Regler sind bezüglich Raumtemperaturkomfort mit dem herkömmlichen Rücklauftemperaturregler vergleichbar.
- Alle PBM-Regler konnten problemlos mit einem Niedertarifanteil von 60...70 % gefahren werden. Im Vergleich dazu war der Niedertarifanteil beim Rücklauftemperaturregler ohne Zeitprogrammsteuerung nur 43 %.

<span id="page-11-0"></span>• Durch Sonneneinstrahlung stieg bei allen Regelkonzepten die Raumtemperatur jeweils während einiger Stunden um 1...1,5 K an. Der modellbasierte PBM-Regler konnte offenbar durch den eingebauten Beobachter über die Rücklauftemperatur den Anstieg der Raumtemperatur feststellen und die Heizung entsprechend abstellen. Bei allen Regelkonzepten könnte eine Raumtemperaturaufschaltung (oder sogar ein Sonnenintensitätsfühler) in extremen Fällen sicher Vorteile bringen.

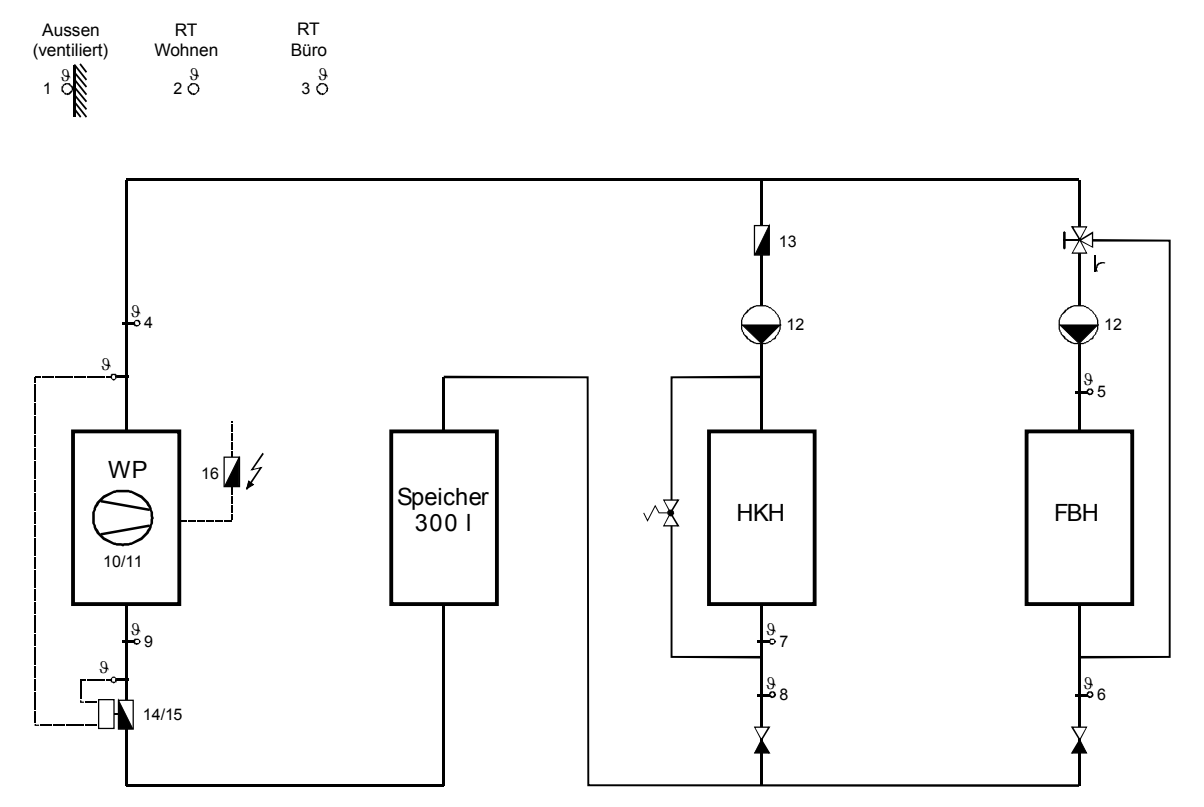

*Abbildung 1.3: Prinzipschema der hydraulischen Schaltung der ausgewählten Anlage* 

### **1.2.5 Entwicklung eines Wärmepumpenprüfstands im Rahmen der Phase 3**

Ein detaillierter Vergleich der Regelkonzepte bezüglich Komfort und Energie-Effizienz bzw. Kosten war innerhalb der zweiten Phase noch nicht möglich: Die Aussentemperaturen und die Sonneneinstrahlung der Beobachtungsperioden sind infolge des zeitlich aufeinanderfolgenden Einsatzes der untersuchten Regler zu unterschiedlich.

Für einen fairen Vergleich der PBM-Regler wurde im Rahmen der dritten Phase des Projekts ein dynamischer Sole / Wasser-Wärmepumpenprüfstand fertig entwickelt, der sowohl die Emulation der thermischen Trägheit eines beliebigen (fiktiven) Hauses als auch die Emulation des transienten Verhaltens der Quelle (Solekreislauf) ermöglicht.

Dadurch wird es möglich, der zu untersuchenden Wärmepumpe sowohl auf der Seite der Last als auch auf jener der Quelle reproduzierbar die gleichen Randbedingungen vorzutäuschen und somit die Regler nacheinander unter gleichen Bedingungen zu testen. Nachfolgend werden nur der Prüfstandsaufbau und das Regelungskonzept für die Realisierung der Emulation am Prüfstand erläutert.

In [Abbildung 1.4](#page-12-0) ist das Hydraulikschema des Sole / Wasser-Wärmepumpenprüfstands des Instituts für Mess- und Regeltechnik dargestellt. Der Prüfstand besteht im wesentlichen aus vier Tanks mit je 50 l Volumeninhalt, zwei auf der Soleseite und zwei auf der Wasserseite.

<span id="page-12-0"></span>Pro Tank gibt es einen Wärmetauscher (WT1, WT2, WT4 und WT5), der den Tank thermisch mit einem entsprechenden Medium (30 °C auf der Soleseite und 14 °C auf der Wasserseite) koppelt. Um die Temperaturspreizung der beiden Seiten unabhängig von der Testwärmepumpe einstellen zu können, befindet sich eine Hilfswärmepumpe zwischen dem kalten Soletank und dem warmen Wassertank. Ein weiterer Wärmetauscher (WT3) koppelt thermisch die beiden Seiten, um wieder Wärme von der Wasserseite zur Soleseite zurückzuführen. An jedem Wärmetauscher kann der Wärmestrom mit Hilfe eines Dreiwegventils eingestellt werden (vgl. [Abbildung 1.4](#page-12-0)).

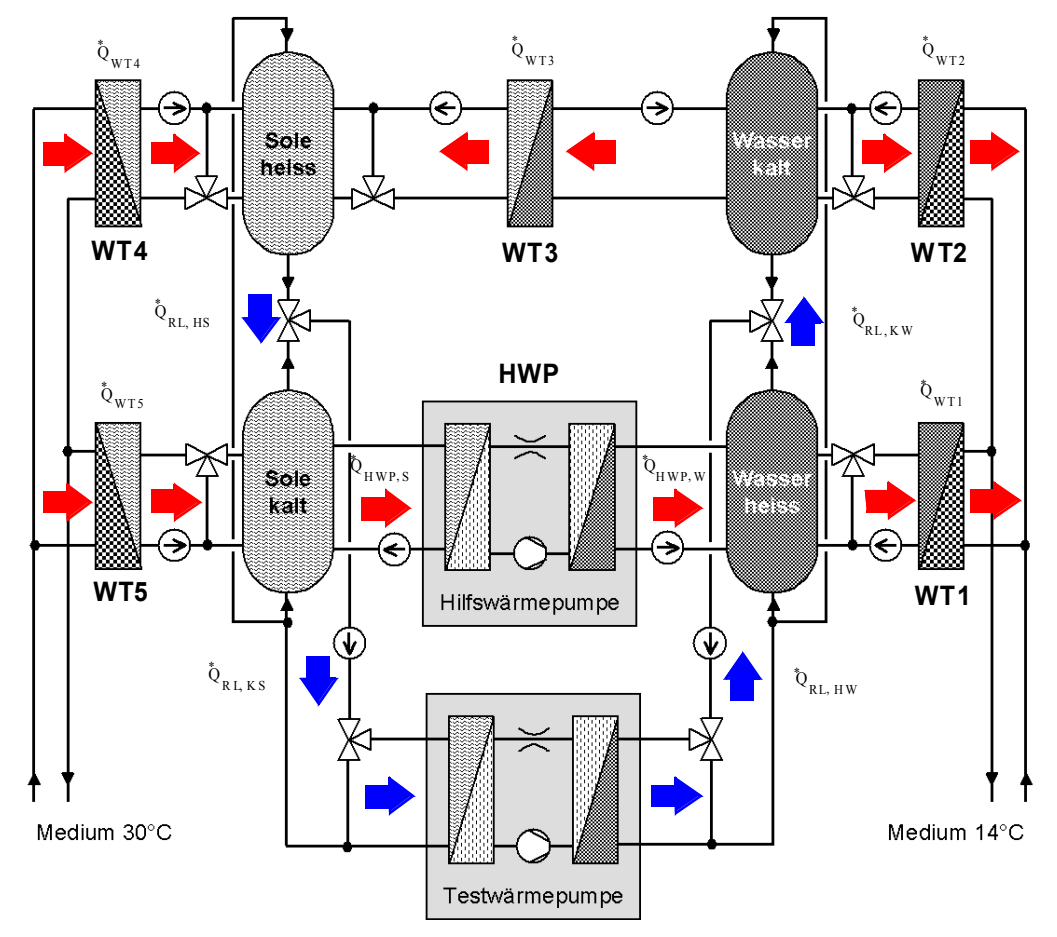

*Abbildung 1.4: Hydraulikschema des dynamischen Wärmepumpenprüfstands* 

Die Emulation kann bei diesem Hydraulikschema realisiert werden, indem die Rücklauftemperaturen auf der Sole- und Wasserseite jeweils über Dreiwegeventile so abgemischt werden, dass sie vorgegebenen Verläufen folgen, die aus einer On-line-Simulation der entsprechenden Modelle für die thermische Trägheit des Hauses und der Quelle resultieren.

Für die On-line Simulation der thermischen Trägheit des Hauses wurde im Rahmen der Phase 3 des Projekts das im Abschnitt [1.2.3](#page-8-0) erwähnte Modell mit den drei thermischen Speichern verwendet, das auch für den MPC-PBM-Regler verwendet wird. Dieses Modell ist in [\[19\]](#page-83-0) detailliert beschrieben. Für die Berechnung der Transiente der Quellentemperatur (Solerücklauftemperatur) wird das Berechnungsmodul für Erdwärmesonden (Doppel-U-Sonden) gemäss [\[11\]](#page-82-0) verwendet.

Im [Abbildung 1.5](#page-13-0) ist das Regelungskonzept der Gesamtanlage für die Realisierung der Emulation am Prüfstand dargestellt. Im Block «Emulation» werden (durch die numerische Integration der Differentialgleichungen der entsprechenden Modelle für das Haus und die Quelle) die Sollverläufe für die Wasser und Solerücklauftemperatur (T<sub>WRL,soll</sub> und T<sub>SRL,soll</sub>) berechnet. Daraus werden dann die Sollverläufe für die Tanktemperaturen bestimmt, indem für die beiden Seiten die Temperatur des warmen Tanks 2 °C darüber und die Temperatur des kalten Tanks 2 °C darunter gewählt werden.

<span id="page-13-0"></span>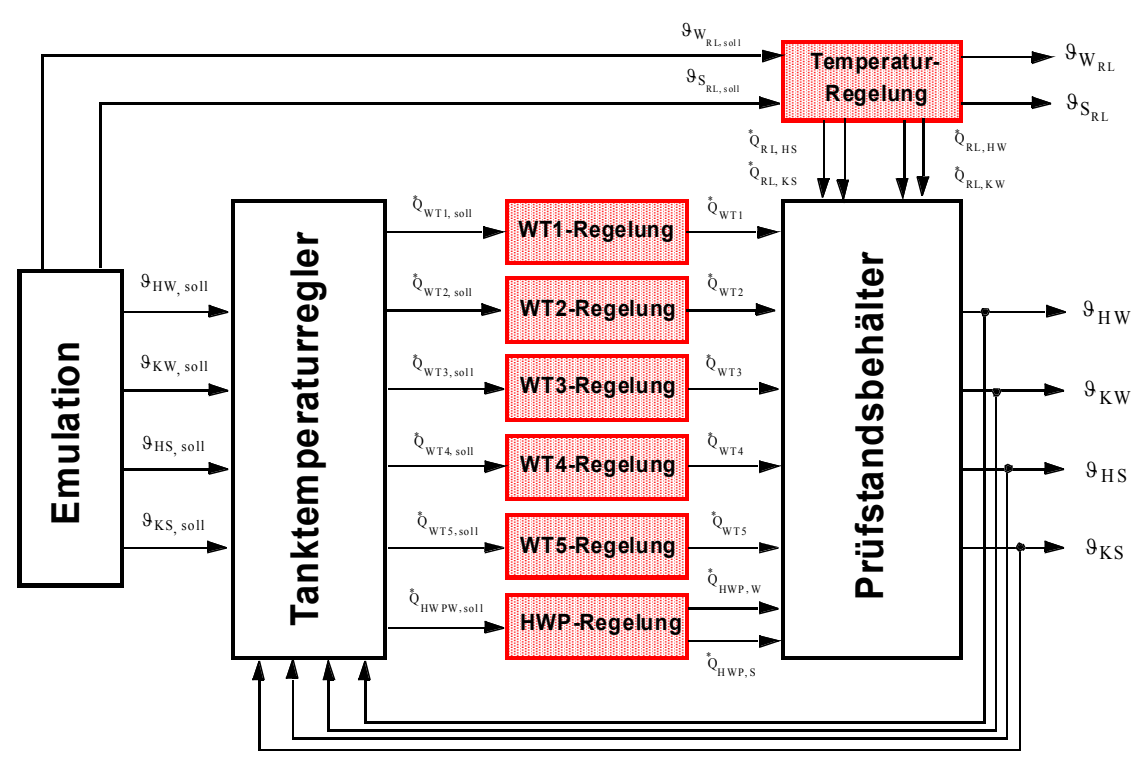

*Abbildung 1.5: Regelungskonzept für die Realisierung der Emulation am Prüfstand* 

Der Block «Tanktemperaturregler» erfüllt zwei Aufgaben. Er löst einerseits die gegenseitige Kopplung der Tanks auf, so dass vier voneinander unabhängige Tanks als Regelstrecken resultieren. Er verwendet andererseits für jeden Tank einen einfachen Regler (z.B. PID-Regler), um die Tanktemperatur zu regeln. Als Stellsignale generiert diese übergeordnete Regelung Sollverläufe für die Wärmeströme, die durch geeignete untergeordnete Regelungen an den Wärmetauschern WT1 bis WT5 und an der Hilfswärmepumpe (HWP) realisiert werden. Diese sind in [Abbildung 1.5](#page-13-0) durch die Blöcke WT1- bis WT5-Regelung und HWP-Regelung gekennzeichnet.

Eine weitere Regelung stellt die Mischtemperaturregelung für die Emulation der Wasser- und Solerücklauftemperatur dar. Diese Regelung ist im [Abbildung 1.5](#page-13-0) durch den Block «Temperaturregelung» gekennzeichnet.

Wie in [Abbildung 1.6](#page-13-0) dargestellt, kann der Prüfstand auch als eine Schnittstelle zwischen den real an der Anlage vorhandenen Objekten (Wärmepumpe und Wärmepumpenregler) und den Objekten, die durch ihr Simulationsmodell emuliert werden, angesehen werden.

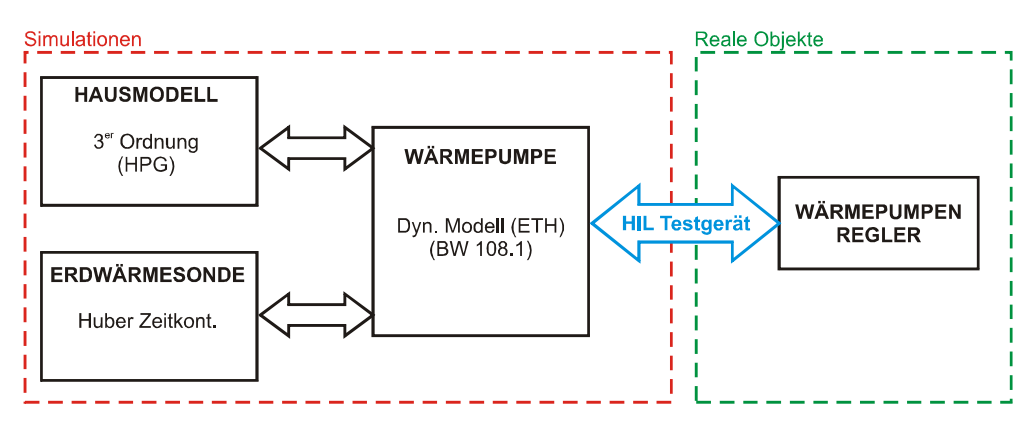

*Abbildung 1.6: Prüfstand als Schnittstelle zwischen den realen Objekten und den Objekten, die durch ihr Modell am Prüfstand emuliert werden.* 

# <span id="page-14-0"></span>**1.3 Ziele von Phase 4**

Das Hauptziel der Phase 4 ist es, die PBM-Regler wie folgt weiterzuentwickeln:

- Einbezug der Warmwasseraufbereitung
- Raumtemperatur- und Sonnenintensitätsaufschaltung
- Erweiterung des modellbasierten PBM-Reglers zu einem selbsteinstellenden (adaptiven) Regler und dessen Anbindung an die Wetterdaten der MeteoSchweiz.

Die erweiterten PBM-Regler sollen am Sole / Wasser-Prüfstand des Instituts für Mess- und Regeltechnik der ETHZ erprobt werden. Dabei soll für die Emulation ein realitätsnäheres Simulationsmodell einer Kombianlage mit dem CARNOT-Toolbox implementiert werden, womit sich das Modell vom im Regler verwendeten Hausmodell 3. Ordnung unterscheidet.

# **1.4 Hauptergebnisse**

Der MPC-Regler wurde durch Implementation einer Online-Identifikation der Hausparameter (Heizkurve, Zeitkonstante) zu einem selbst-adaptierenden Regler erweitert. Zusätzlich wurde im Regler für die Gebäudeheizung auch ein Regler für die Warmwasseraufbereitung implementiert.

Parallel wurde ein realitätsnäheres Simulationsmodell einer Kombianlage für die Emulation am Prüfstand mit CARNOT erfolgreich implementiert. Insbesondere ist das neue Gebäudemodell (im Vergleich zum alten Simulationsmodell dritter Ordnung) in der Lage, die Sonnenstrahlungseffekte besser zu modellieren (keine direkte Kopplung mit der Rücklauftemperatur). Das implementierte Speichermodell für die Warmwasseraufbereitung kann die Schichtentladung und die Stufenladung gut nachbilden, die typisch für die Speicher mit einem externen Plattenwärmetauscher sind.

Der erweiterte adaptive MPC-Regler und der erweiterte LKB-Regler wurden erfolgreich mit je einer dreiwöchigen Emulation erprobt. Die Resultate zeigen, dass das Regelkonzept und die Implementierung beider Regler vernünftig sind. Die wichtigsten Resultate der drei Emulationswochen sind in [Abbildung 1.7](#page-14-0) bis [Abbildung 1.9](#page-15-0) zusammengefasst.

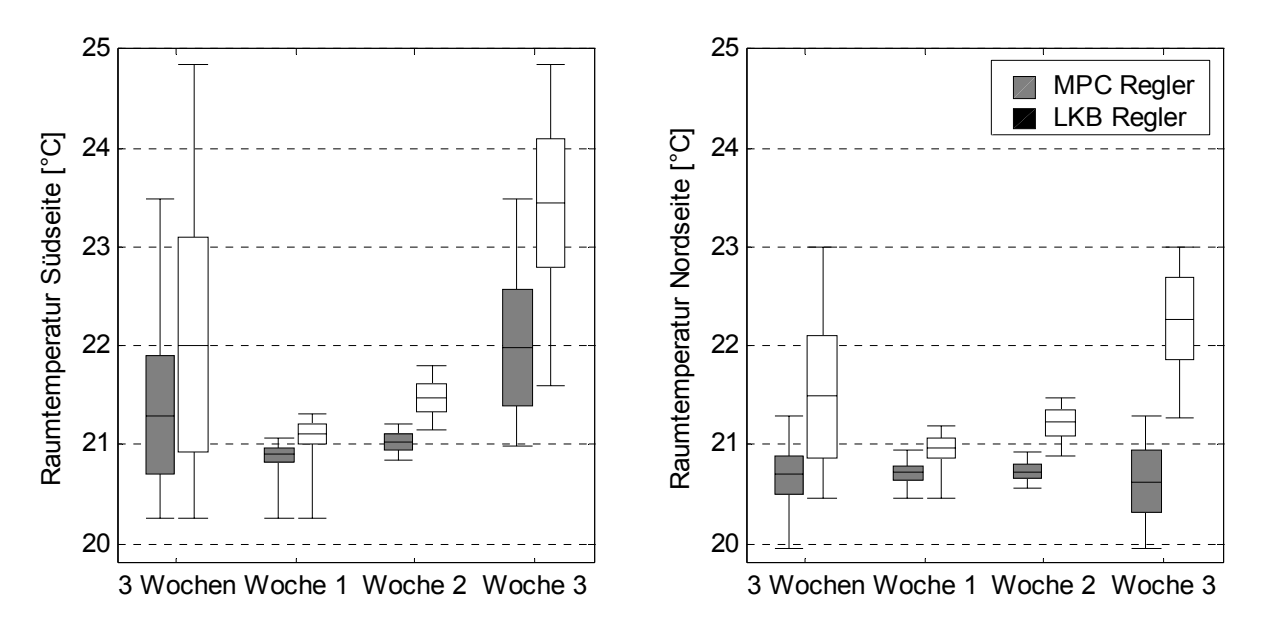

*Abbildung 1.7: Statistiken der simulierten Raumtemperaturen für die dreiwöchigen Emulationen mit dem erweiterten adaptiven MPC-Regler und dem erweiterten LKB-Regler. Mittelwert, Signalstreuung (Standardabweichung) und Maximal- bzw. Minimalwerte. Links: Statistiken für die Raumtemperatur in der Südseite. Rechts: Statistiken für die Raumtemperatur in der Nordseite.* 

<span id="page-15-0"></span>[Abbildung 1.7](#page-14-0) zeigt die gesamten dreiwöchigen bzw. einwöchigen Raumtemperaturstatistiken für die Emulationen mit beiden Reglern. Der Sollwert von 21 °C konnte in beiden Fällen für den Raum in der Südseite und den Raum in der Nordseite gut gehalten werden. Da der MPC-Regler über die Raumtemperatur verfügte, konnte er zudem in der dritten Woche die Sonnenstrahlung erkennen (vgl. auch [Abbildung 1.8](#page-15-0)) und dem Haus weniger Wärme hinzuführen. Der LKB-Regler konnte die Sonnenstrahlung nicht erkennen, da ihm die Raumtemperatur nicht zur Verfügung stand. Es wäre möglich, die Sonnenstrahlung anhand eines Sonnenintensitätsfühlers im LKB-Regler zu berücksichtigen. Diese Konfiguration wurde aber im Rahmen dieses Projekts nicht untersucht.

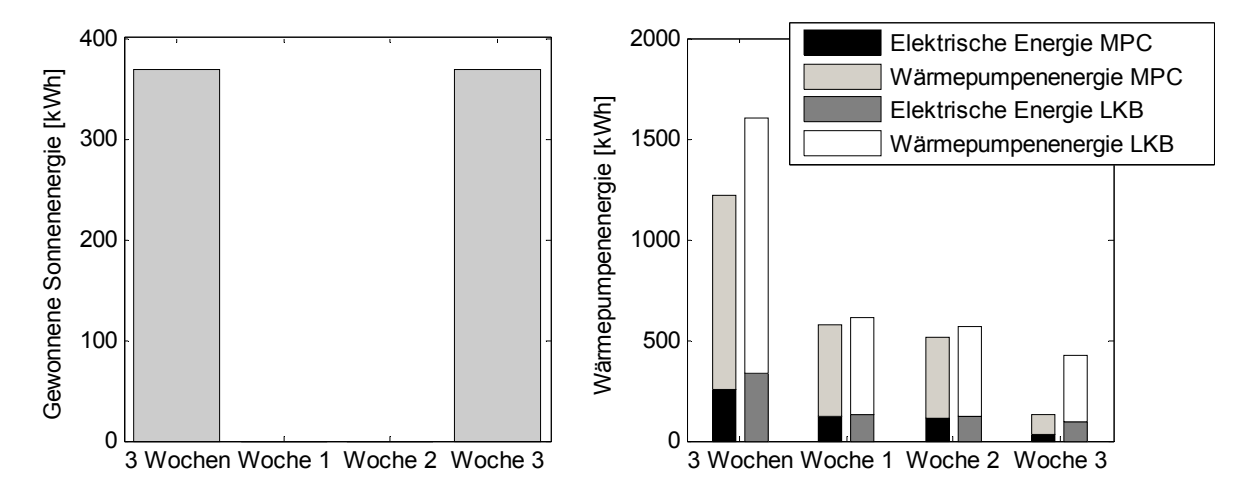

*Abbildung 1.8: Links Wärmegewinn dank der Sonnenstrahlung für die drei Emulationswochen. Rechts: Verbrauchte Elektrische und Wärme-Energie der Testwärmepumpe während der Emulation am Prüfstand mit dem MPC- und dem LKB-Regler.* 

Auch der Vergleich der verbrauchten elektrischen bzw. gelieferten Wärme-Energie zwischen dem MPC- und dem LKB-Regler [\(Abbildung 1.8\)](#page-15-0) bestätigt die Resultate der simulierten Raumtemperaturen. Der leichte Unterschied der gelieferten Wärmeenergie für die ersten zwei Emulationswochen kann auch in [Abbildung 1.7](#page-14-0) in den Raumtemperaturen berücksichtigt werden.

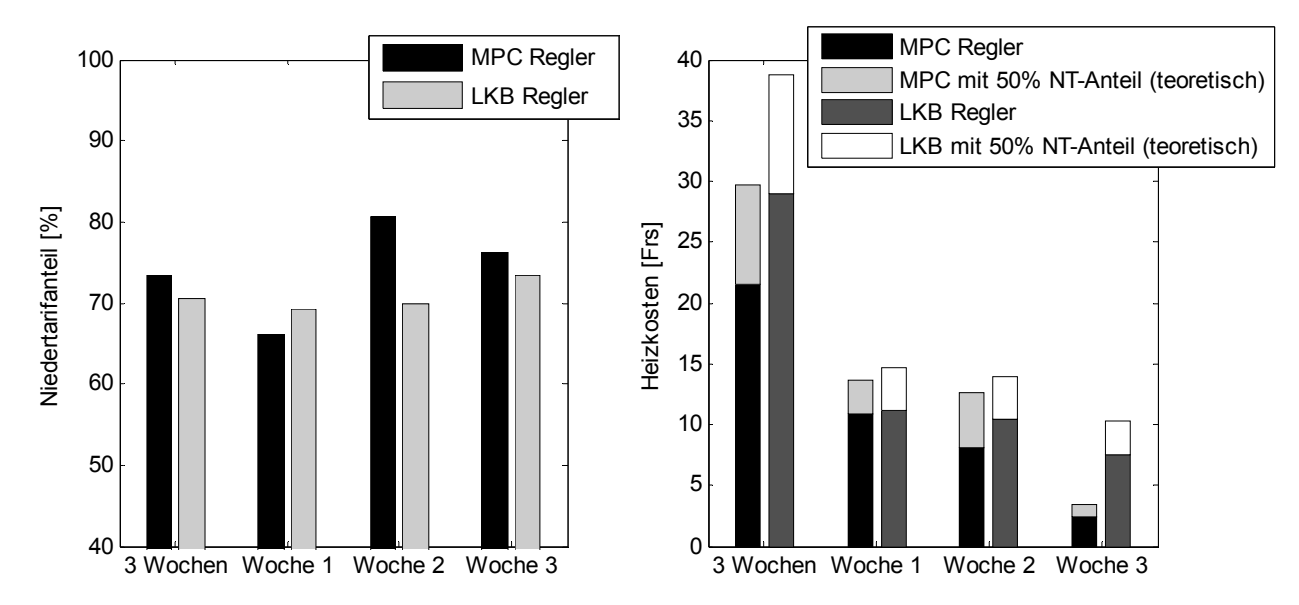

*Abbildung 1.9: Links: Niedertarifanteil der verbrauchten elektrischen Energie während der Emulation am Prüfstand mit dem MPC- und dem LKB-Regler. Rechts: Simulierte Heizkosten und Vergleich mit den theoretischen Kosten mit nur 50 % Niedertarifanteil.* 

Mit Energiekosten von 0.18 Rappen/kWh während der Hochtarifzeit und 0.05 Rappen/kWh während der Niedertarifzeit könnten für die drei Emulationswochen im Vergleich zu konventionellen Reglern mit einem Niedertarifanteil von 50 % 5 bis 10 CHF gespart werden. [Abbildung 1.9](#page-15-0) zeigt den erreichten Niedertarifanteil und die theoretischen Kosten für die drei Emulationswochen mit beiden Reglern.

Die Hauptergebnisse dieser Studie und die Hauptvorteile der PBM-Regelstrategie gegenüber herkömmlichen Reglern sind in den folgenden Punkten zusammengefasst:

- **Kosteneinsparung von 10 %-20 %:** Die PBM-Regelstrategie ermöglicht eine gezielte Plazierung der Heizpulse und gewährleistet ferner den Tagesenergiebedarf des Gebäudes. Der Anteil von 70 %-80 % der Heizenergie kann somit ohne Einbusse des Raumtemperatur-Komforts in die Niedertarifzeit verlegt werden (gegenüber 40 %-60 % bei den konventionellen Regelstrategien ohne Zeitprogramm). Bei einem Jahresenergieverbrauch von 5'000 kWh können somit bei den erwähnten Preisen 50 bis 100 CHF gespart werden.
- **Längere mittlere Laufzeiten der Heizpulse:** Die gewünschte und die minimale Pulslänge bzw. Pausenlänge können beliebig eingestellt werden. Somit bleibt die Wärmepumpe immer genügend lang eingeschaltet bzw. ausgeschaltet und der COP wird optimiert.
- **Tiefe Wartungskosten und einfache Bedienung:** Nach der Implementierung in einem Reglergerät sind keine Nacheinstellungen mehr nötig, so dass praktisch keine Wartungskosten zu erwarten sind. Die Bedienung für die Einstellung der Reglerparameter ist gleich wie oder sogar einfacher als bei den konventionellen Reglern.
- **Kombination der Regelung der Gebäudeheizung und der Warmwasseraufbereitung für Kombianlagen:** Die erweiterten PBM-Regler können sowohl die Warmwasseraufbereitung als auch die Gebäudeheizung koordiniert steuern.

Der MPC-Regler bietet zusätzlich folgende Vorteile an:

- **Selbstregulierende Gebäudekennlinie und Gebäudeparameter:** Nach der Installation der Wärmepumpe und nach der ungefähren Angabe des Gebäudetyps stellt sich die Energiekennlinie des Gebäudes automatisch ein. Der teuere Einsatz eines Heizungstechnikers wegen zusätzlichen Regleranpassungen kann somit eingespart werden.
- **Optimierung der COP bezüglich des Tages:** Die Vorhersage des COP der Wärmepumpe im MPC-Algorithmus basierend auf Wetterprognose ermöglicht eine optimale Verteilung der Heizpulse, so dass der Verbrauch von elektrische Energie weiter minimiert wird.
- **Frühzeitige Reaktion des Reglers bei einem Wetterumschlag dank der Wetterprognose von MeteoSchweiz.** Der MPC-Regler verfügt über eine Schnittstelle mit dem Server von MeteoSchweiz, so dass die neusten Vorhersagedaten vom Regler genützt werden können, um eine optimale Verteilung der Heizpulse zu bestimmen. Ein Wetterumschlag kann bis auf einen Tag im voraus im Regler berücksichtigt werden.
- **Erkennung der Sonnenstrahlung:** Die Rückführung der Raumtemperatur im Regler ermöglicht eine Erkennung der Sonnenstrahlung. Die erkannte Sonnenstrahlung wird als ein Absenken der Gebäudekennlinie aufgefasst und wird vom Regler dementsprechend in der Berechnung des Wärmebedarfs berücksichtigt.

# <span id="page-18-0"></span>**2 Erweiterung des Simulationsmodells**

Die ersten Emulationsversuche am Prüfstand (Phase 3, [\[17\]\)](#page-82-0) wurden mit einem einfachen Hausmodell dritter Ordnung durchgeführt. Die Resultate zeigten, dass der Einfluss der Sonnenstrahlung auf die Heizwassertemperatur zu stark war. Mögliche Gründe der zu starken Kopplung zwischen Raumtemperatur und Heizwasserrücklauftemperatur im Hausmodell dritter Ordnung sind in den folgenden Punkten zusammengefasst:

- Die Dynamik der Fussbodenheizung ist nicht genügend träg.
- Das Hausmodell besteht aus einem einzigen Raum, in dem die Südseite (mit einer stärkeren Sonnenstrahlung) und die Nordseite nicht getrennt betrachtet werden.
- Die Wärmeverluste in den Rohrleitungen bzw. im Keller sind nicht modelliert.

Hiermit waren diejenigen Wärmepumpenregler, welche die Rücklauftemperatur für die Regelung brauchten, unzulässig bevorzugt. Deshalb war ein neues, genaueres Hausmodell erforderlich.

Das neue Simulationsmodell wurde für das Gebäude bei der Referenzanlage Winterthur-Seen (vgl. [\[8\]\)](#page-82-0) aufgestellt und mit Hilfe der Messreihen aus Phase 2 validiert. Das Modell wurde mit einem Speicher für die Warmwasseraufbereitung ergänzt, um die Emulation einer Kombianlage zu ermöglichen. Das neue Heizungssystem ist dem Hydraulikschema STASCH 2 [\[6\]](#page-82-0) ähnlich und ist in [Abbildung 2.1](#page-18-0) dargestellt. Als neue Stellgrösse steht nun neben dem Wärmepumpenstellsignal die Position des Bang-bang Ventils (Heizung des Gebäudes / Speichers) zur Verfügung.

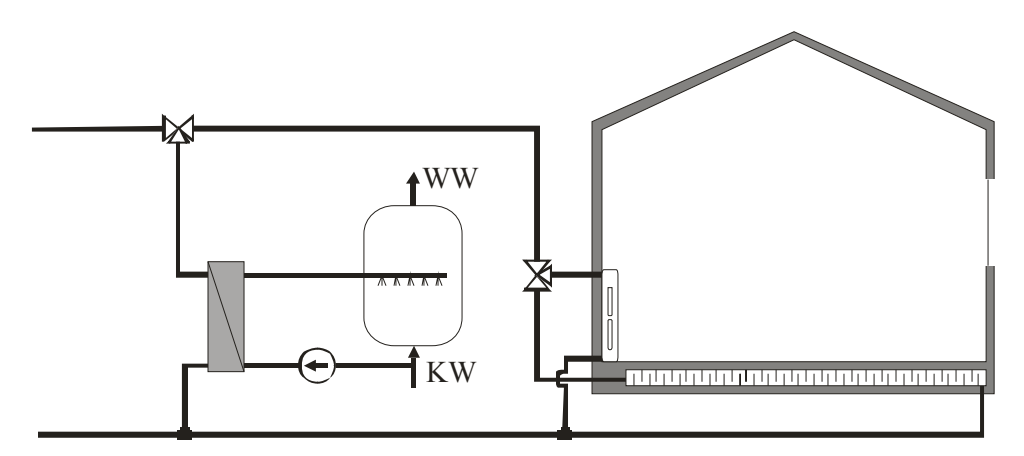

*Abbildung 2.1: Hydraulikschema des Simulationsmodells der Kombianlage für die Emulationen.* 

Das ganze Modell für die Emulation ist mit dem CARNOT-Blockset implementiert. CARNOT ist ein spezielles Tool für die Modellierung thermodynamischer und physikalischer Vorgänge in Simulink. Das dynamische Verhalten jedes Objektes (wie z.B. der Wand, des Raums, des Fußbodens usw.) wird in einem separaten Baustein modelliert. Die Bausteine sind durch spezielle Vektoren, welche die wichtigen Informationen wie die Wärmeströme und die Temperaturen enthalten, miteinander gekoppelt. In den folgenden Kapiteln wird die Simulink/CARNOT-Darstellung für die Abbildungen verwendet. Eine kurze Vorstellung des CARNOT-Konzepts und die Beschreibung der wichtigsten Bausteine befinden sich im Anhang A.

Im Abschnitt [2.1](#page-19-0) wird einerseits das neue Gebäude- bzw. Speichermodell beschrieben und andererseits werden die wichtigsten Simulationsresultate vorgestellt. Im Abschnitt [2.2](#page-24-0) wird anschliessend das gesamte Modell, welches für die Emulation in den "xpc-target" Rechner am Prüfstand implementiert wird, erläutert.

# <span id="page-19-0"></span>**2.1 Neues Hausmodell für die Emulation**

### **2.1.1 Modellierung der Referenzanlage Winterthur-Seen mit CARNOT**

Das neue Modell der Referenzanlage Winterthur-Seen enthält zwei Räume (Süd- und Nordseite), um die Sonnenstrahlungseffekte genauer zu simulieren. Das Wärmeabgabesystem besteht aus 2/3 Fussbodenheizung und 1/3 Heizkörperheizung. Die Wärmeverluste im Heizsystem werden in den Rohrleitungen und im Fussboden mit einem Keller (mit konstanter Temperatur) modelliert. Die Orientierungen und Flächen der Aussenwände bzw. Fenster in den Süd- und Nordräumen werden ebenfalls berücksichtigt.

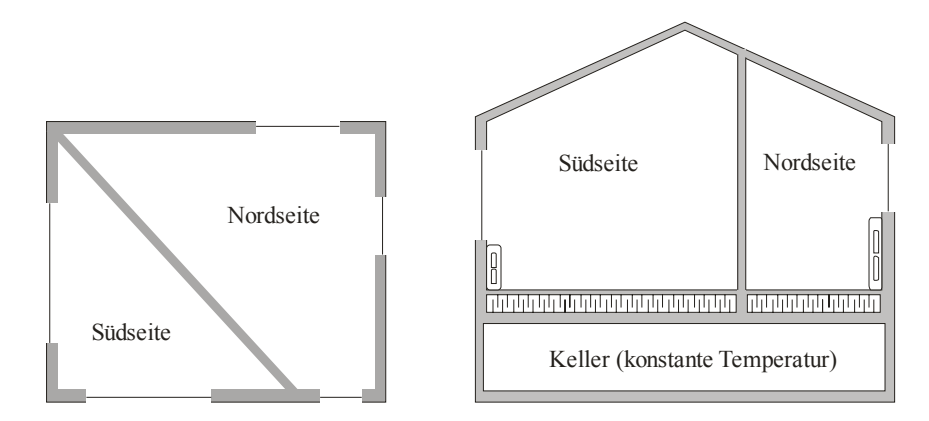

*Abbildung 2.2: Schema des Modells der Referenzanlage Winterthur-Seen* 

[Abbildung 2.3](#page-19-0) zeigt das Simulink-Schema des Hausmodells. Das Haus wird mit zwei Räumen modelliert. Der Südteil enthält diejenigen Räume der Referenzanlage Winterthur-Seen, die eher gegen Süd- resp. Westseite orientiert sind (Wohnzimmer und Schlafzimmer) und wegen den grossen Fensterflächen mehr von der Sonnenstrahlung beeinflusst werden. Im Nordteil sind die geheizten Räume des Untergeschosses (Bastelraum) und die Zimmer in der Nord-Ostseite (Arbeitszimmer, Studio und Zimmer) zusammengefasst. Die Südseite und Nordseite sind im Modell durch eine innere Wand getrennt. Das Heizwasser wird mit einem Ventil gleichmässig in die beiden Räume verteilt.

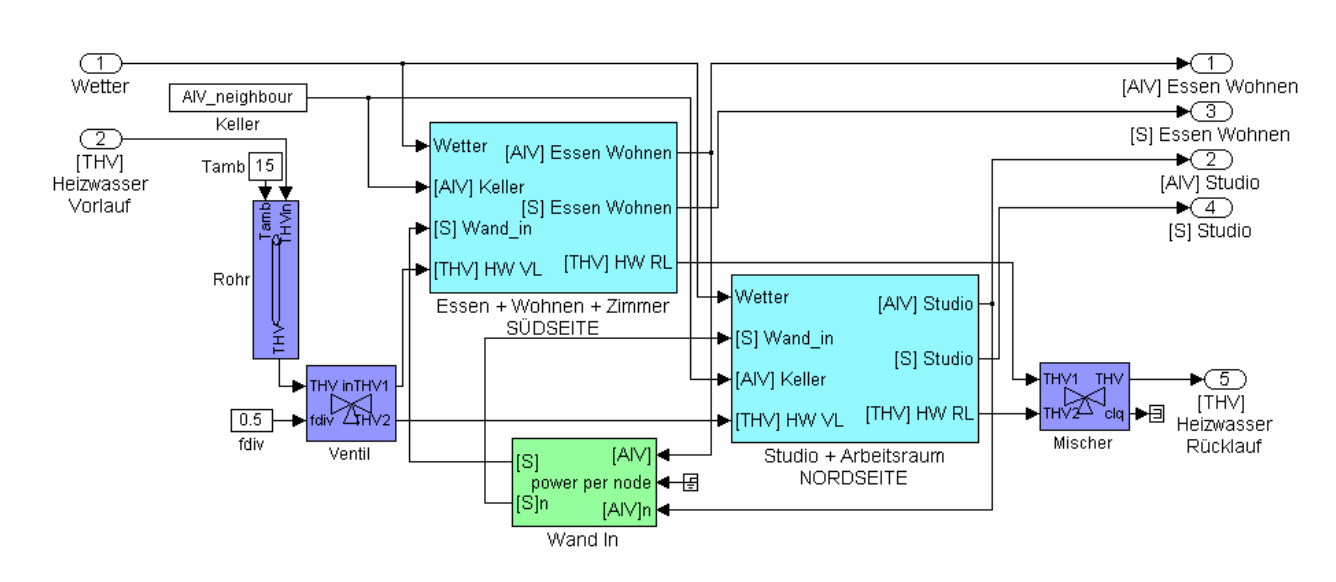

*Abbildung 2.3: Simulink-Schema des Bausteins "Hausmodell Winterthur-Seen"* 

<span id="page-20-0"></span>Das detaillierte Schema des Bausteins "Südseite" ist in [Abbildung 2.4](#page-20-0) dargestellt. Der Raum besteht aus zwei externen Wänden mit Fenstern (West- und Südseite), dem Dach, einer Fußboden- bzw. Heizkörperheizung und einem Raum. Um die Effekte der Himmelabstrahlung zu kompensieren und die statische Kennlinie weiter nach links zu verschieben, wird eine rechteckiges Wärmeleistungssignal in den Fussboden hinzugeführt. Diese modelliert die Wärmeleistung, welche von der diffusen Sonnenstrahlung, den Personen, der Küche und dem Cheminée gewonnen wird. Die gewählte Gewinn-Tagesenergie für das Modell ist:

$$
E_{Gewinn} = 36 \left[ \frac{kW}{Tag} \right] \tag{Gl. 2.1}
$$

Im Unterschied zum gewöhnlichen Raum-Baustein des CARNOT-Blocksets (wo die Sonnenstrahlung zu 100 % vom Fussboden absorbiert wird), wird in diesem Modell die direkte Sonnenstrahlung zu 100 % von der Raumluft absorbiert, um einerseits die schnellen Dynamiken der Raumlufttemperatur bei starker Sonnenstrahlung zu modellieren (vgl. [\[8\]](#page-82-0)) und um andererseits die Einflüsse der Sonnenstrahlung auf die Heizwasserrücklauftemperatur weiter zu entkoppeln. Der Raumknoten "Nordseite" ist analog zum Baustein "Südseite" aufgebaut und wird deshalb nicht mehr beschrieben.

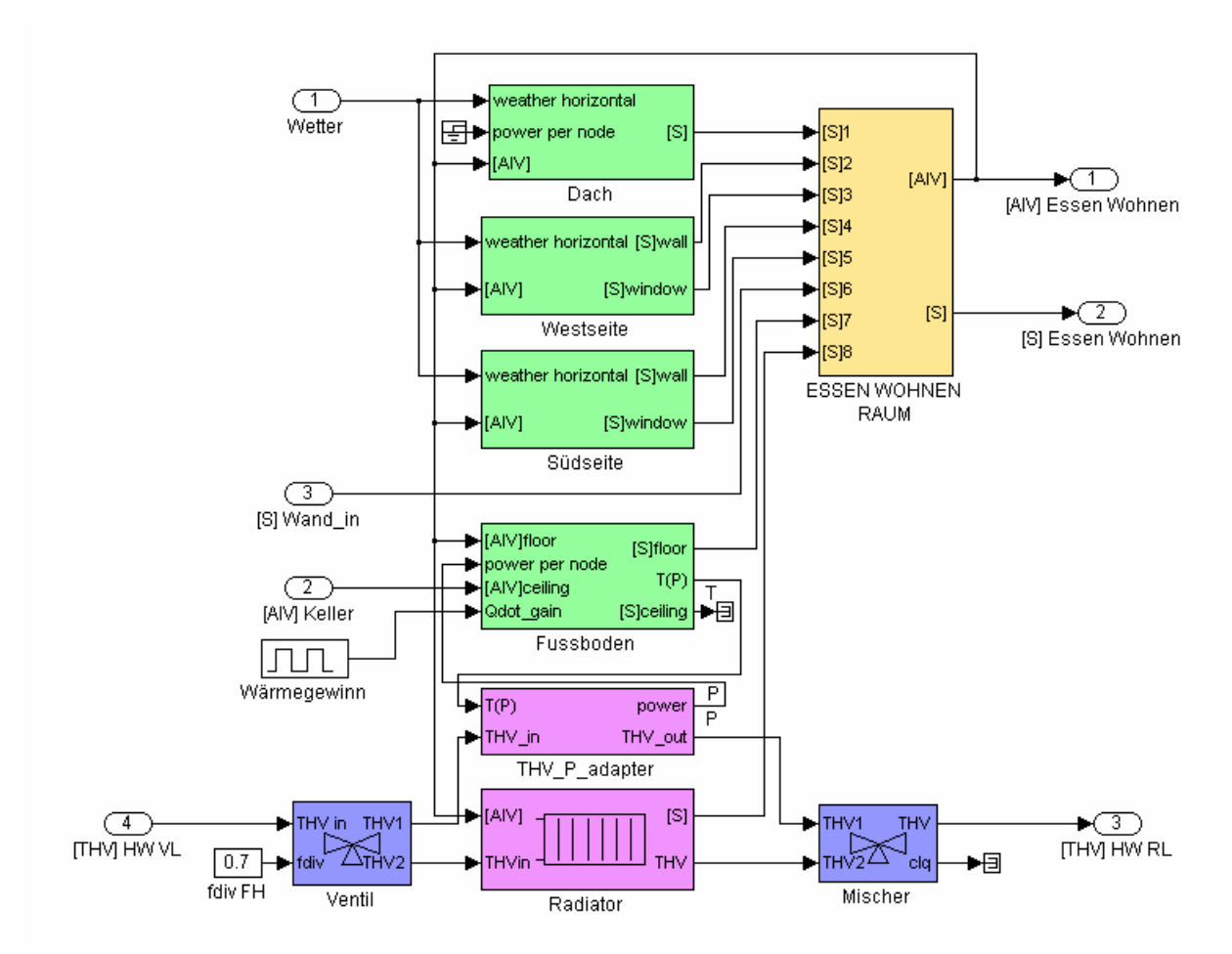

*Abbildung 2.4: Simulink-Schema des Bausteins "Südseite" (vgl. [Abbildung 2.3](#page-19-0))* 

Die gewählten Flächen der Wände bzw. Fenster für das Gesamtmodell sind in [Tabelle 1](#page-21-0) zusammengefasst. Um die Orientierung und Fläche zu bestimmen, wurde die Position der verschiedenen Räume in der Referenzanlage Winterthur-Seen betrachtet. Die Fläche der Wände und der Fenster bestimmt hauptsächlich die Kennlinie des Gebäudes.

<span id="page-21-0"></span>

|             | Südseite     |                 | <b>Nordseite</b> |                 |
|-------------|--------------|-----------------|------------------|-----------------|
|             | Wand $[m^2]$ | Fenster $[m^2]$ | Wand $[m^2]$     | Fenster $[m^2]$ |
| West        | 60           | 18              |                  |                 |
| Süd         | 30           | 21              | 30               | 6               |
| Ost         |              |                 | 36               |                 |
| <b>Nord</b> |              |                 | 60               |                 |
| Dach        | 100          |                 | 83               |                 |

*Tabelle 1: Flächen der Referenzanlage Winterthur-Seen* 

Die wichtigen Parameter des Modells für die Hausheizung sind in [Tabelle 2](#page-21-0) zusammengefasst. Diese beeinflussen vor allem die Dynamik der Heizwassertemperatur und die Übertragung der Wärmeleistung vom Heizwasser in den Raum.

|                                                       | <b>Südseite</b>          | <b>Nordseite</b>         |
|-------------------------------------------------------|--------------------------|--------------------------|
| Fläche Fussbodenheizung                               | 144 [m <sup>2</sup> ]    | 120 [m <sup>2</sup> ]    |
| Wärmeleitung Heizwasser $\rightarrow$ Fussboden       | 2000 [W/m <sup>2</sup> ] | 1000 [W/m <sup>2</sup> ] |
| <b>Heizwassermasse Fussboden</b>                      | 550 [Kg]                 | 420 $[Kg]$               |
| <b>Heizwassermasse Radiator</b>                       | $60$ [Kg]                | $60$ [Kg]                |
| Nominelle Wärmeleistung Heizkörper $\rightarrow$ Raum | 570 [W]                  | 570 [W]                  |

*Tabelle 2: Wichtige Parameter für die Heizung* 

# **2.1.2 Resultate und Valiedierung**

Für die Validation des Modells wurden die Messdaten aus [\[8\]](#page-82-0) verwendet. Die Anfangsschätzungen der Flächen der Wände, der Fenster und des Fussbodens bzw. der Heizung wurden anhand der Hauspläne bestimmt. Andere Grössen, wie z.B. die Wärmeleitfähigkeit und Wärmekapazität der Wände und Fössboden, wurden aus dem CARNOT-Blockset übernommen. Für einen möglichst guten Abgleich der Simulationen mit den Messungen wurde ein iteratives numerisches Minimierungsverfahren verwendet, welches die optimalen Hausparameter durch Minimierung der Abweichung zwischen simulierten und gemessenen Raum- bzw. Rücklauftemperaturen schätzt ([Abbildung 2.5](#page-21-0)).

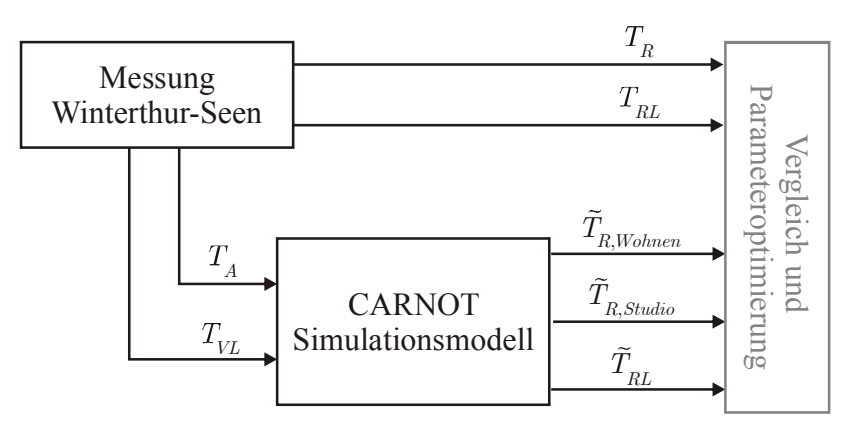

*Abbildung 2.5: Schema zur Parameteridentifikation bzw. Validation des Modells* 

<span id="page-22-0"></span>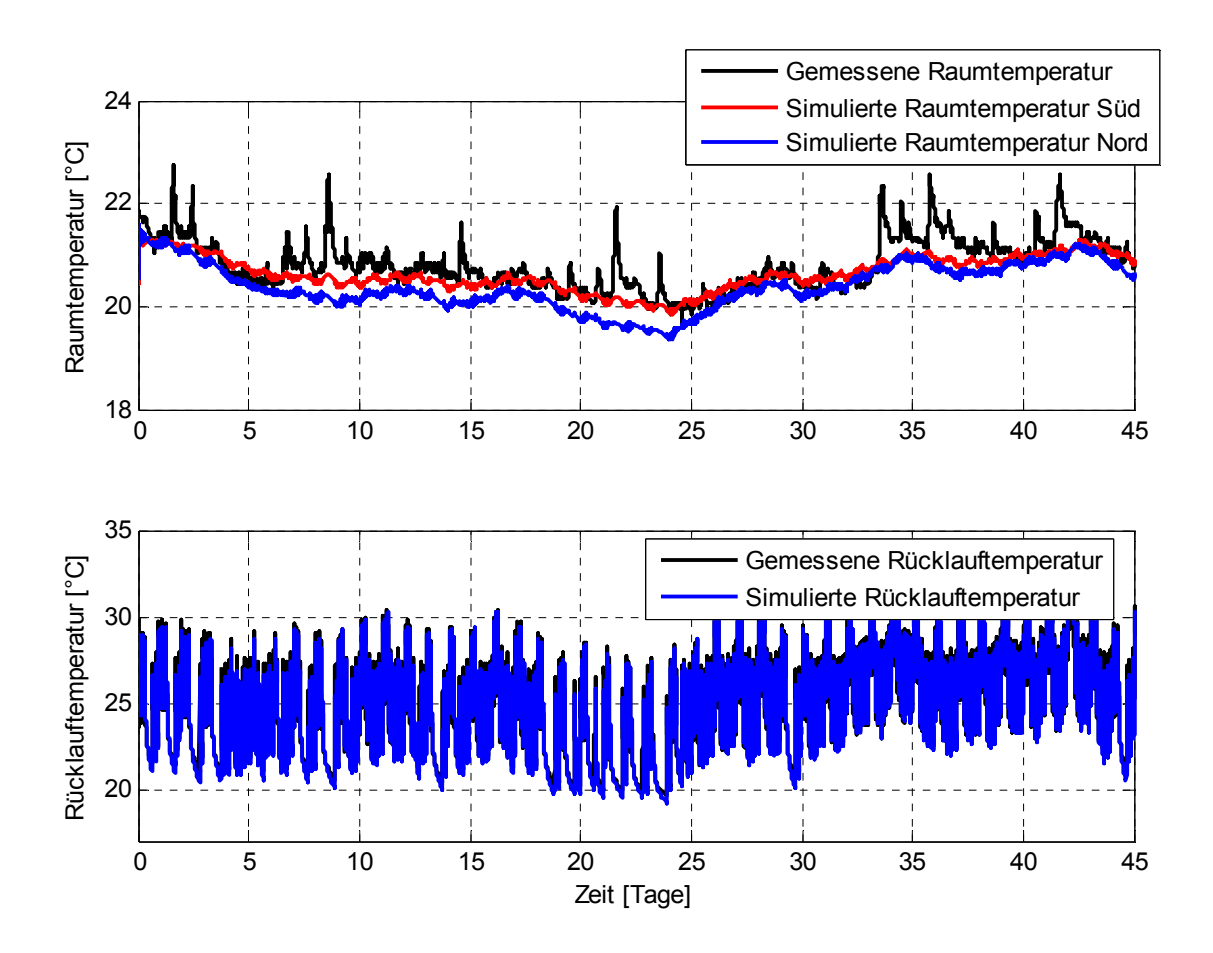

*Abbildung 2.6: Vergleich zwischen Simulationen und Messungen an der Referenzanlage Winterthur-Seen (Messreihe 20.11.00–4.1.01)* 

[Abbildung 2.6](#page-22-0) zeigt die Resultate des Simulationsmodells mit den optimierten Parametern im Vergleich zu den realen Messungen. Als Eingangssignale für das CARNOT-Modell wurden die entsprechenden Aussentemperaturen und Vorlauftemperaturen der Messreihe verwendet. Die direkte Sonnenstrahlung wurde im Modell nicht betrachtet, da keine Messungen der Strahlung vorlagen. Das Simulationsmodell kann die Rücklauftemperatur und die Raumtemperatur gut reproduzieren. Die Messung der Raumtemperatur wurde im Wohnzimmer durchgeführt; diese wird deshalb vor allem mit den Simulationsdaten der Südseite verglichen.

<span id="page-23-0"></span>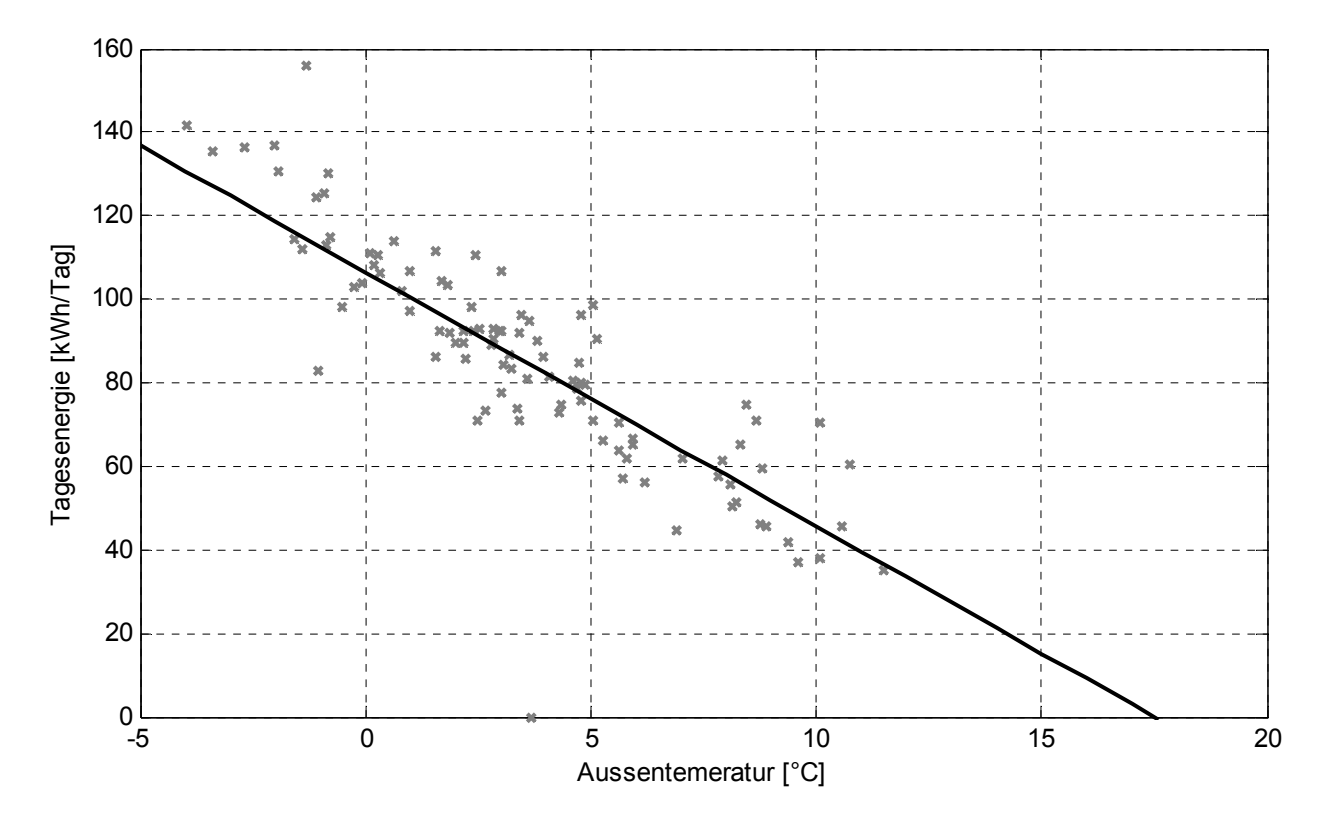

*Abbildung 2.7: Vergleich zwischen geschätzter Kennlinie des Simulationsmodells und gemessenen Tagesenergiewerten aus der Heizperiode 20.11.00 - 4.1.01 und 17.1.01 - 13.3.01. Die Messwerte sind auf eine hypothetische Raumtemperatur von 21 °C korrigiert.* 

In [Abbildung 2.7](#page-23-0) ist die geschätzte Energiekennlinie des Simulationsmodells für die Sollraumtemperatur von 21°C im vergleich zu den Messdaten aus Phase 2 dargestellt. Da die Tagesenergiewerte der realen Messdaten im allgemeinen nicht einer konstanten Raumtemperatur von 21°C entsprechen, sind die Aussentemperaturpunkte der Messungen auf eine theoretische Ist-Raumtemperatur von 21°C korrigiert.

# <span id="page-24-0"></span>**2.2 Erweiterung des Hausmodells für die Warmwasseraufbereitung**

### **2.2.1 Allgemeine Überlegungen zur Evaluation der Warmwasseraufbereitung**

Zuerst sollen einige allgemeine Überlegungen zur Evaluation der Warmwasseraufbereitung gemacht werden, um diese dann im Abschnitt 2.2.2 auf die tatsächlich zu simulierende Anlage anzuwenden.

### **2.2.1.1 Warmwasser-Temperatur**

Das SVGW-Merkblatt [\[16\]](#page-82-0) enthält zur Vermeidung von Problemen mit Legionellen im Trinkwasser für den normalen Wohnungsbau folgende Empfehlungen:

- *1 Es ist empfehlenswert, das Speicher-Nutzvolumen 1 x täglich während mindestens einer Stunde auf 60 °C zu erwärmen.*
- *2 Temperaturhaltung an den Verteil- und Steigleitungen mindestens 50 °C.*

Die Einhaltung von Forderung 1 ist mit einer üblichen Wärmepumpe (maximale Verflüssiger-Austrittstemperatur 55 °C) nicht, mit einer Hochtemperatur-Wärmepumpe (maximale Verflüssiger-Austrittstemperatur 65 °C) nur knapp realisierbar, sicher kann die Forderung jedoch nur mit einem zusätzlichen Elektroheizeinsatz eingehalten werden.

Die Einhaltung von Empfehlung 2 erfordert zunächst einmal ein entsprechendes Zirkulationssystem. Mit einer üblichen Wärmepumpe (maximale Verflüssiger-Austrittstemperatur 55 °C) ist dann die Forderung nur knapp realisierbar; nur mit einer Hochtemperatur-Wärmepumpe (maximale Verflüssiger-Austrittstemperatur 65 °C) oder mit einem zusätzlichen Elektroheizeinsatz kann die Forderung wirklich sicher eingehalten werden.

In der Praxis – vor allem im Einfamilienhausbereich – werden diese Empfehlungen heute oft nicht eingehalten.

#### **2.2.1.2 Inhalt des Wassererwärmers**

Entscheidend für den notwendigen Inhalt des Wassererwärmers sind:

- Spitzenbedarf [Liter in 10 Minuten]
- Tagesbedarf [Liter in 24 Stunden]
- Speicherverluste [%]
- Innenliegender oder externer Wärmetauscher?
- Zirkulationssystem ja / nein? Falls ja: Art des Zirkulationssystems?
- Anordnung der Anschlüsse (externer Wärmetauscher, Zirkulation)
- Anordnung der Fühler (Ein- und Ausschaltung der Ladung)

aber auch Regelkonzept, Wärmepumpenleistung usw. spielen eine Rolle.

*Die minimale Spitzenleistung ergibt sich aus dem Teilinhalt des Wassererwärmers bis zum Einschaltfühler. Beispiel: Einschaltfühler auf 2/3 Speicherhöhe ergib[t](#page-29-0) eine minimale Spitzenleistung von 1/3 des Speicherinhaltes (siehe* 

[Abbildung 2.8](#page-29-0))

Die maximale Spitzenleistung ergibt sich aus dem maximalen Volumen des Speichers, welches auf die erforderliche Temperatur gebracht werden kann (bei innenliegendem Wärmetauscher deutlich weniger als der effektive Speicherinhalt).

Die Tagesleistung hängt davon ab, wie oft der Wassererwärmer pro Tag durchgeladen wird. Angenommen, der Speicher wird nur einmal täglich durchgeladen (z.B. zur Nutzung von Niedertarifstrom), dann ergeben sich folgende Tagesleistungen:

- Speicherinhalt = Tagesbedarf: Tagesleistung entsprechend dem nutzbaren Speicherinhalt
- Speicherinhalt = Tagesbedarf x 1/ξ: Tagesleistung entsprechend dem nutzbaren Speicherinhalt unter Berücksichtigung der Speicherverluste
- *Speicherinhalt = Tagesbedarf + Spitzenbedarf: Auch am En[d](#page-29-0)e des Tages steht der Spitzenbedarf noch sicher zur Verfügung (in*

[Abbildung 2.8](#page-29-0) ist das 1/3 des Speicherinhalts)

– Speicherinhalt = (Tagesbedarf + Spitzenbedarf) x 1/ξ: Auch am Ende des Tages steht der Spitzenbedarf noch sicher zur Verfügung und auch die Speicherverluste sind berücksichtigt

Falls ein Zirkulationssystem vorhanden ist, besteht die Gefahr, dass der Speicher ungewollt durchmischt wird und damit die obgenannten Leistungen noch zusätzlich eingeschränkt werden.

# **2.2.1.3 Hydraulische Schaltung und Regelkonzept**

Grundsätzlich kann die Warmwasseraufbereitung auf unterschiedliche Art und Weise erfolgen:

A Raumheizung und Warmwasseraufbereitung über einen einzigen Verflüssiger (Zwischenkreis erforderlich; Warmwasseraufbereitung alternativ zur Raumheizung)

A1 mit Zwischenkreis über innenliegenden Wärmetauscher

A2 mit Zwischenkreis über externen Wärmetauscher

B Raumheizung und Warmwasseraufbereitung über getrennte Verflüssiger (kein Zwischenkreis erforderlich; Warmwasseraufbereitung in der Regel parallel zur Raumheizung)

 B1 mit Verflüssiger Warmwasser in der Wärmepumpe (Warmwasser wird durch Wärmepumpe geleitet)

B2 mit Verflüssiger Warmwasser im Wassererwärmer (Kompakt- oder Splitgeräte)

C Kaskadenlösungen mit unterschiedlichen Temperaturniveaus: Enthitzer – Verflüssiger – Unterkühler (Warmwasseraufbereitung immer parallel zur Raumheizung und weiteren Nutzungen)

Die Standardschaltung (STASCH) [\[6\]](#page-82-0) basiert grundsätzlich auf Lösung A, weil damit jede Wärmepumpe auch zur Warmwasseraufbereitung eingesetzt werden kann. Um sowohl für die Raumheizung als auch für die Warmwasseraufbereitung optimale Bedingungen zu schaffen, wird die Warmwasseraufbereitung bei STASCH immer alternativ zur Raumheizung betrieben.

Im folgenden wird immer von den Lösungen A1 und A2 ausgegangen.

### **2.2.1.4 Innenliegender oder externer Wärmetauscher?**

Entscheidend für die Warmwasseraufbereitung mit einer Wärmepumpe ist die Forderung, dass die Verflüssiger-Austrittstemperatur über eine möglichst lange Zeit möglichst tief gehalten werden kann, damit die Warmwasseraufbereitung mit einer möglichst guten Arbeitszahl erfolgt.

Vorteile des innenliegenden Wärmetauschers (Glattrohr):

- Schichtladung unter Einhaltung einer möglichst tiefen Verflüssiger-Austrittstemperatur
- Verschmutzungs-/Verkalkungsgefahr weniger gross als bei einem aussenliegenden Plattenwärmetauscher (mechanische Reinigung möglich)

Nachteile des innenliegenden Wärmetauschers:

 $-$  Wärmedurchgangskoeffizient [W/(m<sup>2</sup>K)] weniger als halb so gut wie beim externen Wärmetauscher

<span id="page-26-0"></span>– Erforderliche Tauscherfläche hat schnell einmal keinen Platz mehr im Speicher

Vorteile des externen Wärmetauschers:

- Wärmedurchgangskoeffizient [W/(m<sup>2</sup>K)] mehr als doppelt so gut wie beim innenliegenden Wärmetauscher
- Keine Platzprobleme, praktisch beliebig grosse Tauscherflächen möglich

Nachteile des externen Wärmetauschers

- Die Einhaltung einer möglichst tiefen Verflüssiger-Austrittstemperatur über eine Zeit des Ladevorgangs ist nur mit Stufenladung möglich; Schichtladung mit Laderegelung ist zwar möglich, infolge der konstant hohen Verflüssiger-Austrittstemperatur aber nur mit schlechter Arbeitszahl
- Bei der Stufenladung kann die gemäss Wärmetauscher-Auslegung maximal mögliche Warmwassertemperatur nur dann erreicht werden, wenn der letzte Ladedurchgang zufälligerweise exakt diese Temperatur ergibt; in allen anderen Fällen wird die Wärmepumpe zu früh abgeschaltet (siehe Beispiele in [2.2.1.5\)](#page-26-0)
- Verschmutzungs-/Verkalkungsgefahr grösser als beim innenliegenden Wärmetauscher (beim gelöteten Plattenwärmetauscher ist keine mechanische, sondern nur eine chemische Reinigung möglich)

### **2.2.1.5 Auslegung des Wärmetauschers**

Die Auslegung des Wärmetauschers muss so erfolgen, dass folgende Forderungen erfüllt sind:

- 1 Warmwasseraufbereitung im Alternativbetrieb, d. h. Wärmepumpenleistung muss in jedem Betriebsfall abgegeben werden können (gilt für den innenliegenden wie für den externen Wärmetauscher)
- 2 Warmwassertemperatur am Ende der Ladung möglichst nahe an der maximal möglichen Verflüssigeraustrittstemperatur (gilt für den innenliegenden wie für den externen Wärmetauscher)
- 3 Der letzte Ladedurchgang soll möglichst nahe an der maximal möglichen Verflüssigeraustrittstemperatur liegen (gilt nur für den externen Wärmetauscher)

Grundsätzlich ergibt sich die **Auslegung eines externen Gegenstrom-Plattenwärmetauschers in Schaltung A2** über die vier Temperaturen am Ende der Ladung mit dem *als ideal angenommenen* letzten Ladedurchgang. Nachfolgend sind zwei Beispiele für eine Hochtemperatur-Wärmepumpe mit maximal 65 °C Verflüssiger-Austrittstemperatur angegeben. Beispiel 1 folgt den STASCH-Empfehlungen:

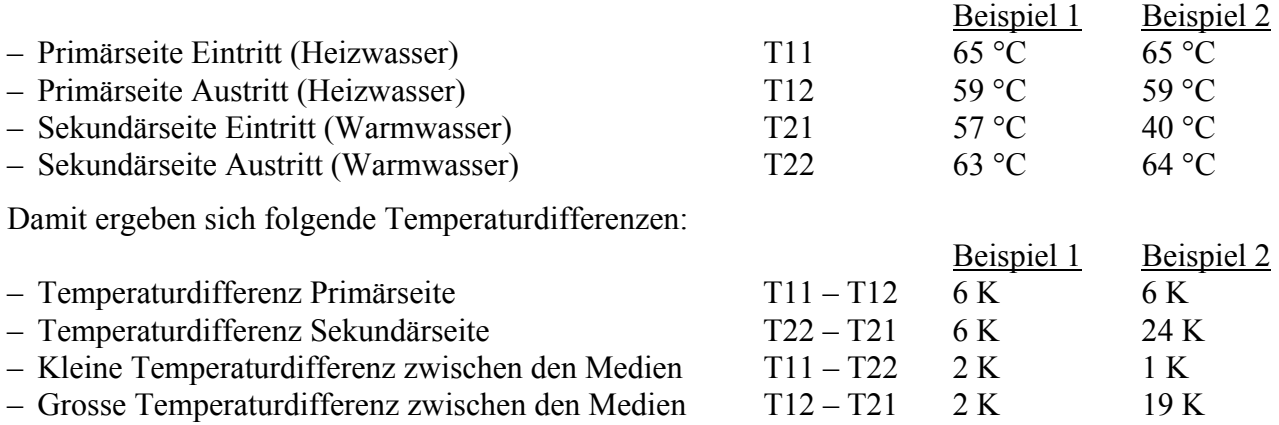

Entscheidend für die übertragene Leistung ist die logarithmische Temperaturdifferenz

$$
\Delta T_{\text{log}} = \frac{\Delta T_{gross} - \Delta T_{klein}}{\ln(\Delta T_{gross} / \Delta T_{klein})}
$$
\n(Gl. 2.2)

 $\Delta T_{\text{loc}}$  : logarithmische Temperaturdifferenz [K] Δ*Tgross* : grosse Temperaturdifferenz zw. den beiden Medien (hier T12 – T21) [K]

Δ*Tklein* : kleine Temperaturdifferenz zw. den beiden Medien (hier T11 – T22) [K]

Für  $\Delta T_{gross} = \Delta T_{klein}$  gilt:  $\Delta T_{log} = \Delta T_{cross} = \Delta T_{klein}$  (sonst Divison durch null). Die übertragene Leistung ergibt sich dann wie folgt:

$$
\dot{Q} = A \cdot k \cdot \Delta T_{\text{log}} \tag{Gl. 2.3}
$$

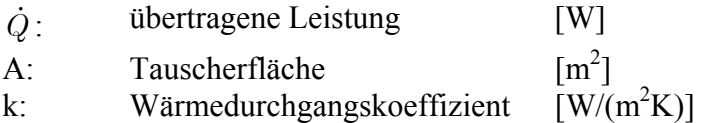

Für die beiden Beispiele ergibt sich:

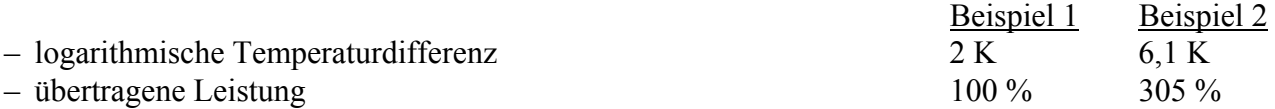

Mit der Auslegung in Beispiel 2 wird also eine höhere Warmwassertemperatur erreicht als in Beispiel 1 (64 °C anstatt 63 °C), und die übertragene Leistung wird sogar dreimal grösser (logarithmische Temperaturdifferenz 6,1 K anstatt 2 K). Leider stimmt diese Überlegung nur, wenn der letzte Ladedurchgang exakt mit den Auslegetemperaturen übereinstimmt.

Es kann nämlich auch sein, dass der letzte Ladedurchgang so abläuft:

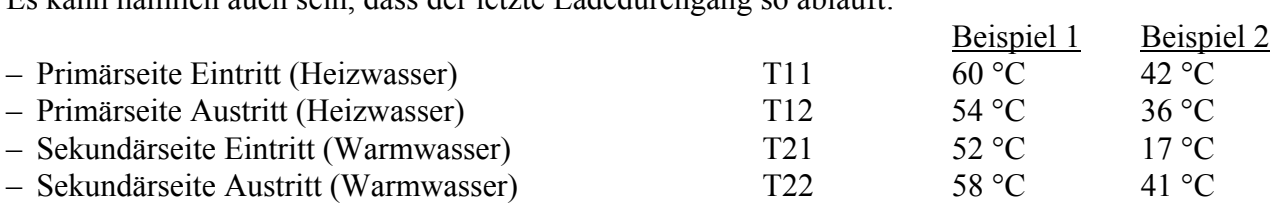

Zu Beginn des nächsten Ladedurchgangs wird die bisherige Warmwasser-Austrittstemperatur zur Warmwasser-Eintrittstemperatur, und die Wärmepumpe wird in beiden Beispielen abstellen, weil die Verfüssiger-Austrittstemperatur 65 °C übersteigt:

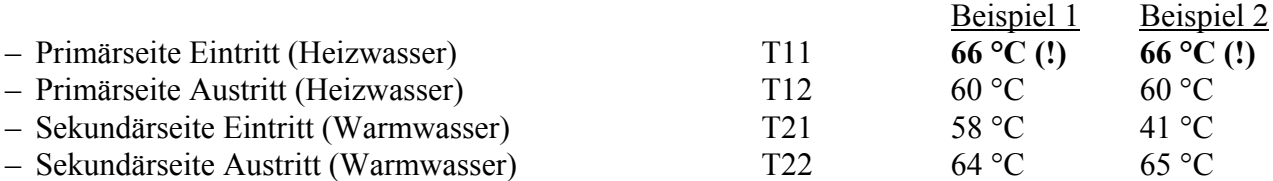

Die Wärmepumpe könnte also die Leistung in beiden Fällen nur abgeben, wenn die Verflüssiger-Austrittstemperatur auf 66 °C steigen dürfte. Da die Wärmepumpe aber vorher abschaltet, ergeben sich folgende Warmwassertemperaturen:

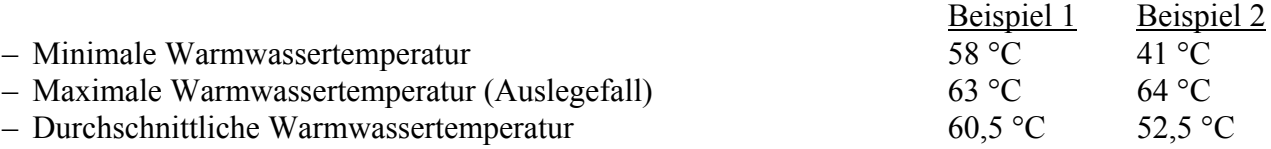

<span id="page-28-0"></span>Für die Praxis bedeuten dieseÜberlegungen:

 Möglichst kleine Temperaturdifferenzen auf der Primär- und Sekundärseite sowie eine möglichst kleine logarithmische Temperaturdifferenz ergeben mehr Ladedurchgänge. Da jeder vorhergehende Ladedurchgang auf einem tieferen Temperaturniveau erfolgt als der jeweils nächste, ergibt sich insgesamt eine bessere Arbeitszahl als bei einem einzigen Ladedurchgang, wie es bei einer Laderegelung der Fall wäre. Einschränkend muss allerdings gesagt werden, dass der Pumpenenergieverbrauch mit kleineren Temperaturdifferenzen grösser wird.

 Eine möglichst kleine Temperaturdifferenz auf der Sekundärseite ergibt eine höhere durchschnittliche Warmwassertemperatur, weil der zuvor beschriebene Effekt des letzten Ladedurchgangs umso weniger zum Tragen kommt, je kleiner diese Temperaturdifferenz ist.

 Der Einsatz eines Plattenwärmetauschers mit grosser Tauscherfläche ist grundsätzlich gut. Ausser dem höheren Preis bringt die resultierende kleine logarithmische Temperaturdifferenz nur Vorteile.

 Bei gleicher Tauscherfläche ist derjenige Plattenwärmetauscher mit mehr, aber kleineren Platten besser, weil der Druckabfall und somit der Pumpenenergieverbrauch kleiner ist. Dies ist letztendlich eine Frage des Preises.

 Damit die Schichtung im oberen Teil des Speichers nicht gestört wird, muss die Eintrittsgeschwindigkeit des Warmwassers in den Speicher unbedingt unter 0,1 m/s sein (d. h. gross dimensioniertes Sprührohr oder gross dimensionierter «Jenni-Anschluss»).

Bei STASCH werden folgende Empfehlungen zur Auslegung eines externen Plattenwärmetauschers gemacht:

- Temperaturdifferenz Primärseite 6 K
- Temperaturdifferenz Sekundärseite 6 K

Wärmetauscherfläche entsprechend 0,15 m<sup>2</sup> pro kW Heizleistung der Wärmepumpe an der Heizgrenze (damit ergibt sich eine logarithmische Temperaturdifferenz von 1,5...2 K)

Diese Überlegungen beruhen auf einer idealen Stufenladung. In der Realität ergeben sich noch zusätzliche Durchmischungs- und Schichtungseffekte, die damit nicht berücksichtigt sind.

### **2.2.2 Ausgewählte Warmwasseraufbereitung für die Simulation**

Aufgrund der in Abschnitt 2.2.1 beschriebenen Überlegungen wurde eine fiktive Warmwasseraufbereitungsanlage ausgewählt, die dann für die Simulationen verwendet wurde.

### **2.2.1.6 Wassererwärmer und Regelkonzept**

Die auf dem Prüfstand installierte Wärmepumpe erreicht nur eine maximale Austrittstemperatur von 55 °C. Damit kann, wie oft in der Praxis – vor allem im Einfamilienhausbereich – die Empfehlung bezüglich Legionellen (1 x täglich während mindestens einer Stunde auf 60 °C) nicht eingehalten werden. (Abhilfe wäre möglich gewesen mit einer Hochtemperatur-Wärmepumpe oder einem Elektroheizeinsatz zur Nachheizung auf 60 °C, was jedoch im Rahmen des bestehenden Prüfstandes nicht realisiert werden konnte.)

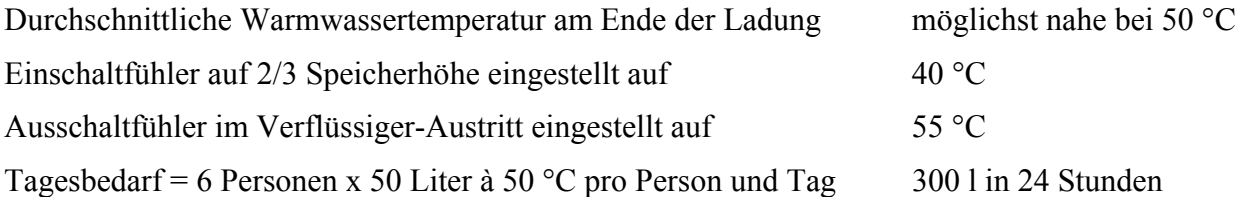

<span id="page-29-0"></span>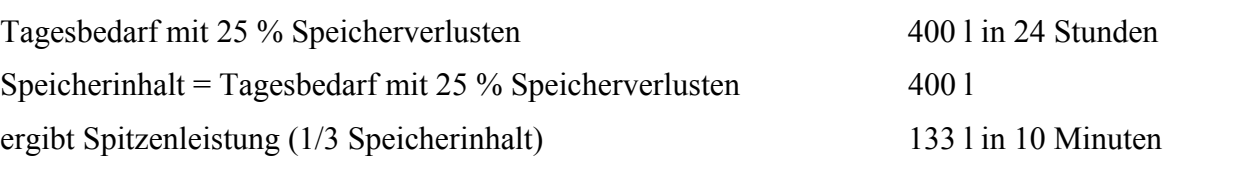

Bemerkung: Bei einer einzigen Ladung pro Tag würde damit am Ende des Tages die Spitzenleistung nicht mehr zur Verfügung stehen. Ohne eine Zeitprogrammsteuerung, die eine Nachladung innert 24 Stunden verhindert (erzwungene Niedertarifnutzung) tritt dieser Fall jedoch nicht ein, weil ja bereits nachgeladen wird, sobald 267 l verbraucht sind.

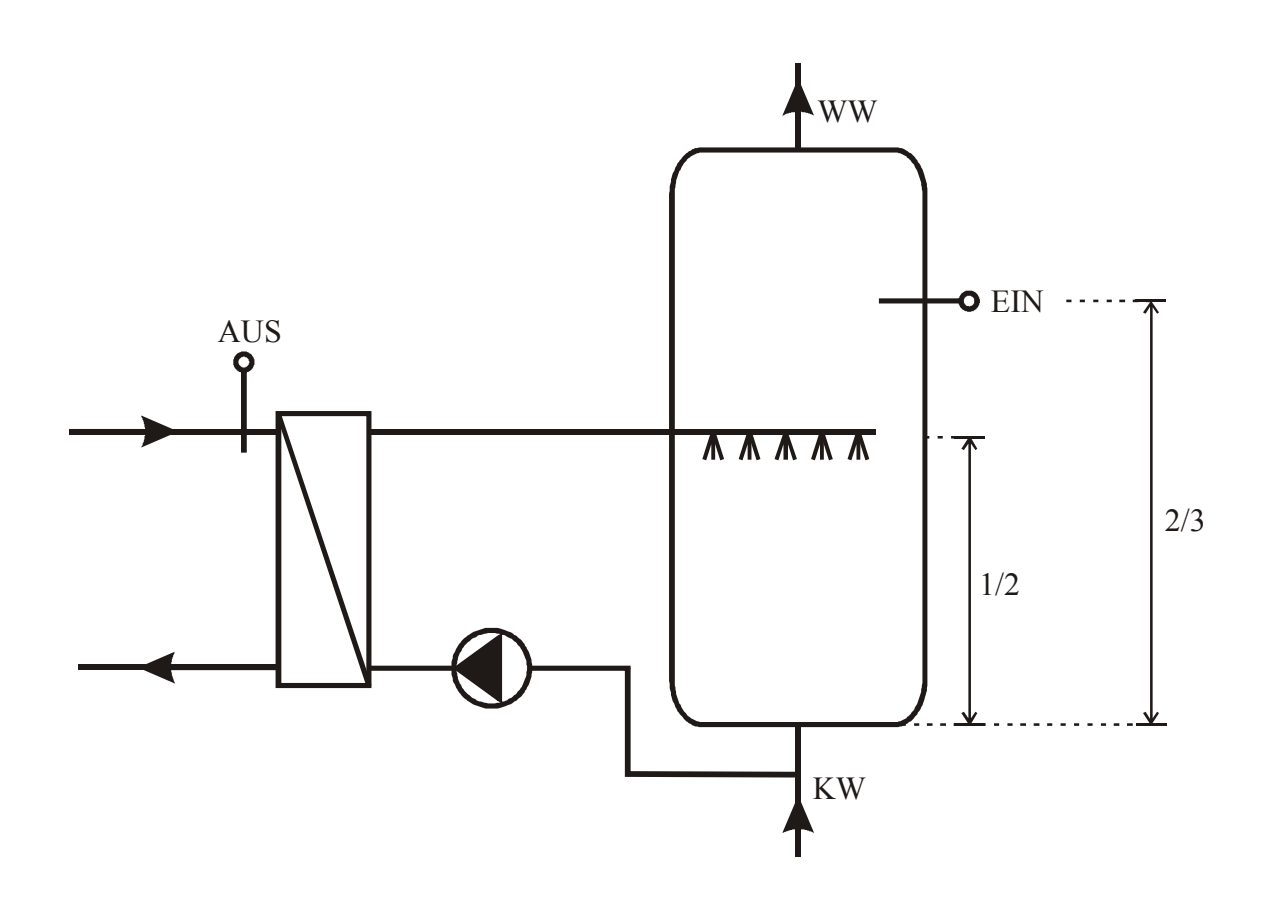

*Abbildung 2.8: Wassererwärmer-Schaltung für die Simulation* 

### <span id="page-30-0"></span>**2.2.2 Warmwasser-Entnahmeprofil**

Zur Simulation des Warmwasserverbrauchs wurde ein an einer realen Anlage gemessenes Entnahmeprofil verwendet [\(Abbildung 2.9\)](#page-30-0). Dabei handelt es sich um die Verbrauchsdaten einer Familie mit 2 Erwachsenen und 3 kleinen Kindern.

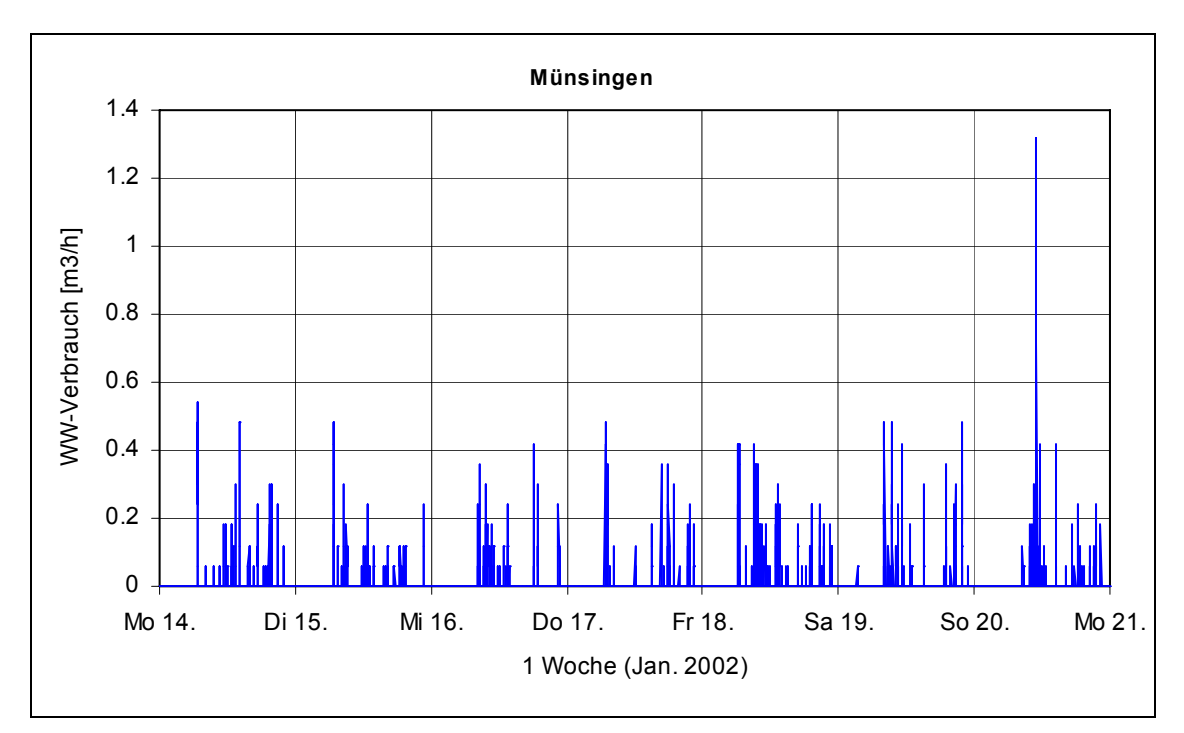

*Abbildung 2.9: Warmwasser-Entnahmeprofil für die Simulationen (Minuten-Mittelwerte aus [\[9\]](#page-82-0))* 

# <span id="page-31-0"></span>**2.2.3 Auslegung des Plattenwärmetauschers**

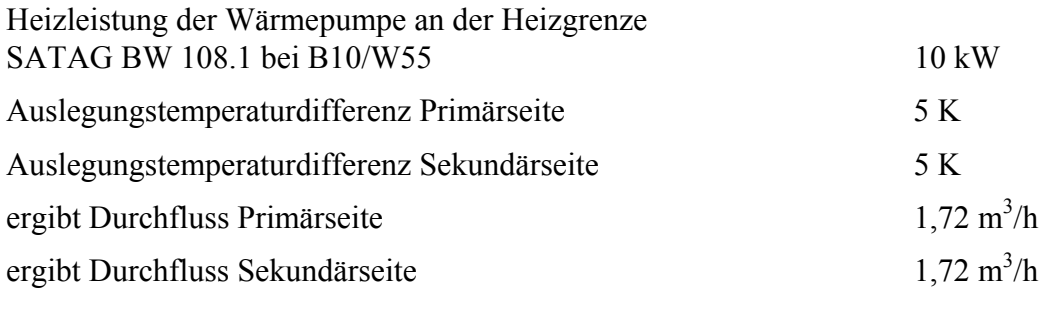

STASCH [\[6\]](#page-82-0) empfiehlt:

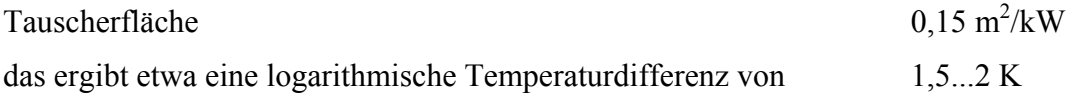

Ausgewählter Plattenwärmetauscher von DANFOSS [\(Abbildung 2.10\)](#page-32-0):

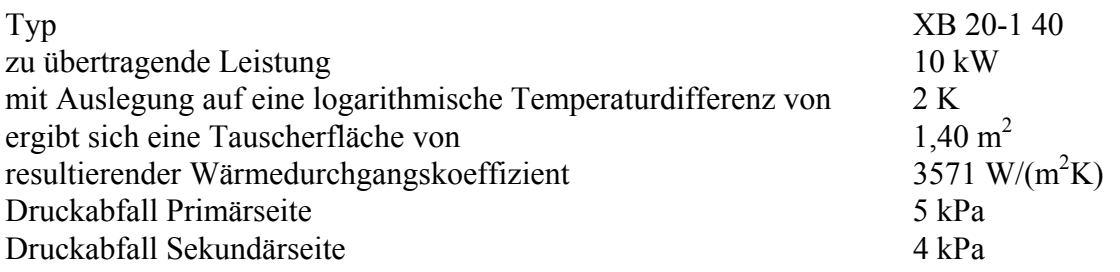

<span id="page-32-0"></span>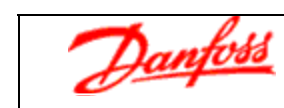

| Heat exchanger type               |                   |          | XB 20-1 40               |         |           |  |
|-----------------------------------|-------------------|----------|--------------------------|---------|-----------|--|
| Danfoss Code                      | 004B1220          |          |                          |         |           |  |
| PED-Category                      |                   |          | PED 97/23/EC Article 3.3 |         |           |  |
| Capacity                          | [kW]              |          | 10                       |         |           |  |
|                                   |                   | Hot side | Cold side                |         |           |  |
| Flowrate                          | [1/s]             | 0.48     | 0.48                     |         |           |  |
| Temperature in                    | $[^{\circ}C]$     | 55       | 48                       |         |           |  |
| Temperature out                   | [°C]              | 50       | 53                       |         |           |  |
| Real pr.flow/ret.temp.            | $[1/S/^{\circ}C]$ |          | 0.48 / 49.9              |         |           |  |
| <b>LMTD</b>                       |                   | 2.0      | 2.0                      |         |           |  |
|                                   | [°C]              |          |                          |         |           |  |
| Pressure drop                     | [kPa]             | 5        | 4                        |         |           |  |
| Velocity                          | [m/s]             | 0.7      | 0.8                      |         |           |  |
| PHYSICAL DIMENSIONS               |                   |          |                          |         |           |  |
| Number / elem                     |                   | 19       | 20                       |         |           |  |
| Water volume                      | $[]$              | 1.14     | 1.20                     |         |           |  |
| Oversurfacing                     | [%]               |          | 6.37                     |         |           |  |
| All heatsurface                   | 1.40<br>[m2]      |          |                          |         |           |  |
| Total weight                      | [kg]              |          | 10                       |         |           |  |
| <b>PHYSICAL PROPERTIES</b>        |                   |          |                          |         |           |  |
| Hot Side flow media               |                   |          | Water                    |         |           |  |
| Cold Side flow media              |                   |          | Water                    |         |           |  |
|                                   |                   | 4.184    |                          |         |           |  |
| Heat capacity                     | [kJ/kgK]          |          | 4.183                    |         |           |  |
| Density                           | [kg/m3]           | 986.8    | 987.8                    |         |           |  |
| Viscosity                         | [mNs/m2]          | 0.512    | 0.528                    |         |           |  |
| Thermal conductivity              | [W/mK]            | 0.649    | 0.647                    |         |           |  |
| <b>EXTERNAL DIMENSIONS</b>        | [mm]              |          |                          |         |           |  |
| A - 338<br>$B - 118$<br>$C - 285$ | $D - 65$          |          | E-87 F-50 G-580          | H - 180 | $1 - 220$ |  |
|                                   |                   |          |                          |         |           |  |
|                                   |                   |          | $T_{11}$ Hot side in     |         |           |  |
|                                   |                   | $E+60$   | <b>DN 25</b>             |         |           |  |
|                                   | н                 |          |                          |         |           |  |
|                                   |                   |          | $T_{12}$ Hot side out    |         |           |  |
|                                   |                   |          |                          |         |           |  |
|                                   |                   |          | <b>DN 25</b>             |         |           |  |
|                                   |                   |          |                          |         |           |  |
| A<br>$T_{22}$                     |                   |          | $T_{21}$ Cold side in    |         |           |  |
| C<br>G                            |                   |          | <b>DN 25</b>             |         |           |  |
| В                                 |                   |          |                          |         |           |  |
|                                   |                   |          | $T_{22}$ Cold side out   |         |           |  |
| $T_{12}$                          |                   |          | <b>DN 25</b>             |         |           |  |
|                                   |                   |          |                          |         |           |  |
|                                   |                   |          | $T112$ Hot side in       |         |           |  |
|                                   |                   |          |                          |         |           |  |
|                                   |                   |          |                          |         |           |  |
|                                   |                   |          |                          |         |           |  |
|                                   |                   |          | $T212$ Cold side in      |         |           |  |

*Abbildung 2.10: Datenblatt des ausgewählten Plattenwärmetauschers von DANFOSS* 

### <span id="page-33-0"></span>**2.2.4 Modellierung des Speichers mit externem Wärmetauscher**

Für die Auslegung des Speichermodells wurde der Vorschlag aus Abschnitt [2.2.2](#page-28-0) umgesetzt [\[23\].](#page-83-0) Das Hauptziel war die Stufenladung bzw. die Schichtentladung zu reproduzieren. Leider konnte das Speichermodell nicht validiert werden, da keine Messdaten vorhanden waren.

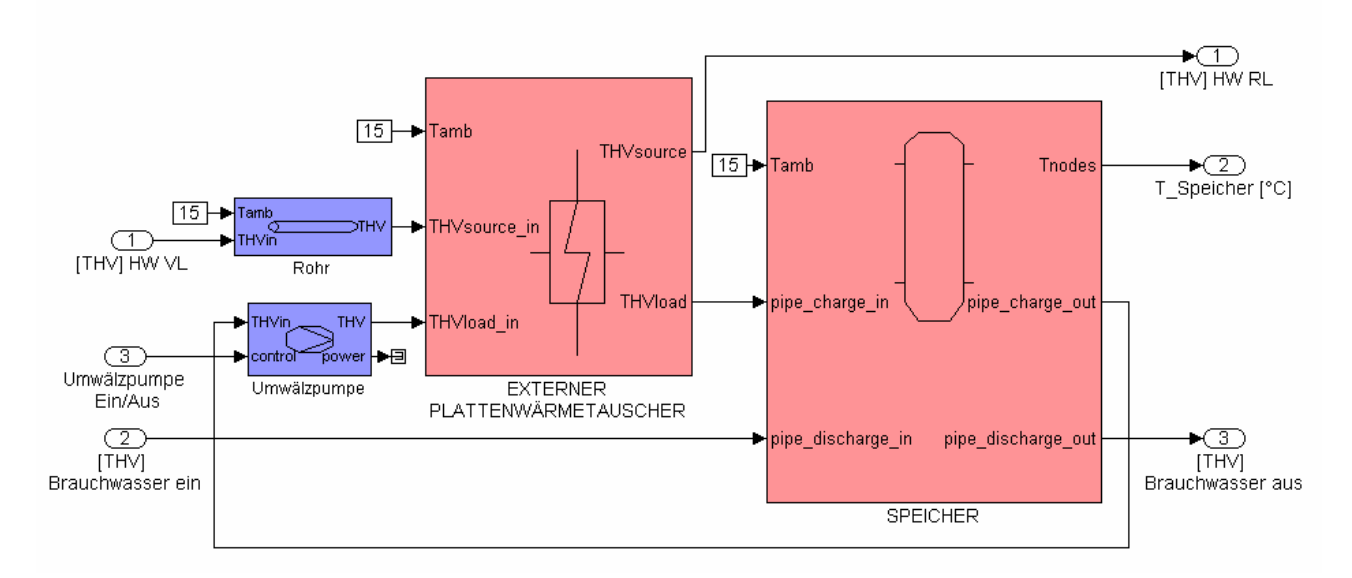

*Abbildung 2.11: Simulink-Schema des Warmwasserspeichers mit dem externem Wärmetauscher* 

[Abbildung 2.11](#page-33-0) zeigt das Simulinkmodell für die Warmwasseraufbereitung. Die gewählte Schaltung für die Heizung entspricht derjenigen vom Abschnitt [2.2.3.](#page-31-0) Der Speicher im Modell hat eine Kapazität von 400 *l*. Die Entnahmestelle der Sekundärseite befindet sich in der unteren Schicht des Speichers und die Einspritzstelle liegt auf ½ der Speicherhöhe. Das Warmwasser im Speicher wird mit 200 Schichten modelliert, um die Stufenladung besser zu reproduzieren und um die grossen Temperaturveränderungen im Speicher, die von den schnellen Veränderungen des Warmwasserverbrauchs verursacht werden, besser nachzuvollziehen. Die wichtigsten Parameter des Speichers sind in der folgenden Tabelle zusammengefasst:

| Parameter für das Speichermodell         |                              |  |  |
|------------------------------------------|------------------------------|--|--|
| Kapazität                                | $400$ [ <i>I</i> ]           |  |  |
| <b>Schichten</b>                         | $200$ [#]                    |  |  |
| Entnahme / Einspeisung Sekundärseite     | $0/50$ [% der Speicherhöhe]  |  |  |
| <b>Entnahme / Einspeisung Warmwasser</b> | 100 / 0 [% der Speicherhöhe] |  |  |

*Tabelle 3: Wichtige Parameter des Speichermodells* 

Um die Schichtentladung bzw. Stufenladung zu beobachten, werden die Warmwassertemperaturen auf 10 Speicherhöhen gemessen. Für die Regelung der Warmwasseraufbereitung wird jedoch nur ein Sensor auf 7/10 der Speicherhöhe zur Verfügung gestellt.

Für die Modellierung des externen Plattenwärmetauschers wurden die Dimensionen und die physi-kalischen Parameter des Modells "Danfoss XB 20-1-40" (vgl. Abschnitt [2.2.1.5](#page-26-0)) übernommen. Die wichtigsten Parameter sind in der folgenden Tabelle dargestellt:

| Externer Plattenwärmetauscher |                            |  |
|-------------------------------|----------------------------|--|
| Typ                           | Gegenstrom                 |  |
| Wärmeleitung                  | $3500*1.4$ [W/K]           |  |
| Wärmekapazität                | $10*500$ [J/K]             |  |
| Durchfluss Primärseite        | 1.83 $\lceil m^3/h \rceil$ |  |
| Durchfluss Sekundärseite      | 1.83 $\lceil m^3/h \rceil$ |  |

<span id="page-34-0"></span>*Tabelle 4: Wichtige Parameter des externen Wärmetauschermodells* 

### **2.2.5 Resultate und Validierung**

Die ersten Versuche in [Abbildung 2.12](#page-34-0) zeigen das Verhalten des Speichermodells mit konstanten Warmwasserverbräuchen. Das Modell kann bei einem Entladungszyklus mit einem konstanten Warmwasserverbrauch von 1.2 L/Min die Schichtentladung gut reproduzieren ([Abbildung 2.12](#page-34-0)  rechts). Wegen der Warmwasserwärmeleitung in axialer Richtung und der Wärmeverlusten im Speicher ist bei einem kleineren Warmwasserverbrauch [\(Abbildung 2.12](#page-34-0) links, 0.2 L/Min) die Schichtentladung schwächer.

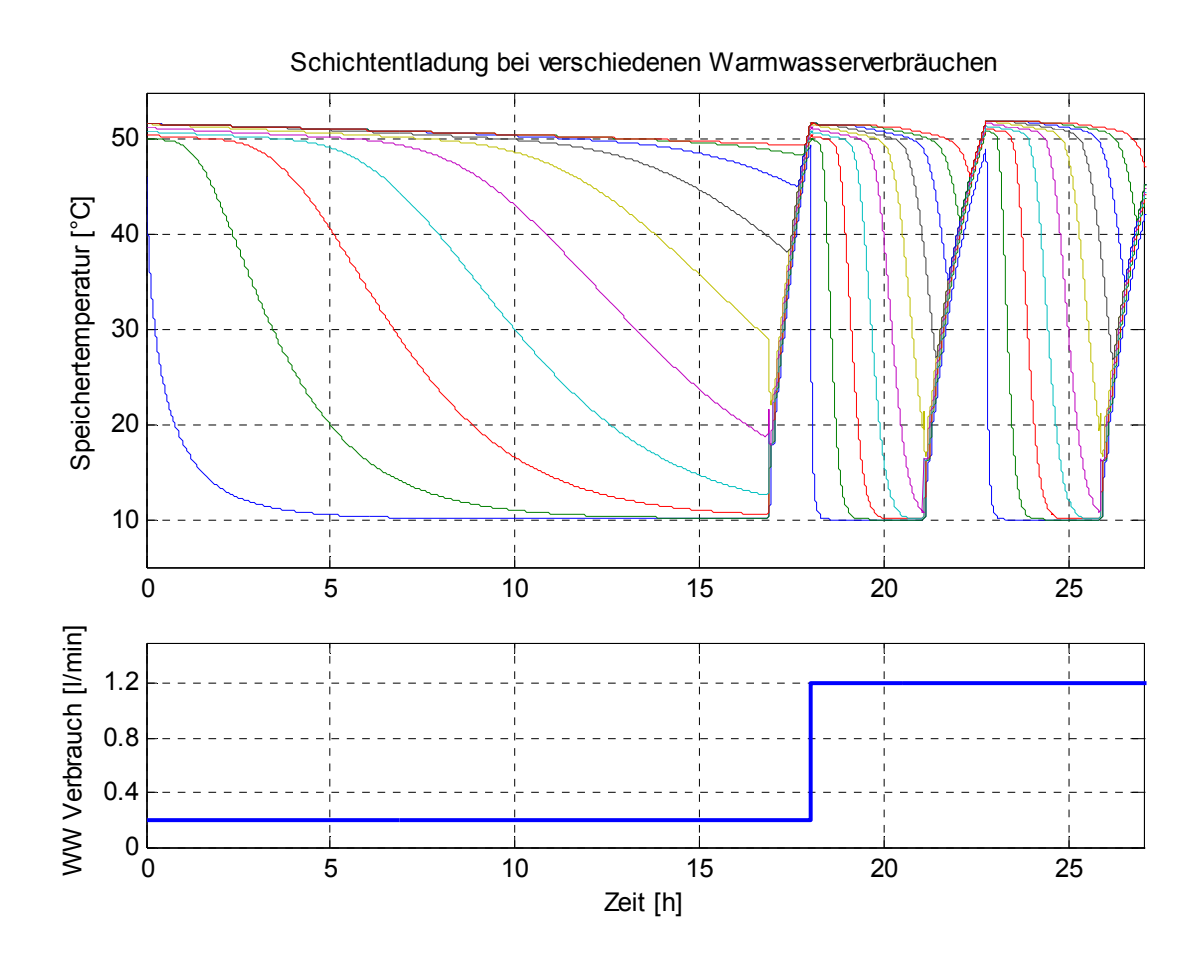

*Abbildung 2.12: Schichtentladung im Warmwasserspeicher mit zwei verschiedenen Volumenströme des Warmwasserverbrauchs* 

<span id="page-35-0"></span>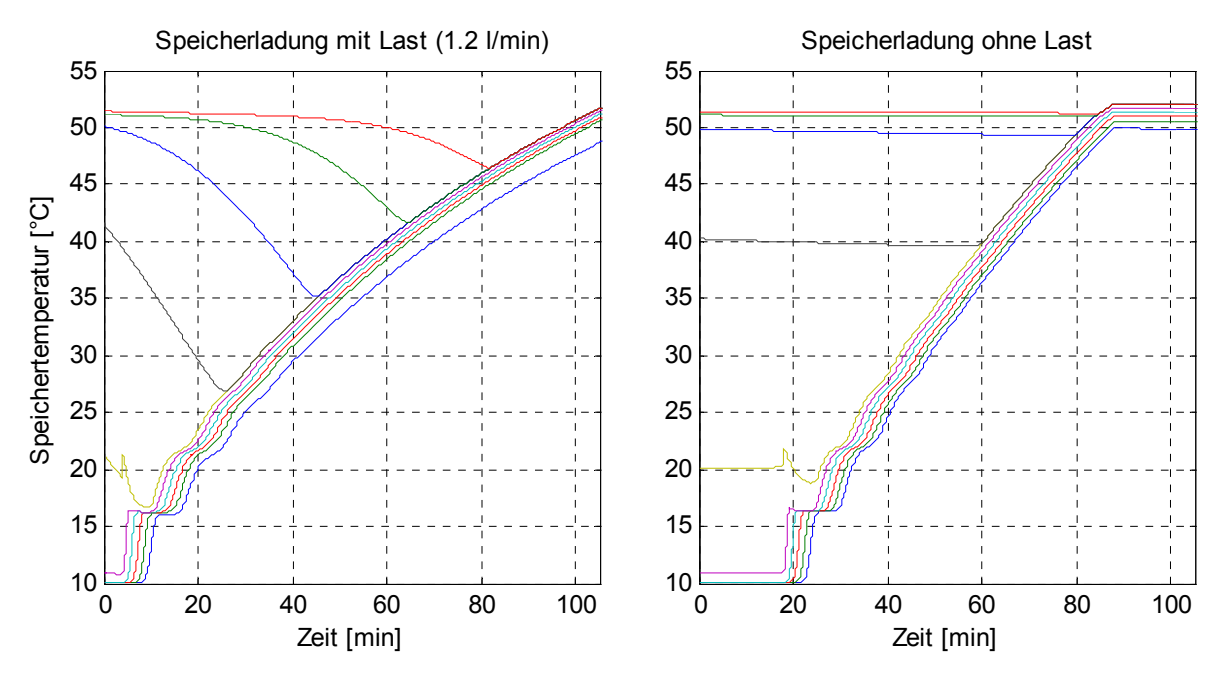

*Abbildung 2.13: Stufenladung im Speicher mit (links) und ohne Warmwasserverbrauch (rechts).* 

Die Stufenladung des Speichers ist in [Abbildung 2.13](#page-35-0) links (mit Last) und rechts (ohne Last) dargestellt. Die entsprechenden Temperaturen des Heizwassers am Eingang und am Ausgang der Wärmepumpe sind in [Abbildung 2.14](#page-35-0) dargestellt. Die ersten drei Durchgänge sind in beiden Fällen erkennbar, dann wachsen die Speichertemperaturen konstant. Ähnliche Resultate werden auch mit anderen Modellparametern erhalten. Wie in Abschnitt [2.2.1](#page-24-0) erwähnt, ist die Temperaturdifferenz in der Primär- bzw. Sekundärseite des Plattenwärmetauschers von der gewählten Massenströmen abhängig, d.h. je kleiner der Massenstrom ist, desto höher ist die Temperaturdifferenz der Stufen.

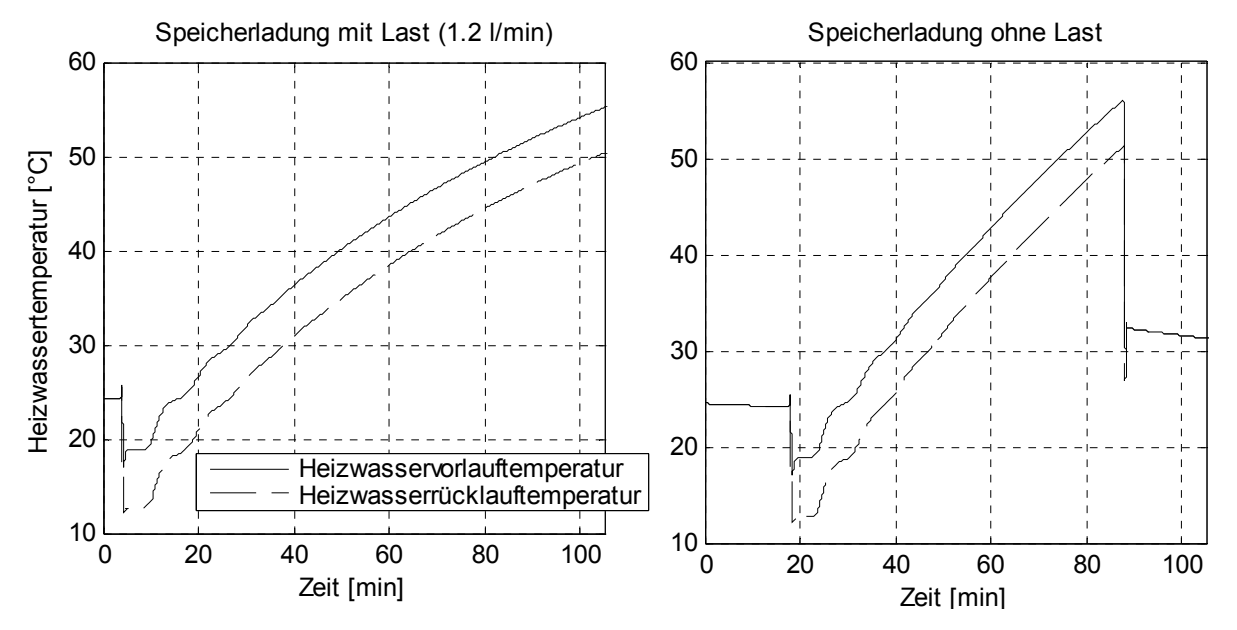

*Abbildung 2.14: Verlauf der Vorlauf- bzw. Rücklauftemperaturen bei der Warmwasseraufbereitung*
<span id="page-36-0"></span>Mögliche Ungenauigkeiten im Simulink-Modell, welche die Abschwächung der Stufenladung verursachen können, sind in den folgenden Punkten aufgelistet:

- Ungenaue Modellierung oder ungenaue Wahl der Parameter.
- Zu starke Vereinfachung in der Modellierung des Auftriebs: Im Speicher wird angenommen, dass die Temperatur der unteren Schichten nicht grösser als die Temperatur der oberen Schichten sein darf. Wenn die obere Temperatur zweier übereinander liegenden Schichten kleiner als die untere Schicht ist, wird die Temperatur beider Schichten statisch gemittelt. Die Dynamik der Temperatur in der mittleren Schicht wird somit während der Ladung immer langsamer.

Andererseits es ist möglich, dass auch im Realfall die Stufenladung mit der Zeit abgeschwächt wird. Mögliche Gründe dafür können sein:

- Langsame Dynamik der Wärmepumpe, des Plattenwärmetauschers oder des Speichers.
- Axiale Wärmeleitfähigkeit des Wassers im Speicher oder Wärmeverluste.
- Auftriebs- oder Durchmischungseffekten.

Das Verhalten des Speichermodells ist im Grossen und Ganzen gut und kann mit den Resultaten aus [\[2\]](#page-82-0) verglichen werden. Genauere Untersuchungen können jedoch nur mit einem realen Speicher durchgeführt werden. Die [Abbildung 2.15](#page-36-0) zeigt die simulierten Speichertemperaturen mit einem realen Warmwasserverbrauchsverlauf. Da die Anregungen stärker als jene in [Abbildung 2.15](#page-36-0) sind, ist die Schichtentladung besser sichtbar. Die axiale Wärmeleitung des Warmwassers im Speicher kann gut erkannt werden, wenn kein Warmwasserverbrauch stattfindet (Tag 2 in [Abbildung 2.15](#page-36-0)).

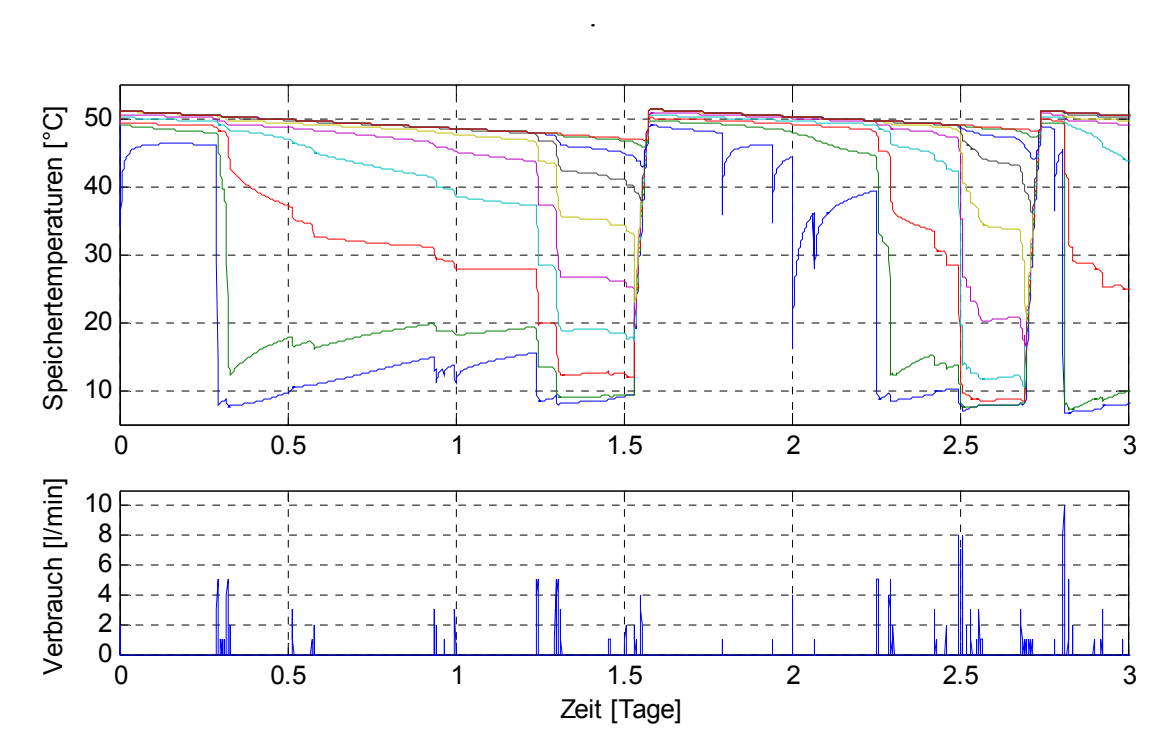

*Abbildung 2.15: Simulation der Speichertemperaturen mit einem echten Verbrauchsverlauf* 

## <span id="page-37-0"></span>**2.3 Emulation des Gesamtmodells am Prüfstand und Diskussion**

Das Schema des Gesamt-Simulationsmodells ist in [Abbildung 2.16](#page-37-0) dargestellt. Dieses Modell enthält das Subsystem des Gebäudes [\(Abbildung 2.4](#page-20-0)), des Speichers [\(Abbildung 2.11\)](#page-33-0) und der Erdwärmesonde. Das Bang-Bang-Ventil leitet das Heizwasser entweder durch das Gebäude für die Hausheizung oder durch den externen Plattenwärmetauscher für die Warmwasseraufbereitung ab. Das Erdwärmesondenmodell ist von [\[17\]](#page-82-0) übernommen und sorgt für die Simulation der Temperaturen der Sole und Erde im Sondennahbereich. Das komplette Simulationsmodell wird mit der realen Testwärmepumpe durch die Rückführung der gemessenen Heizwasservorlauftemperatur (T\_VL), des Massenstroms (mpkt\_HW) und der Soletemperatur am Ausgang der Testwärmepumpe (T\_Sonde\_Ein) gekoppelt. Die anderen Eingangssignale entsprechen den synthetischen Messdatenverlaufen, welche in jedem Versuch für einen fairen Reglervergleich wiederholt werden, d.h. die Aussentemperatur (T\_A), die Sonnenstrahlung (Qpkt\_Sonne), die Stadtwassertemperatur (T\_KW) und der Warmwasserverbrauch (mpkt\_Brauchwasser). Das Bang-Bang-Ventil wird mit dem Sollwertsignal (Ventil x) aus dem Heizungsregler gesteuert. Das Simulationsmodell berechnet einerseits die Sollwerte des Heizwassers (T\_RL) bzw. der Sole (T\_Sonde\_Aus) am Eingang der Testwärmepumpe für den Wärmepumpenprüfstandsregler und misst andererseits die wesentlichen Signale (Raumtemperatur, Speichertemperaturen, Wärmestrome usw.) für den Vergleich zwischen Heizungsreglern.

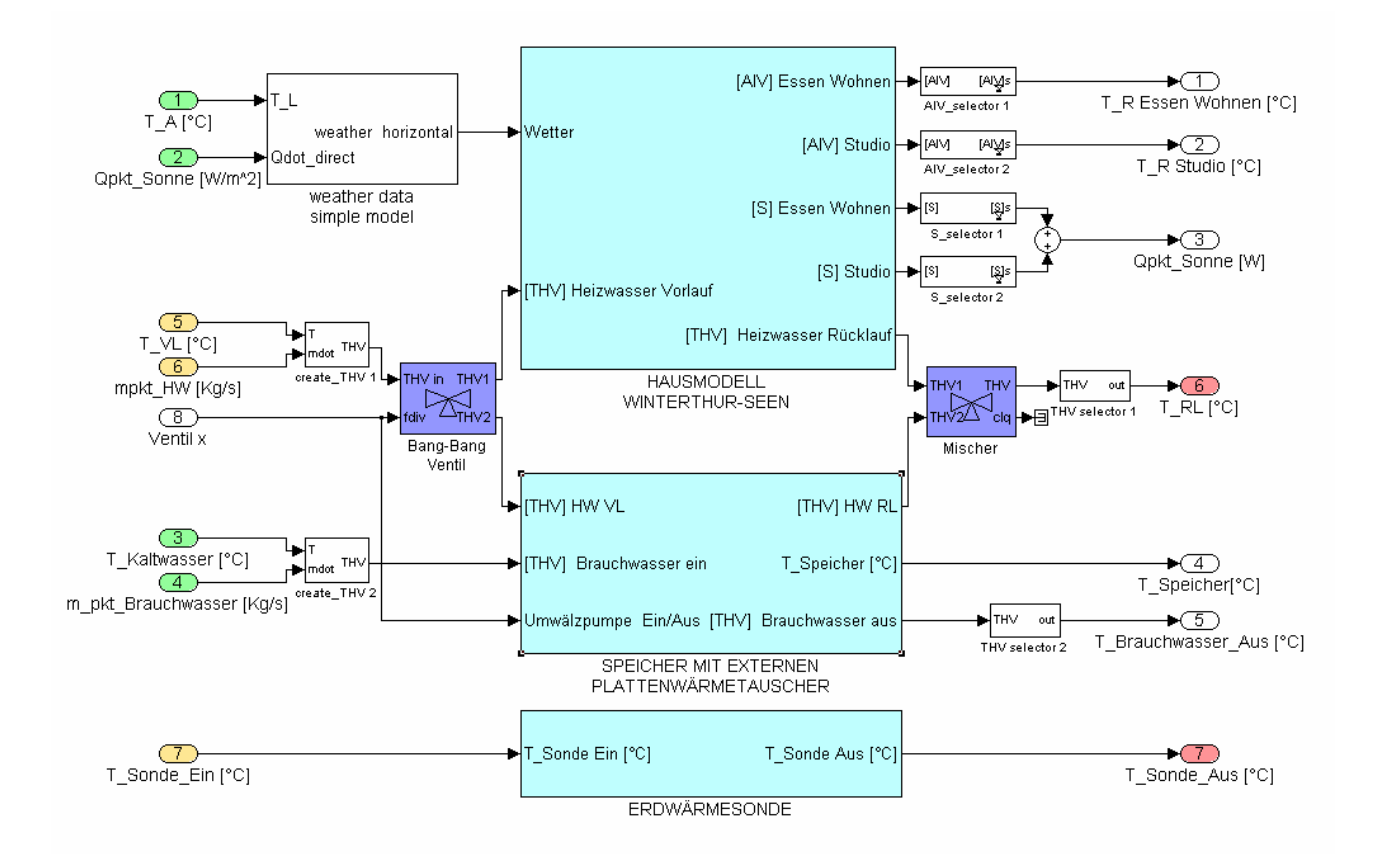

*Abbildung 2.16: Gesamt-Simulationsmodell des Bausteins "Stasch 2 mit Erdsonde". Die Eingangssignale für die Simulation entsprechen den vorgegebenen Verläufen und den gemessenen Temperaturen bzw. Massenströmen am Ausgang der Testwärmepumpe. Die Ausgangssignale des Simulationsmodells werden einerseits für den Reglervergleich verfasst und werden andererseits als Temperatursollwerte am Eingang der Wärmepumpe verwendet.* 

<span id="page-38-0"></span>Das Simulink-Modell für die Emulation am Prüfstand ist in [Abbildung 2.17](#page-38-0) dargestellt. Dieses Modell wird in den "xpc-target" Rechner implementiert und ist für die Emulation bzw. Datenerfassung verantwortlich. Die Testwärmepumpe wird durch ein externes Regelrgerät gesteuert. Der Baustein "Stasch 2 mit Erdsonde" enthält das komplette Simulationsmodell (vgl. [Abbildung 2.16](#page-37-0)). Der Baustein "Wärmepumpenprüfstandsregler" sorgt für die Regelung der vom Simuationsmodell berechneten Solltemperaturen des Heizwassers bzw. der Sole am Eingang der Testwärmepumpe. Einerseits werden in diesem Block die Stellsignale für die Mischer und die Hilfswärmepumpe generiert, die via CAN-Schnittstelle herausgeschickt werden und andererseits werden die wichtigen Messgrössen erfasst. Der Aufbau des Prüfstands und das Konzept des Wärmepumpenprüfstandreglers sind in [\[17\]](#page-82-0) und [\[3\]](#page-82-0) genauer beschrieben. Eine Zusammenfassung jener Beschreibung befindet sich auch im Abschnitt 1.2.5 dieses Berichts. Der Baustein "Heizungsregler" stellt die Schnittstelle zwischen der Anlage und dem Wärmepumpenregler her (vgl. [Abbildung 1.6\)](#page-13-0). Für die LKB-Reglerbox werden die Messungen und Reglersignale anhand einer D/A-Karte übermittelt. Hingegen ist der adaptive MPC-Regler als dll-Funktion im Host-Rechner implementiert. Diese kommuniziert via Matlab mit dem Baustein "Heizungsregler", um die Sensorwerten zu lesen und die Reglersignale zu verstellen.

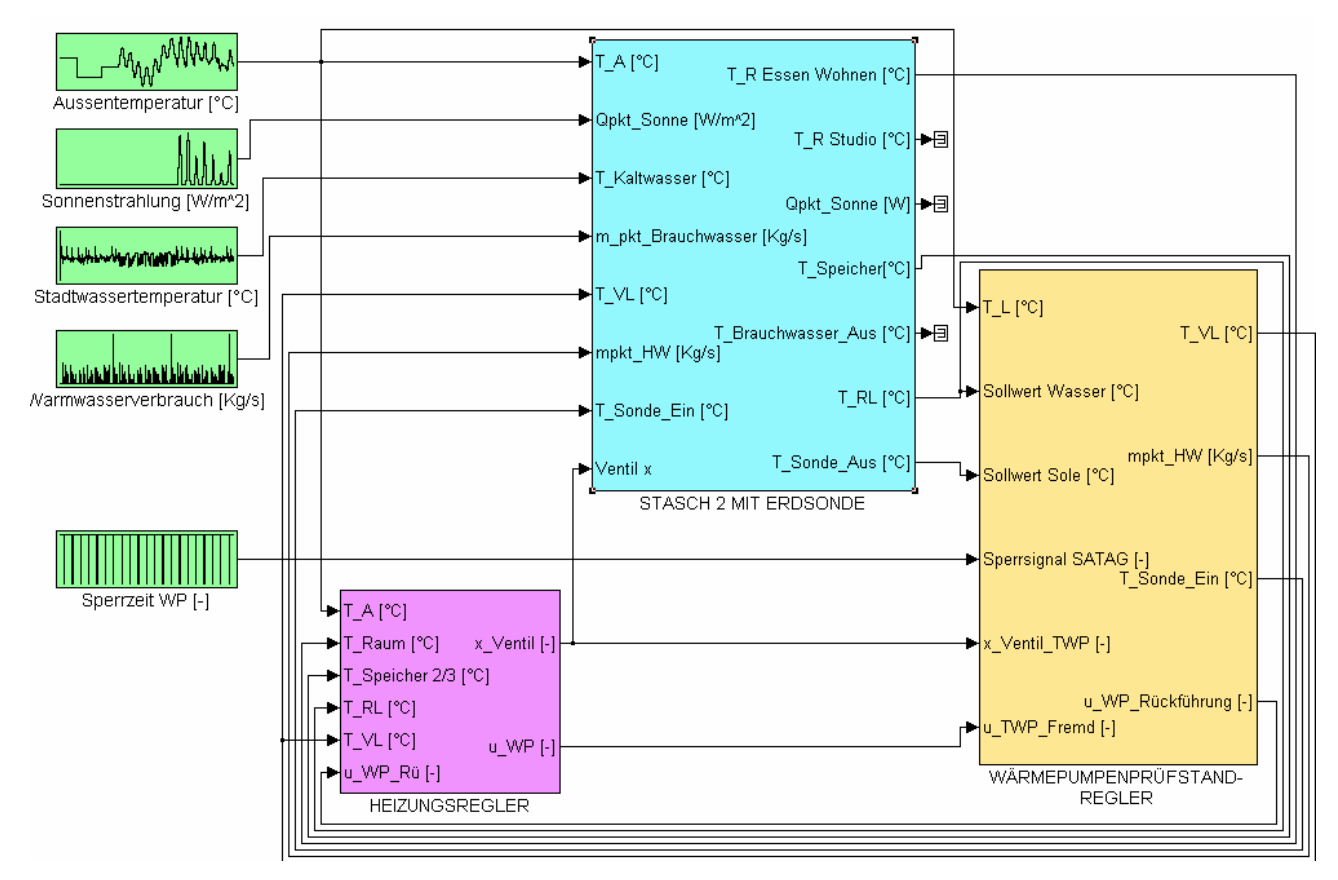

*Abbildung 2.17: Komplettes Simulink-Modell für die Emulation bzw. Prüfstandregelung, welches in*  den xpc-target Rechner implementiert wird. Der Baustein "Heizungsregler" verbindet die Test*wärmepumpe bzw. das Simulationsmodell mit dem Heizungsregler.* 

Die Warmwasseraufbereitung weist im Vergleich zur Hausheizung schnellere Transienten und hohe Temperaturen im Heizwasserkreislauf auf. Da das Konzept der Prüfstandsregelung anfänglich nur für die Emulation der Hausheizung vorgesehen war (Phase 3, [\[17\]\)](#page-82-0), konnte die Anlage den schnellen Solltransienten für die Emulation der Warmwasseraufbereitung nicht mehr folgen. Deshalb musste eine neue Strategie ausgedacht werden. Dabei wurden der Prüfstandsregler und die eingestellten Parameter beibehalten, nur wurde eine neue Strategie für den Temperatur-Sollwertgenerator

<span id="page-39-0"></span>verwendet: Während der Emulation der Speicherladung wird die Solltemperatur des kalten Wassertanks (KWT) konstant gehalten und die Solltemperatur des heissen Wassertanks (HWT) wird sprunghaft erhöht.

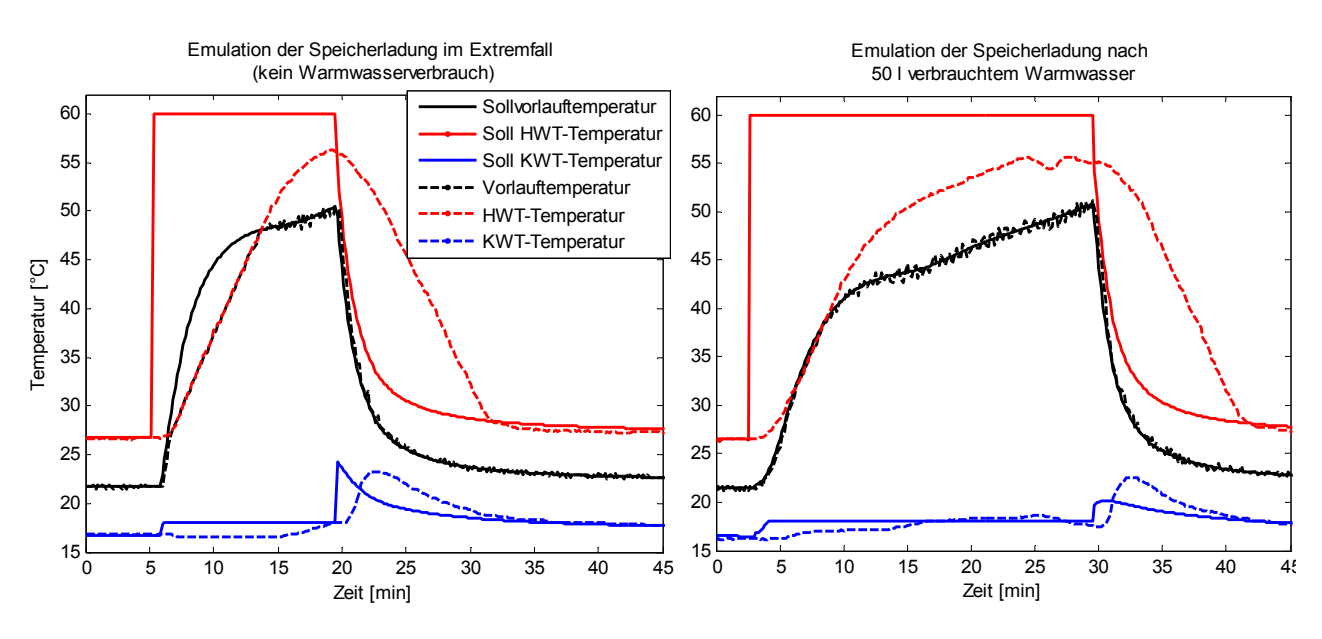

*Abbildung 2.18: Emulation der Speicherladung am Wärmepumpenprüfstand.* 

In der [Abbildung 2.18](#page-39-0) wird das Verhalten der Anlage mit dem neuen Regelkonzept untersucht. Die Dynamik der Vorlauftemperatur bei der Speicherladung hängt vom verbrauchten Warmwasser ab, im Nominalfall, d.h. falls der Speicher nach 100-300 L verbrauchtem Warmwasser geheizt wird, benötigt die Ladung ungefähr 30-60 Minuten (vgl. [Abbildung 2.14](#page-35-0)). Die linke Abbildung zeigt einen Extremfall, d.h. falls der Speicher geladen wird, während die Speichertemperaturen bereits ungefähr 50 °C betragen (kein Warmwasser wurde verbraucht). In diesem Fall kann die Anlage in den ersten 5 Minuten die Soll-Vorlauftemperaturen nicht halten, da der heisse Wassertank zu langsam geheizt wird. Die rechte Abbildung zeigt die Speicherladung nach knapp 50 L verbrauchten Warmwasser, die Soll-Vorlauftemperatur wird in diesem Fall gut gehalten. Die Anlage mit dem neuen Regelkonzept kann im Grossen und Ganzen die grossen Anregungen des Simulationsmodells gut nachvollziehen und kann somit auch für Emulationen von Kombianlagen verwendet werden.

## <span id="page-40-0"></span>**3 Regelstrategie für die Heizung einer Kombianlage**

## **3.1 Einführung**

Für die neuen Untersuchungen am Prüfstand wurden der laufzeitkennlinienbasierte Regler (LKB) und der modellbasierte prädiktive Regler (MPC) erweitert und zusätzlich für die Heizung einer Kombianlage angepasst. Der EKB-Regler und der konventionelle Zweipunkt-Regler wurden nicht mehr untersucht.

In den folgenden Unterkapiteln werden einerseits die Wahl der Position und der Anzahl Sensoren für die Heizungsregelung der Kombianlage begründet und andererseits die neuen LKB- bzw. MPC-Reglerkonzepte beschrieben.

### **3.2 Wahl der Sensoren bzw. Aktoren für die Regelung**

Die gewählte Schaltung der Kombianlage für die Untersuchungen ist in [Abbildung 3.1](#page-40-0) dargestellt. Für die Emulationen am Prüfstand werden jedoch der echte Heizwassermassenstrom durch die Testwärmepumpe und die echte Wärmeleistung der Testwärmepumpe verwendet (vgl. [Abbildung](#page-18-0)  [2.1\)](#page-18-0). Ein Nachteil dieser Schaltung ist, dass der Durchfluss für die Heizung und die Warmwasseraufbereitung gleich sind. Um das Problem zu beheben kann für jeden Kreislauf eine Pumpe installiert werden; auf das Dreiwegventil könnte dann verzichtet werden, wenn bei den Pumpen ein Rückflussverhinderer eingebaut wird (Lösung STASCH 2).

Für die Schaltung in [Abbildung 3.1](#page-40-0) müssen die zwei Umwälzpumpen, das Ventil und die Wärmepumpe vom Heizungsregler gesteuert werden. Mit der gewählten Schaltung [\(Abbildung 3.1\)](#page-40-0) können das Gebäude und der Warmwasserspeicher nicht gleichzeitig geheizt werden, da die Betriebstemperaturen des Heizwasservorlaufs für die Speicherladung höher sind als jene der Hausheizung sind. Somit ist die Steuerung des Ventils auf zwei Zustandsgrössen beschränkt (entweder Warmwasseraufbereitung oder Gebäudeheizung).

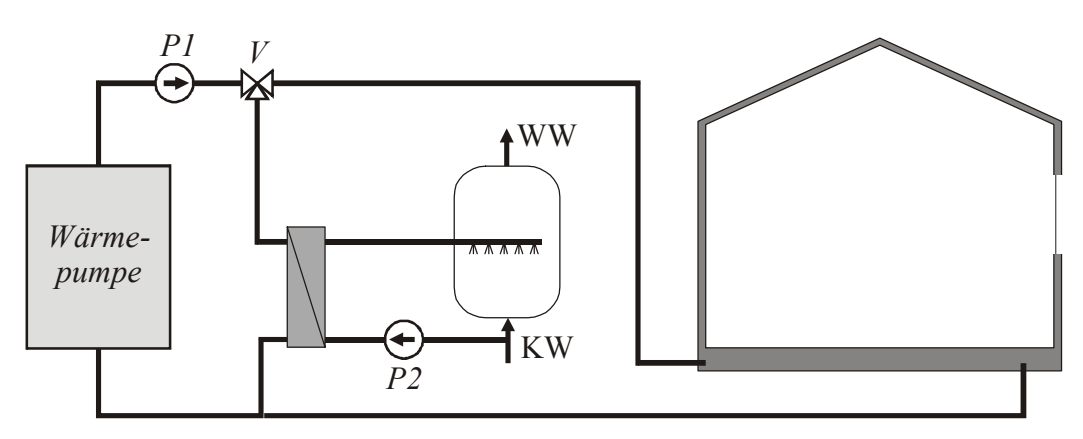

*Abbildung 3.1:Gewählte Schaltung für die Kombi-Anlage. Die Pumpen P1, P2, das Ventil V und die Wärmepumpe müssen vom Heizungsregler gesteuert werden.* 

Die Anzahl und Position der Sensoren für die Regelung wird so gewählt, dass die Heizung optimiert wird und die Konstruktionskosten der Heizungsanlage minimiert werden. Für die Gebäudeheizung wird neben dem Witterungs-, Vorlauftemperatur- und Rücklauftemperaturfühler neu die <span id="page-41-0"></span>Raumtemperatur in der Südseite gemessen. Letztere wird vom MPC-Regler für die Identifikation der Parameter des Gebäudemodells benötigt.

Die Warmwasseraufbereitung mit der gewählten Schaltung (Stufenladung und Schichtentladung) erfolgt im normalen Betrieb 1-2 Mal pro Tag mit je einer Ladung. Die Möglichkeiten für die Einschalt- und Ausschaltkriterien werden in diesem Abschnitt genauer untersucht.

Wie im Abschnitt [2.2.1](#page-24-0) vorgeschlagen, wird als Einschaltkriterium die Warmwassertemperatur auf 2/3 der Speicherhöhe verwendet, so dass immer mindestens 1/3 des Warmwassers zur Verfügung bleibt. Ein Nachteil ist jedoch, dass keine Informationen über den Warmwasserverbrauch zur Verfügung stehen, bevor 2/3 des Warmwassers verbraucht sind. Für eine bessere Optimierung der Einschaltzeit wäre somit ein zusätzlicher Temperatursensor auf z.B. 1/5 der Speicherhöhe von Vorteil.

Der Ausschaltsensor muss so gewählt werden, dass eine möglichst hohe Speichertemperatur erreicht wird, ohne dass die Wärmepumpe wegen einer Hochdruckstörung ausschaltet. Die optimale Lösung wäre, direkt den Druck am Ausgang der Wärmepumpe als Ausschaltkriterium zu wählen, aber diese Messgrösse ist in der Praxis nicht verfügbar. Als Ausschaltkriterium wird somit jenes Signal gewählt, welche mit dem Druck am stärkstensten gekoppelt ist.

Die Vorlauftemperatur ist direkt mit dem Druck am Verflüssigeraustritt gekoppelt und ist somit das sinnvollste Ausschaltkriterium. Ein Nachteil ist jedoch die Tatsache, dass sprunghafte Druck- bzw. Temperaturänderungen, welche für die Warmwasserstufenladung typisch sind, wegen der langsamen Dynamik des Sensors nicht genügend schnell erfasst werden könnten.

Dieses Problem der zu langsamen Dynamik des Sensors kann umgangen werden, indem der Sensor vor dem Austritt des Verflüssigers plaziert wird. Eine verfügbare Messgrösse ist die Rücklauftemperatur des Heizwassers. Diese ist jedoch als Ausschaltkriterium nicht geeignet, da die Temperaturdifferenz des Verflüssigers wegen der variablen Wärmepumpenleistung um ungefähr 1.5° C schwanken kann.

Als Ausschaltsignal kann auch eine Temperatur auf der Warmwasserseite gewählt werden, wie z.B. am Eingang der Sekundärseite des externen Plattenwärmetauschers oder auf 1/5 der Speicherhöhe.

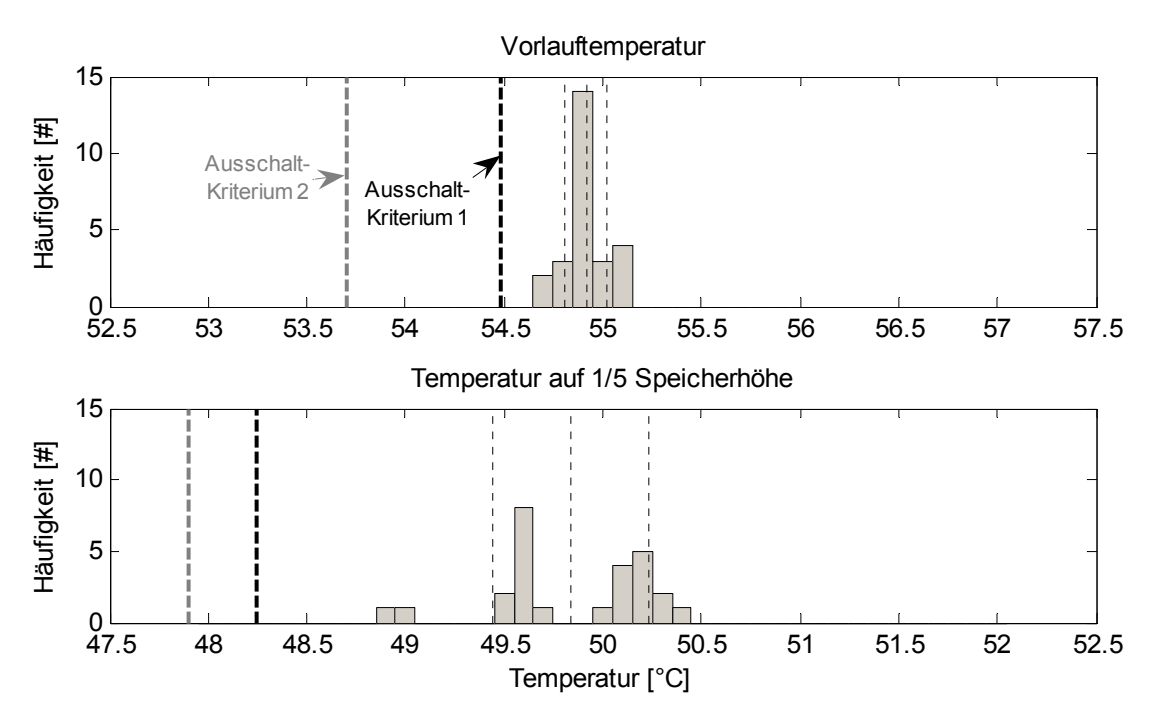

*Abbildung 3.2: Verteilung der Temperaturhäufigkeit für den Heizwasservorlauf (oben) und das Warmwasser auf 1/5 der Speicherhöhe (unten) beim Regelhochdruck.* 

<span id="page-42-0"></span>Um einen Vergleich anzustellen, wurde die Emulation der Speicherladung am Prüfstand für verschiedene Randbedingungen (Warmwasserverbrauchsverläufe und Speichertemperaturen) mehrmals wiederholt und die Vorlauftemperatur des Heizwassers bzw. die Warmwassertemperatur auf 1/5 der Speicherhöhe beim Regelhochdruck gemessen. In [Abbildung 3.2](#page-41-0) sind die Häufigkeitsverteilungen der gemessenen Temperaturen dargestellt, wenn sich die Wärmepumpe wegen Regelhochdruck ausgeschaltet hat. Die Streuung der Vorlauftemperaturen ist deutlich kleiner als diejenige der Speichertemperatur auf 1/5 der Speicherhöhe. Das bedeutet, dass die Speichertemperatur mit dem Druck in der Wärmepumpe weniger stark gekoppelt ist. Für den Vergleich wurden zwei Ausschaltkriterien untersucht. Die Resultate sind in der [Tabelle 5](#page-42-0) zusammengefasst.

|                                                                   | Ausschaltkriterium 1       | Ausschaltkriterium 2         |
|-------------------------------------------------------------------|----------------------------|------------------------------|
| <b>Kriterium</b>                                                  | $T_{Mitt} - 4 \cdot Std_T$ | $T_{Min} - 1$ <sup>o</sup> C |
| Ausschalttemperatur Heizwasservorlauf                             | 54.5 $\degree$ C           | 53.7 $^{\circ}$ C            |
| <b>Ausschalttemperatur Warmwasser</b>                             | 48.3 $\degree$ C           | 47.9 $\degree$ C             |
| Mittlere Ausschaltzeitdifferenz ( $t_{HW,Vorlauf} - t_{WW,1/5}$ ) | $+200 s$                   | $+110 s$                     |
| Differenz der maximalen Speichertemperatur (gemittelt)            | $+0.5 °C$                  | $+0.15 °C$                   |
| Different der mittleren Speichertemperatur (gemittelt)            | $+1$ °C                    | $+0.5$ °C                    |

*Tabelle 5: Auswertung der Vorteile bei der Wahl der Heizwasservorlauftemperatur gegenüber der Warmwassertemperatur auf 1/5 der Speicherhöhe als Ausschaltsignal. Untersuchungen mit 2 verschiedenen Ausschaltkriterien.* 

Die Ausschalttemperaturen sind anhand der Häufigkeitsverteilungen [\(Abbildung 3.2](#page-41-0)) geschätzt.  $T_{Mitt}$  ist der Temperaturmittelwert,  $Std_T$  die Standardabweichung und  $T_{Min}$  der minimale Temperaturwert der Häufigkeitsverteilung. Es zeigt sich, dass sich bei beiden Kriterien die Vorlauftemperatur als Ausschaltgrösse besser eignet. Deshalb wird als Ausschaltkriterium für die Versuche am Prüfstand die Vorlauftemperatur gewählt.

## <span id="page-43-0"></span>**3.3 Erweiterter MPC-Regler der ETH**

Eine Einschränkung beim Einsatz des MPC-Reglers war, dass die vier Parameter des Hausmodells im Voraus anhand einer Messung offline identifiziert werden mussten. Für die Messung musste die Anlage zunächst mit einem konventionellen Regler betrieben werden. Für die Beseitigung dieses Nachteils wurde der MPC-Regler mit einem On-line-Parameteridentifikation erweitert, so dass die Parameter des Hausmodells fortlaufend identifiziert und dem Regler für eine adaptive Nachstellung der Reglerparameter zur Verfügung gestellt werden. Der MPC-Regler wurde ausserdem auch für die Aufbereitung des Warmwassers erweitert.

#### **3.3.1 Adaptiver MPC-Regler für die Hausheizung**

Die Hauptaufgabe des MPC-Reglers bleibt nach wie vor, die Gebäudeheizung über den Tageshorizont zu optimieren. Dafür werden die Vorhersagen der Aussentemperatur bzw. der COP verwendet, um die optimale Sollwärmeleistung der Wärmepumpe zu berechnen. Das zu minimierende Gütekriterium für die Lösung des MPC-Problems lautet:

$$
J(\dot{Q}_{Bed}) = \frac{1}{2} \sum_{k=0}^{N} \left\{ R_0 \cdot \left( \frac{Tarif_k}{COP_k} \right)^2 \cdot \dot{Q}_{Bed,k}^2 + (T_{R,k} - T_{Rsol,k})^2 \right\}
$$
(Gl. 3.1)

Der MPC-Regler braucht ein dynamisches Modell, welches das Verhalten des Gebäudes reproduzieren kann, um die Zustandsgrössen vorherzusagen bzw. zu optimieren. Als Gebäudemodell für den MPC-Regler wird eine Differentialgleichung zweiter Ordnung aus [\[17\]](#page-82-0) eingesetzt:

$$
\begin{bmatrix} \dot{T}_{RL}(t) \\ \dot{T}_R(t) \end{bmatrix} = \begin{bmatrix} -\frac{\kappa_{WA}}{\rho_W \cdot c_W \cdot V_H} & \frac{\kappa_{WA}}{\rho_W \cdot c_W \cdot V_H} \\ \frac{\kappa_{WA}}{\kappa_G \cdot \tau_G} & -\frac{\kappa_{WA} + \kappa_G}{\kappa_G \cdot \tau_G} \end{bmatrix} \cdot \begin{bmatrix} T_{RL}(t) \\ T_R(t) \end{bmatrix} + \begin{bmatrix} 0 & \frac{1}{\rho_W \cdot c_W \cdot V_H} \\ \frac{1}{\tau_G} & 0 \end{bmatrix} \cdot \begin{bmatrix} T_A(t) \\ \dot{Q}_{WP}(t) \end{bmatrix}
$$
(Gl. 3.2)

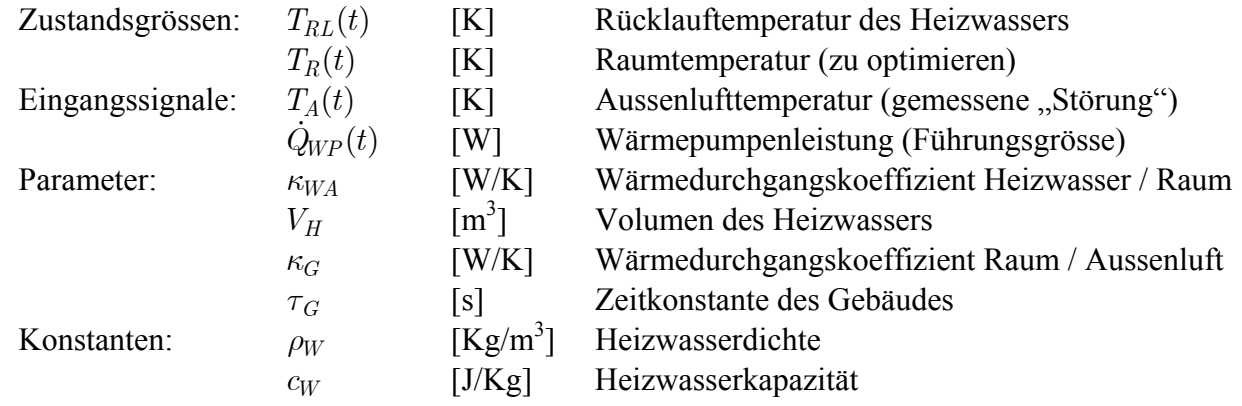

Die Aussenwände und der Fussboden werden hier nicht separat, sondern gemeinsam in der Zeitkonstante des Gebäudes modelliert. Die optimale Lösung des MPC-Problems von [\(Gl. 3.1\)](#page-43-0) mit den Bedingungen von [\(Gl. 3.2\)](#page-43-0) kann rekursiv berechnet werden. Der resultierende MPC-Algorithmus ist in [\[22\]](#page-83-0) beschrieben und wird hier nicht nochmals aufgeführt.

<span id="page-44-0"></span>Die vier zu identifizierenden Parameter sind einerseits der Wärmedurchgangskoeffizient *κ*<sub>*WA*</sub> und das Volumen  $V_H$  des Heizwassers und andererseits die statische Kennlinie  $\kappa_G$  und die Zeitkonstante τ<sub>σ</sub> des Gebäudes. Für die Identifikation der vier Parameter werden die geschätzte Rücklaufbzw. Raumtemperatur (aus dem Modell 2. Ordnung) mit der gemessenen Signalen verglichen. Da alle Messungen verrauscht sind, wird für die Schätzung der Zustandsgrössen ein Kalman-Filter eingesetzt. Das Kalman-Filter berechnet die optimale Schätzung eines verrauschten Systems, indem die Kovarianzmatrix des Zustandsfehlers minimiert wird. [Abbildung 3.3](#page-44-0) zeigt das Schema des Prozesses, welcher vom Kalman-Filter optimiert wird. Das Eingangssignal u(t) entspricht den verfügbaren Messgrössen (Aussentemperatur und Wärmepumpenleistung), welche den Prozess (Gebäudeheizung) beeinflussen. Andere Signale (wie z.B. die Sonnenstrahlung), die nicht gemessen werden, werden nicht mitmodelliert. Das Ausgangssignal y(t) entspricht den wichtigen Zustandsgrössen des Prozesses (Raumtemperatur und Heizwasserrücklauftemperatur). Das Prozessrauschen v(t) und das Messrauschen r(t) sind Störgrössen, welche den Messungen überlagert sind. Diese Rauschsignale entsprechen der Ungenauigkeit der Sensoren (Temperaturmessung) und der Aktoren (Wärmepumpenleistung).

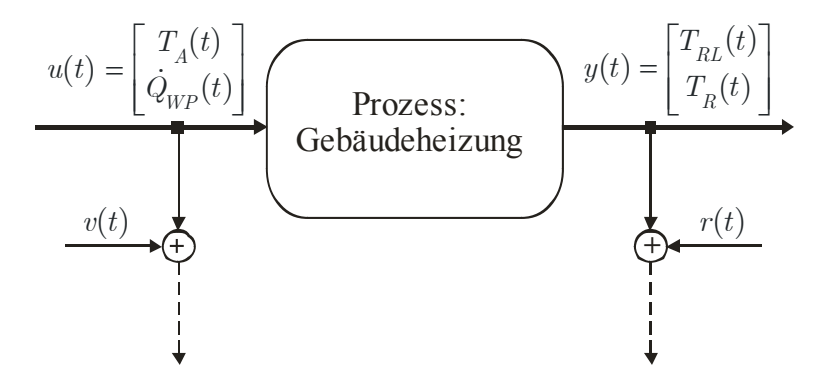

*Abbildung 3.3: Modellierung des Gebäudes für die Kalman-Filter-Schätzung* 

Das deterministische Modell aus [\(Gl. 3.2\)](#page-43-0) wird also mit dem Mess- bzw. Prozessrauschen erweitert, um die optimale Zustandsschätzung mit dem Kalman-Filter zu berechnen:

$$
\begin{aligned}\n\dot{x}(t) &= \begin{bmatrix} \dot{T}_{RL}(t) \\ \dot{T}_R(t) \end{bmatrix} = A(\theta) \cdot \begin{bmatrix} T_{RL}(t) \\ T_R(t) \end{bmatrix} + B(\theta) \cdot \begin{bmatrix} T_A(t) \\ \dot{Q}_{WP}(t) \end{bmatrix} + B(\theta) \cdot \begin{bmatrix} v_1(t) \\ v_2(t) \end{bmatrix} \\
y(t) &= \begin{bmatrix} \hat{T}_{RL}(t) \\ \hat{T}_R(t) \end{bmatrix} = \begin{bmatrix} 1 & 0 \\ 0 & 1 \end{bmatrix} \cdot \begin{bmatrix} T_{RL}(t) \\ T_R(t) \end{bmatrix} + \begin{bmatrix} r_1(t) \\ r_2(t) \end{bmatrix} \n\end{aligned} \tag{Gl. 3.3}
$$

Die Matrizen  $A(\theta)$  und  $B(\theta)$  werden von [\(Gl. 3.2\)](#page-43-0) übernommen. Der Parametervektor  $\theta$  enthält die vier zu identifizierenden Parameter. Das Signal y(t) entspricht den gemessenen Signalen, in diesem Fall werden sowohl die Heizwasserrücklauftemperatur als auch die Raumtemperatur gemessen. Für die Schätzung der vier Parameter wird die Maximum-Likelihood Funktion als Gütekriterium gewählt, so dass nebst dem Fehler zwischen gemessenem und geschätztem Zustand auch dessen Unsicherheit minimiert wird. Die Gleichung des Gütekriteriums für die Maximierung der Maximum-Likelihood Funktion lautet:

<span id="page-45-0"></span>
$$
V(\theta) = \frac{1}{2} \sum_{s=1}^{N} \varepsilon^{T}(s, \theta) \cdot \Lambda^{-1}(s, \theta) \cdot \varepsilon(s, \theta) + \ln(\det(\Lambda(s, \theta)))
$$
(Gl. 3.4)  
mit  $\varepsilon(t, \theta) = y(t) - \hat{y}(t, \theta) = \begin{bmatrix} T_{RL}(t) \\ T_R(t) \end{bmatrix} - \begin{bmatrix} \hat{T}_{RL}(t, \theta) \\ \hat{T}_R(t, \theta) \end{bmatrix}$   
und  $\varepsilon(t, \theta) \sim N(0, \Lambda)$ 

Die Grösse V ist die Verlustfunktion des Maximum-Likelihood Problems und unterscheidet sich von der gewöhnlichen quadratischen Verlustfunktion um den Term: ln(det( $Λ(s, θ)$ )). Die Grösse  $\varepsilon(t, \theta)$  ist der Schätzfehler und wird als normalverteilt angenommen. Die Kovarianzmatrix des Schätzfehlers ist Λ und entspricht der Unsicherheit der Zustandsschätzung. Die Minimierung der Verlustfunktion V bezüglich des Parametervektors *θ* erfolgt rekursiv mit dem bekannten Gauss-Newton Algorithmus. Die rekursive Lösung des Problems lautet:

$$
S(t) = \Lambda(t, \theta) + \psi^{T}(t) \cdot P(t-1) \cdot \psi(t)
$$
  
\n
$$
L(t) = P(t-1) \cdot \psi(t) \cdot S^{-1}(t)
$$
  
\n
$$
P^{*}(t) = P(t-1) - L(t) \cdot S(t) \cdot L^{T}(t)
$$
  
\n
$$
P(t) = P^{*}(t) - P^{*}(t) \cdot \eta^{T}(t) [2 + \eta(t) \cdot P^{*}(t) \cdot \eta^{T}(t)]^{-1} \cdot \eta(t) \cdot P^{*}(t)
$$
  
\n
$$
\hat{\theta}(t) = \hat{\theta}(t-1) + P(t) \cdot \left[ \psi(t) \cdot \Lambda^{-1} \cdot \varepsilon(t, \theta) + \frac{1}{2} (\mu^{T}(t) - \eta^{T}(t)) \right]
$$
(Gl. 3.5)

mit:

$$
\psi(t) \approx \frac{d}{d\theta} \varepsilon(t,\theta)
$$
  
\n
$$
\mu(t) \approx \left(\frac{\partial}{\partial \theta} \left[\varepsilon^T(t,\theta) \cdot \Lambda^{-1}(t,\theta) \cdot \varepsilon(t,\theta)\right]\right)^T
$$
  
\n
$$
\eta(t) \approx \left(\frac{\partial}{\partial \theta} \left[\ln(\det(\Lambda(t,\theta)))\right]^T\right)
$$
\n(Gl. 3.6)

Wobei  $\hat{\theta}(t)$  ist die Gauss-Newton Schätzung der Parameter und P(t) die Parameter-Kovarianzmatrix. Für die Auswertung der Matrizen aus [\(Gl. 3.6\)](#page-45-0) existieren keine allgemeinen Lösungen, jeder Fall muss separat betrachtet und gelöst werden.

Der gewählte Algorithmus für die Parameteridentifikation ist die "Modifizierte Rekursive Maximum-Likelihood" Methode (MRML) aus [\[4\],](#page-82-0) [\[13\]](#page-82-0) un[d\[15\]](#page-82-0); das Schema ist in [Abbildung 3.4](#page-46-0) dargestellt. Der Hauptvorteil der MRML-Methode gegenüber den konventionellen rekursiven Minimierungsverfahren ist die verbesserte Parameterkonvergenz auch mit der Wahl schlechter Anfangsparameter. Für die Schätzung der Zustandsgrössen wird eine erweiterte Version des Kalman-Filters verwendet, wo auch die Parameter als Zustandsgrössen modelliert sind. Diese Erweiterung wird vom Kalman-Filter gebraucht, um die Ungenauigkeit der Parameterschätzung in der Berechnung der Zustandsgrössen zu berücksichtigen. Das erweiterte Zustandsraummodell lautet:

<span id="page-46-0"></span>
$$
\dot{X}(t) = \begin{bmatrix} \dot{x}(t) \\ \dot{\theta} \end{bmatrix} = \begin{bmatrix} A(\theta) \cdot x(t) + B(\theta) \cdot u(t) \\ 0 \end{bmatrix} + \begin{bmatrix} B(\theta) \\ 0 \end{bmatrix} v(t) \n y(t) = \begin{bmatrix} C(\theta) & 0 \end{bmatrix} \cdot \begin{bmatrix} x(t) \\ \theta \end{bmatrix} + r(t)
$$
\n(Gl. 3.7)

Die vier Parameter werden im Kalman-Filter als konstante Zustandsgrössen modelliert, deren Schätzung und Kovarianzmatrix "kostenlos" vom ML-Parameteridentifikations-Algorithmus geliefert werden. Für die Schätzung der Parameter und deren Kovarianzmatrix wird das Gauss-Newton Algorithmus auf dem Modell des Extended Kalman-Filters angewendet. Für die Minimierung der Verlustfunktion aus [\(Gl. 3.4\)](#page-45-0) wird somit der Gauss-Newton Problem aus [\(Gl. 3.5\)](#page-45-0) und [\(Gl. 3.6\)](#page-45-0) mit den Informationen des Kalman-Filter-Modells gelöst. Die gesamte Lösung des MRML-Algorithmus für das Parameteridentifikations-Problem des Gebäudemodells befindet sich im Anhang B.

Um die Parameterschätzung immer in vernünftigen Intervallen zu halten, werden jeden Zeitschritt die neuen Schätzungen der Parameter anhand der Stabilitäts- und Konsistenz-Tests überprüft. Falls die neuen Parameter sich nicht in einem sinnvollen Bereich befinden, werden sie nicht aktualisiert, sondern die alten Parameterwerte werden übernommen. Falls die Lösung gegen eine lokale aber falsche Minimalstelle konvergiert, müssten die Parameterschätzungen neu initialisiert werden. Diese Methode ist jedoch im aktuellen adaptiven Regler noch nicht implementiert.

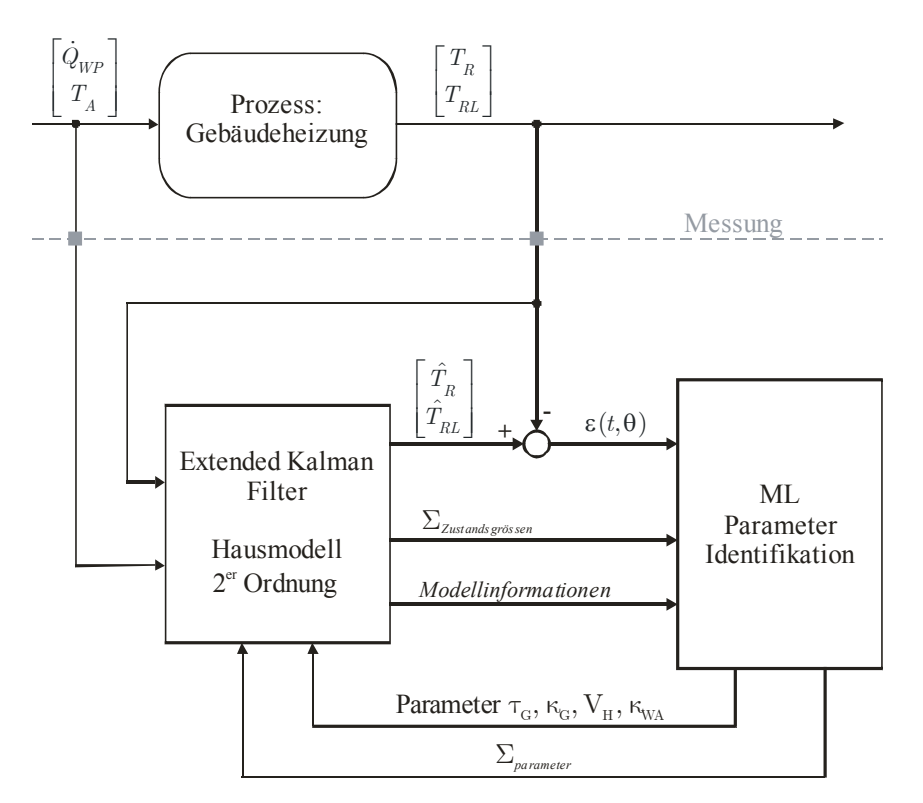

*Abbildung 3.4: Schema des Parameteridentifikations-Verfahrens* 

Wie jedes rekursive numerische Verfahren, braucht der MRML-Algorithmus eine Anfangsschätzung der Werte bzw. der Unsicherheiten der vier Parameter. Im kommerziellen adaptiven MPC-Regler soll dem Benützer bei der Installation der Wärmepumpe die Möglichkeit gegeben werden, den Gebäudetyp zu definieren (z.B. Minergiehaus, neues Haus, altes Haus usw.). Jeder Gebäudetyp wird einem Parametersatz bzw. einer Parameter-Kovarianzmatrix zugeordnet, welche als Anfangsschätzung für den Identifikationsalgorithmus verwendet werden.

<span id="page-47-0"></span>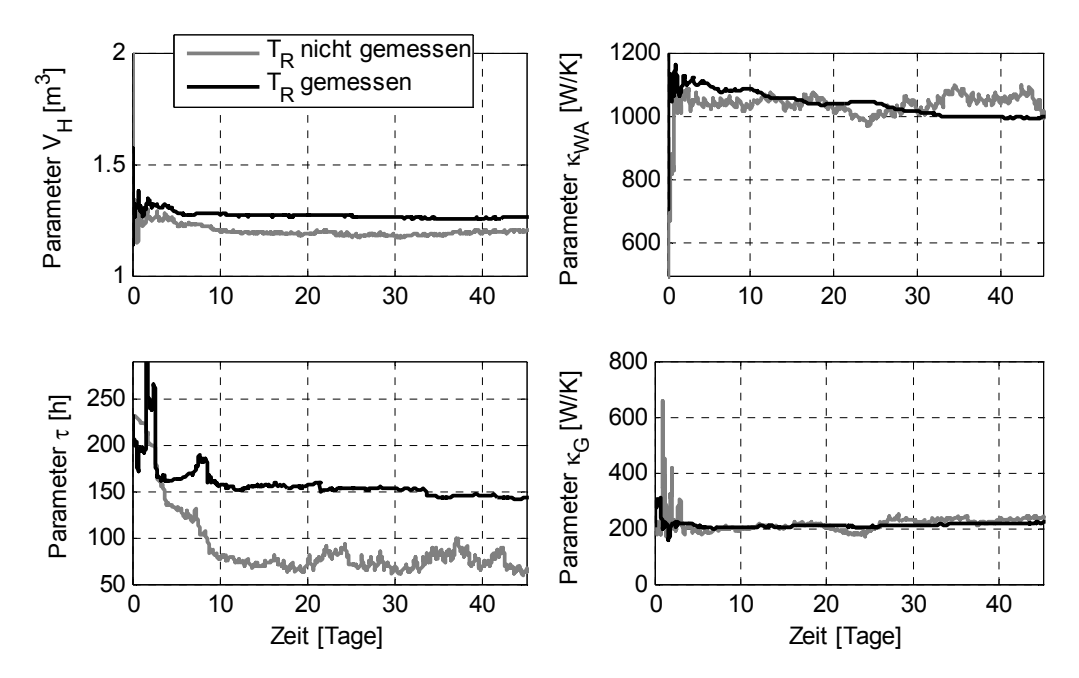

*Abbildung 3.5: Resultate der Parameteridentifikation mit bzw. ohne Rückführung der Raumtemperatur anhand der MRML-Methode. Reale Messreihe aus [\[8\]](#page-82-0) (Winterthur-Seen)* 

Nachfolgend werden die Genauigkeit der Parameteridentifikations-Methode und der Einfluss der Rückführung der gemessenen Raumtemperatur in der MRML-Methode untersucht. [Abbildung 3.5](#page-47-0)  zeigt die Resultate der Parameteridentifikation mit den realen Messdaten aus der Anlage Winterthur-Seen (Messreihe 20.11.00–4.1.01) mit bzw. ohne Messung der Raumtemperatur für das Lösen des Parameteridentifikationsproblems. In beiden Fällen konvergiert das Identifikationsverfahren gegen eine Lösung. Die Zeitkonstante des Gebäudes und das Volumenstrom des Heizwassers werden jedoch in den zwei Fällen verschieden geschätzt. Die Genauigkeit der Parameterschätzung wird anhand eines Vergleichs zwischen gemessener und geschätzter Raumtemperatur ([Abbildung 3.6\)](#page-47-0) bzw. Rücklauftemperatur ([Abbildung 3.7](#page-48-0)) nachgeprüft.

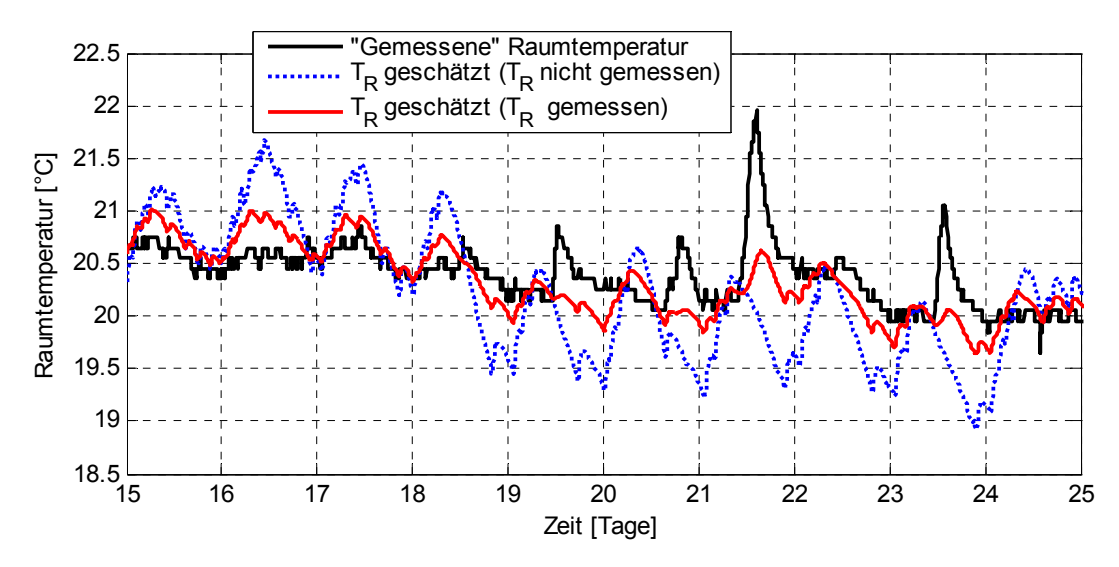

*Abbildung 3.6: Vergleich zwischen gemessener und geschätzter Raumtemperatur mit und ohne Rückführung der Raumtemperaturmessung im MRML-Algorithmus.* 

[Abbildung 3.7](#page-48-0) zeigt, dass wenn die gemessene Raumtemperatur im Parameteridentifikations-Algorithmus nicht verwendet wird, sie vom Kalman-Filter schlecht nachvollzogen wird. Die geschätzte <span id="page-48-0"></span>Raumtemperatur folgt eher den Schwankungen der Rücklauftemperatur als den wahren Schwankungen der Raumlufttemperatur. Wenn die Messung der Raumtemperatur im MRML-Algorithmus berücksichtigt wird, werden die Tagesschwankung und der Verlauf der Raumtemperatur gut geschätzt.

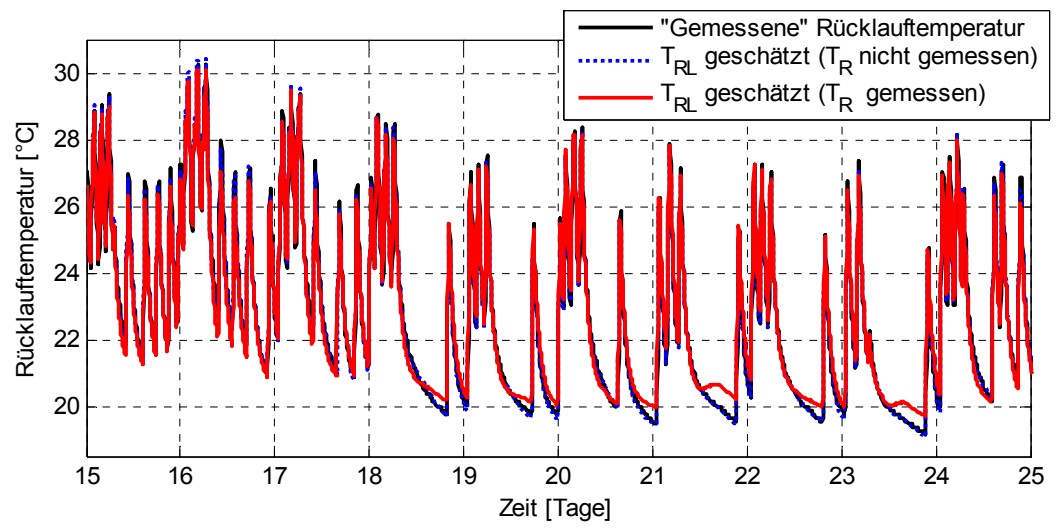

*Abbildung 3.7: Vergleich zwischen gemessener und geschätzter Heizwasserrücklauftemperatur mit und ohne Rückführung der Raumtemperaturmessung im MRML-Algorithmus.* 

Die Rücklauftemperatur wird sowohl mit als auch ohne Raumtemperaturmessung gut rekonstruiert. Die Abweichungen in den Tagen 21, 23 und 24 zwischen der gemessenen und der geschätzten Rücklauftemperatur werden von der zu starken Kopplung der Raumtemperatur mit der Rücklauftemperatur des Modells zweiter Ordnung verursacht. Diese Abweichungen beeinflussen jedoch die Schätzung der Parameter nur unwesentlich.

Die gleichen Untersuchungen sind folgendermassen auf einem Hausmodell mit einer sehr trägeren Fussbodenheizung wiederholt worden. Das Hausmodell für den Vergleich ist in CARNOT implementiert und wurde von [\[1\]](#page-82-0) übernommen. Die Resultate der Parameteridentifikation in [Abbildung](#page-48-0)  [3.8](#page-48-0) zeigen, dass die vier identifizierten Parameter deutlich verschieden sind, wenn die gemessene Raumtemperatur im MRML-Algorithmus zurückgeführt wird.

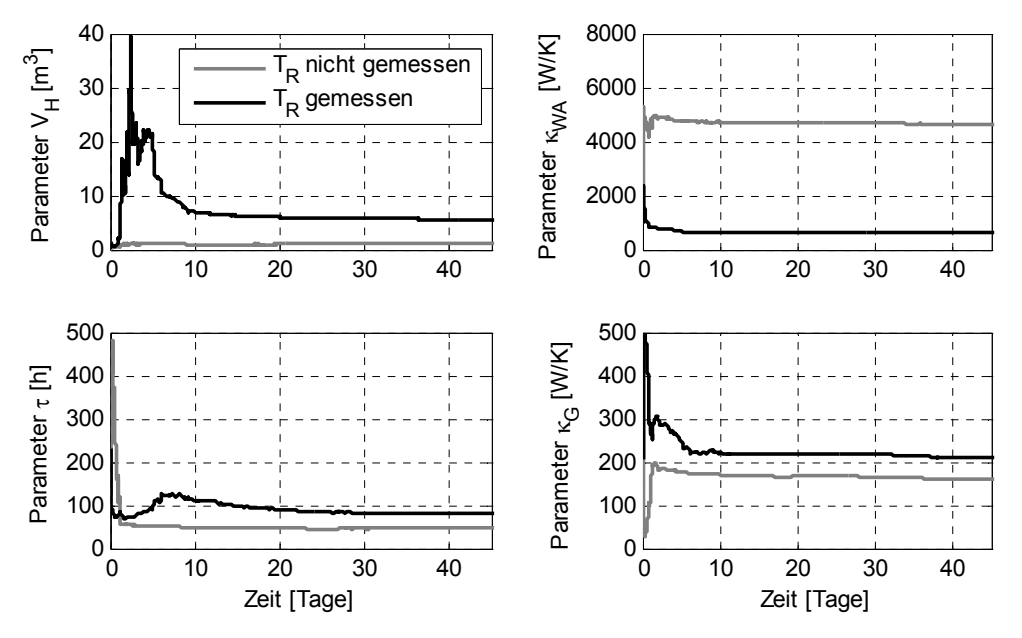

*Abbildung 3.8: Resultate der Parameteridentifikation ohne und mit Rückführung der Raumtemperatur anhand der MRML-Methode. Simulierte Messdaten des Modell aus [\[1\]](#page-82-0)* 

<span id="page-49-0"></span>[Abbildung 3.9](#page-49-0) zeigt, dass der MRML-Algorithmus die Raumtemperatur nicht rekonstruieren kann, falls die Messung der Raumtemperatur nicht zurückgeführt wird. Der Grund ist, dass der Algorithmus eher die Temperatur des Fussbodens schätzt, da letzterer in direktem Kontakt mit dem Heizwasser ist und die Kopplung zwischen Raumlufttemperatur und Rücklauftemperatur zu schwach ist.

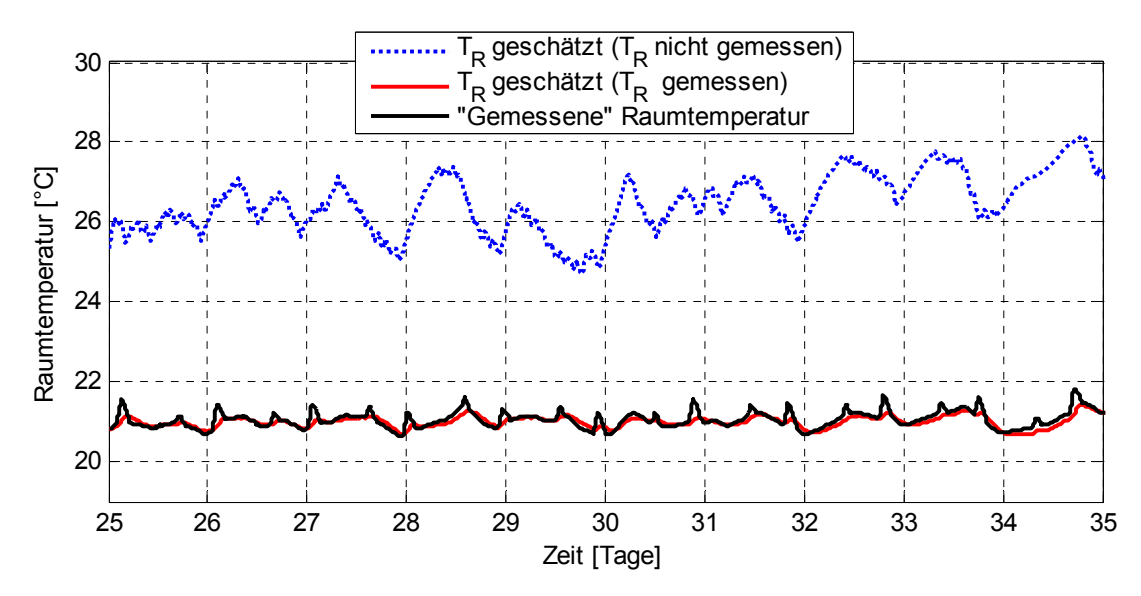

*Abbildung 3.9: Vergleich zwischen gemessener und geschätzter Raumtemperatur mit und ohne Rückführung der Raumtemperaturmessung im MRML-Algorithmus* 

.

Der Vergleich des Rücklauftemperaturverlaufs in [Abbildung 3.10](#page-49-0) zeigt, dass mit Rückführung der Raumtemperatur im MRML-Algorithmus die Rücklauftemperatur schlechter geschätzt wird. Der Grund dafür ist, dass die Struktur des Modells zweiter Ordnung allzu sehr vereinfacht ist und die träge Dynamik des Fussbodens nicht vollständig nachgebildet wird. Das stellt jedoch kein Problem dar, da das ungefähre Verhalten der Rücklauftemperatur nachgebildet werden kann.

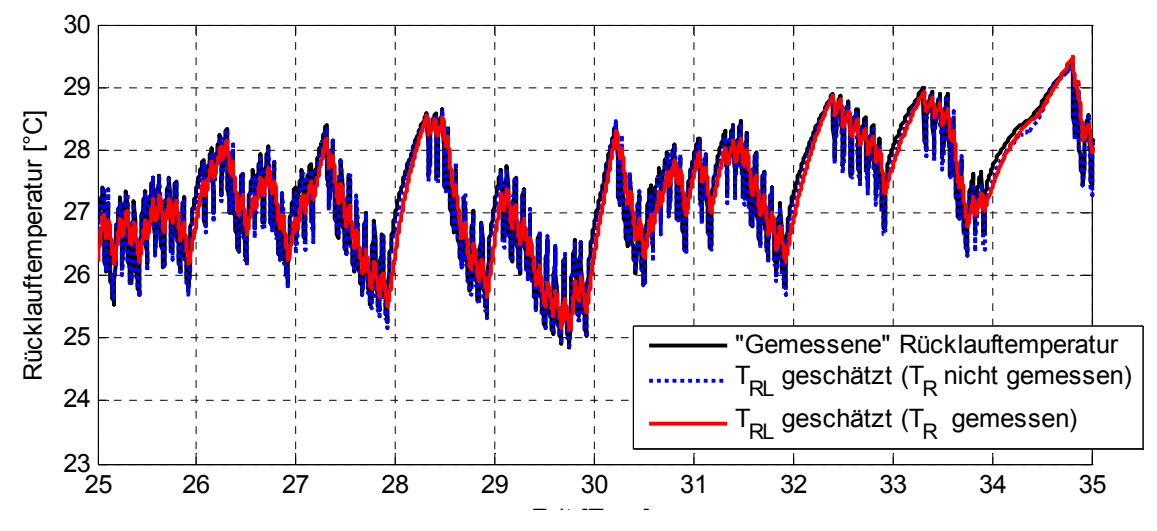

*Abbildung 3.10: Vergleich zwischen gemessener und geschätzter Heizwasserrücklauftemperatur mit und ohne Rückführung der Raumtemperaturmessung im MRML-Algorithmus.* 

Für die Untersuchungen am Prüfstand wird die Raumtemperatur gemessen und im MRML-Algorithmus zurückgeführt. Dadurch wird die Raumtemperatur vom adaptiven MPC-Regler besser nachgebildet und die Parameter werden auch besser geschätzt.

### <span id="page-50-0"></span>**3.3.2 Regelstrategie für die Warmwasseraufbereitung**

Die Hauptaufgaben des Reglers für die Warmwasseraufbereitung sind einerseits, immer warmes Wasser zu garantieren und andererseits, mit dem Regler der Gebäudeheizung möglichst gut zu kooperieren. Im Vergleich zur Hausheizung, bei der die Verteilung der Heizpulse den Verlauf der Raumtemperatur nicht stark beeinflusst, muss der Speicher bei grossen Warmwasserverbräuchen sofort geheizt werden, sodass immer eine Reserve des warmen Wassers garantiert wird. Aus diesem Grund wird in der Regelstrategie der Kombianlage die Priorität dem Regler für die Warmwasseraufbereitung gegeben. Das Gebäude wird nur geheizt, falls der Speicher keine Ladung braucht.

Wie in Abschnitt [2.2.2](#page-28-0) beschrieben, wird die Speichertemperatur auf 2/3 der Speicherhöhe als Einschaltkriterium und die Heizwassertemperatur als Ausschaltkriterium verwendet. Eine Optimierung der Pulsverteilung für den kommenden Tag ist nicht möglich, da die Vorhersage des Warmwassers nicht zur Verfügung steht und im allgemeinen nicht möglich ist. Das Ziel ist die Speicherladung in die Niedertarifzeit zu plazieren, zum Beispiel früh morgens, so dass genügend Warmwasser für die Dusche zur Verfügung steht. Die Regelstrategie für die Plazierung der Heizpulse in einem gewünschten Zeitintervall wird durch verschiedene Soll-Einschalttemperaturen verteilt über den Tag erreicht. Im erweiterten adaptiven MPC-Regler sind drei Betriebsmodi für die Warmwasseraufbereitung definiert, die in [Tabelle 6](#page-50-0) dargestellt sind.

*Tabelle 6: Zusammenfassung der drei möglichen Betriebsmodi für die Warmwasseraufbereitung mit dem erweiterten adaptiven MPC-Regler.* 

| Modus |                                | Soll-Einschalttemperatur<br>(Warmwasserfühler) |  |
|-------|--------------------------------|------------------------------------------------|--|
|       | Keine Speicherladung gewünscht | 30 °C                                          |  |
|       | Speicherladung falls nötig     | 40 °C                                          |  |
|       | "Erzwungene" Ladung            | 48 $\degree$ C                                 |  |

Die Sperrzeiten werden nicht einbezogen (ausser den Elektrizitätswerk-Sperrzeiten), um zu vermeiden, dass das ganze Warmwasser im Speicher während einer Sperrzeit verbraucht wird. [Abbildung](#page-50-0)  [3.11](#page-50-0) zeigt ein Beispiel für die Wahl der Betriebsmodi in Abhängigkeit der Tageszeit.

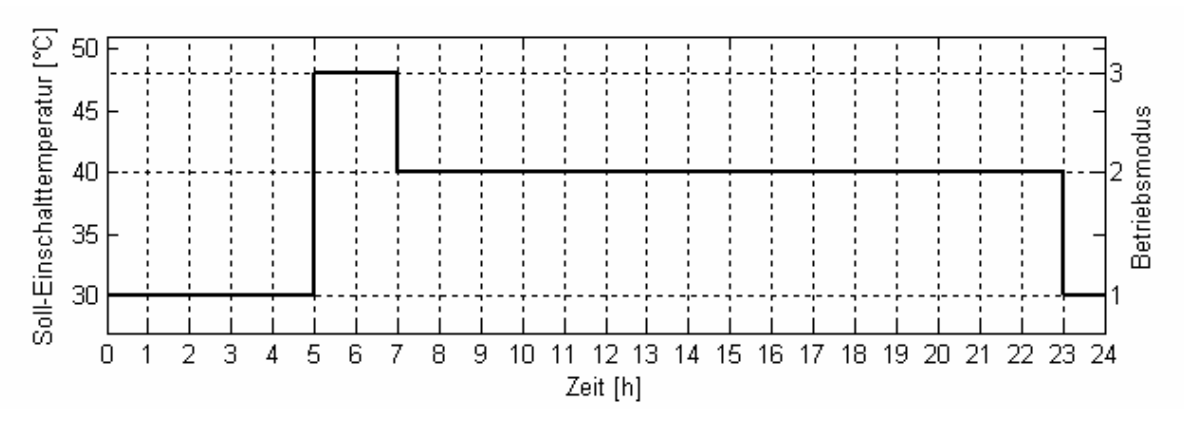

*Abbildung 3.11: Beispiel für die Wahl der Einschalttemperaturen für die Warmwasseraufbereitung anhand der drei Betriebsmodi im erweiterten adaptiven MPC-Regler.* 

Mit diesem Soll-Einschalttemperaturverlauf wird die Speicherladung zwischen 23:00 und 5:00 möglichst lange verzögert, so dass der Puls zwischen 5:00 und 7:00 gefahren werden kann (falls der Speicher nicht bereits geladen wurde). Der Ausschaltsollwert der Heizwasservorlauftemperatur <span id="page-51-0"></span>wird so gewählt, dass die Wärmepumpe nie wegen Hochdrückstörung schalten muss. Wie in [Abbildung 3.2](#page-41-0) gezeigt wurde, sollte die Ausschalttemperatur nicht höher als 53.5–54 °C gewählt werden.

Da der Speicher im normalen Fall mit einer grossen Wahrscheinlichkeit während dem Betriebsmodus 3 geladen wird, wird das Zeitintervall von Betriebsmodus 3 für die Gebäudeheizung gesperrt. Diese Zeit wird als normale Sperrzeit betrachtet und in die Optimierung des MPC-Problems berücksichtigt.

#### **3.3.3 Anbindung des MPC-Reglers an die Aussentemperaturvorhersage von Meteo-Schweiz**

Ein weiterer Nachteil der alten Version des MPC-Reglers aus [\[8\]](#page-82-0) war, dass die Vorhersage der Aussenlufttemperatur sich nur auf den alten Temperaturverlauf bezog. Um einen echten Wetterumschlag im MPC-Regler berücksichtigen zu können, sind genauere Wetterprognosen notwendig, welche z.B. in einer externen Wetterstation erstellt werden.

MeteoSchweiz bietet eine 72-stundige Wetterprognose (wie z.B. die Aussentemperatur- und Sonnenstrahlungsvorhersage) für die ganze Schweiz, mit einer Definition von 7x7 Km. Die Wettervorhersagen werden vom komplexen Modell AlMo (Alpine Model) zwei Mal pro Tag berechnet und werden dann auf einem Server zur Verfügung gestellt.

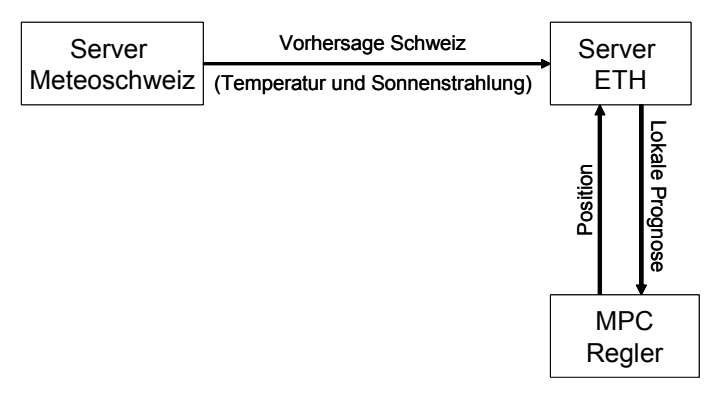

*Abbildung 3.12: Aktuelle Schnittstelle für das Herunterladen der Vorhersagen von MeteoSchweiz. Die Daten für die ganze Schweiz werden vorher in den ETH-Server heruntergeladen, wo sie aufbereitet und als lokale Prognosen dem MPC-Regler zugeführt werden.* 

Der erweiterte adaptive MPC-Regler lädt die Aussentemperaturvorhersagen aus dem Server herunter und prüft mehrmals am Tag, ob neue Vorhersagen auf dem Server vorhanden sind. Die aktuelle Konfiguration ist in [Abbildung 3.12](#page-51-0) dargestellt. Die Vorhersagen für die ganze Schweiz werden zuerst in einen ETH-Server heruntergeladen. Die lokalen Prognosen werden dann im ETH-Server vorbereitet und in den MPC-Regler verteilt. Eine direkte Verbindung zwischen dem Web-Server von MeteoSchweiz und dem MPC-Regler ist noch nicht möglich, da der MeteoSchweiz-Server noch nicht die interaktiven Abfragen bezüglich Position für die Auswahl beliebiger lokaler Prognosen verarbeiten kann.

Eine fehlende Wettervorhersage von Meteoschweiz oder ein Unterbruch der Netzwerkverbindung wird vom Regler erkannt. Die fehlenden Daten der Aussentemperaturprognose werden dann anhand der herkömmlichen Methode wie in [\[8\]](#page-82-0) beschrieben herstellt.

Die aktuellen Gebühren für die Vorhersagedaten einer einzelnen Kunde betragen ungefähr 650 CHF pro Jahr und sind leider zu gross, um anhand des MPC-Reglers und den Meteoschweizprognosen Geld sparen zu können. Andere Lösungsvarianten der Gebühren für die Prognosedaten angewendet auf dem MPC-Regler könnten jedoch zusammen mit MeteoSchweiz gefunden werden.

## **3.4 Erweiterter LKB-Regler von Siemens**

Für die Untersuchungen des LKB-Reglerkonzepts wurde ein Heizungsregler der Firma Siemens Building Technologies AG (RVP 300) verwendet [\[17\]](#page-82-0) (vgl. auch Abschnitt 1.2.4). Das Konzept für die Hausheizung wurde nicht mehr erweitert; für die Untersuchung der Heizungsregelung einer Kombianlage konnte deshalb die im Regler implementierte Version für die Warmwasseraufbereitung verwendet werden.

In der LKB-Regelstrategie für die Hausheizung wird nach wie vor der Tag in vier Zeitfenster verteilt und in jedem Fenster wird der Soll-Energieanteil definiert. Die benötigte Tageswärmeenergie für das Gebäude wird als Solllaufzeit der Wärmepumpe in Funktion der Aussentemperatur definiert. Die Heizpulse werden am Ende jedes Zeitfensters gefahren, wobei die gewählte Wunschpulslänge und Wunschpausenlänge für die Plazierung der Pulse auch berücksichtigt wird.

Für die Warmwasseraufbereitung wird ebenfalls das Konzept der Zeitfenster verwendet. Die Heizung des Speichers kann nur innerhalb der Heizfenster erfolgen. Als Einschalt- bzw. Ausschaltkriterium innerhalb dieser Zeitfenster wird die Warmwassertemperatur auf 2/3 der Speicherhöhe verwendet. Die Wärmepumpe wird eingeschaltet, wenn die Speichertemperatur einen minimalen Wert erreicht, und wird Ausgeschaltet, wenn entweder die Speichertemperatur einen maximalen Sollwert überschreitet oder das Zeitfenster fertig ist. Falls erwünscht, kann zusätzlich einmal pro Tag eine Zwangsladung gefahren werden.

## <span id="page-54-0"></span>**4 Vergleich der Wärmepumpenregler am Prüfstand**

## **4.1 Einführung**

Der erweiterte LKB-Regler und der erweiterte adaptive MPC-Regler wurden am Prüfstand erfolgreich getestet. Für die Emulation der Kombianlage wurden die CARNOT Simulationsmodelle aus Abschnitt [2.1](#page-19-0) und [2.2](#page-24-0) verwendet. Die Dauer der Emulation beträgt 3 Wochen pro Regler. Um einen fairen Vergleich durchzuführen, wurden für die beiden Emulationen die gleichen Verläufe für Aussentemperatur, Sonnenstrahlung, Warmwasserverbrauch und Kaltwassertemperatur gewählt.

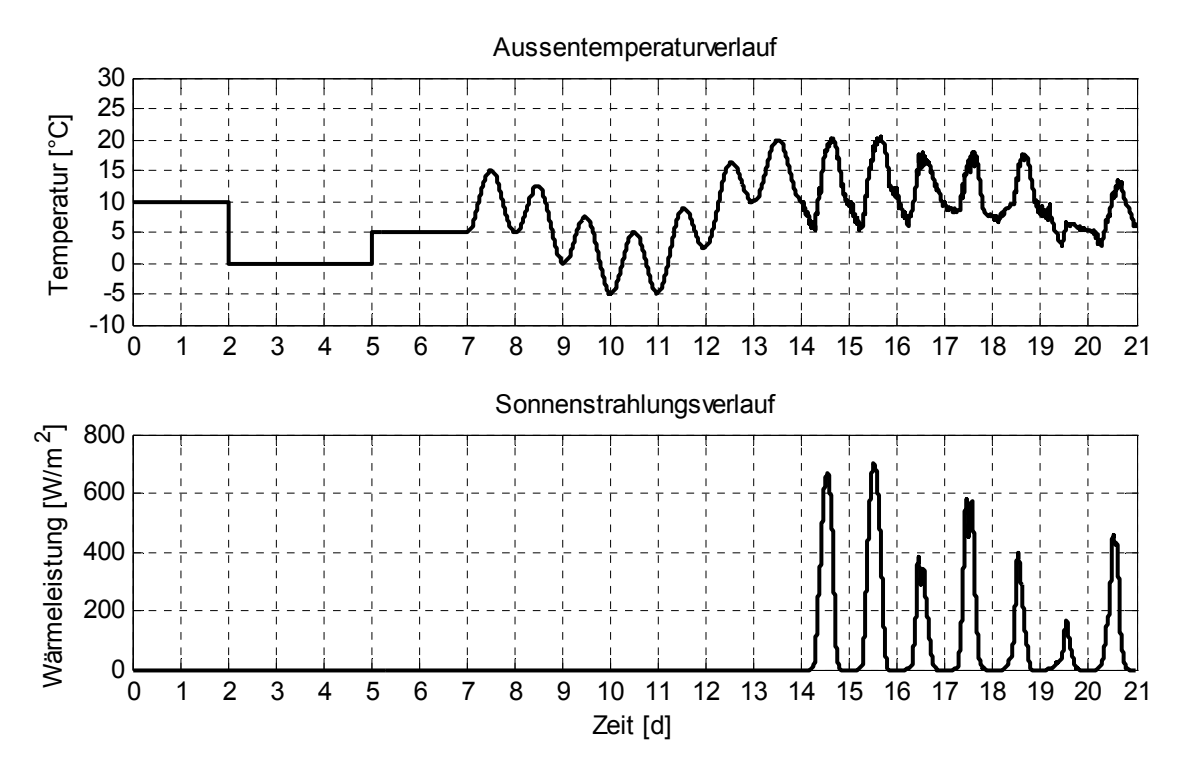

*Abbildung 4.1: Verlauf der Aussenlufttemperatur und Sonnenstrahlung als Randbedingung für die Untersuchungen. Die ersten zwei Wochen: synthetisch, die dritte Woche: reale Messdaten.* 

[Abbildung 4.1](#page-54-0) stellt den Verlauf der gewählten Aussenlufttemperatur und Sonnenstrahlung für die Emulationen am Prüfstand dar. Für die ersten zwei Wochen wurden die Emulationen mit einem synthetisch generierten Aussentemperaturverlauf durchgeführt. Für die dritte Woche wurden reale Aussentemperatur- bzw. Sonnenstrahlungsdaten verwendet. Die gleichen Verläufe wurden für die Emulationen in Phase 3 verwendet [\[17\]](#page-82-0).

Zur Emulation des Warmwasserverbrauchs wurde ein an einer realen Anlage gemessenes Entnahmeprofil verwendet ([Abbildung 4.2](#page-55-0)) und für die drei Emulationswochen wiederholt. Die Messungen entsprechen den Verbrauchsdaten einer Familie mit 2 Erwachsenen und 3 kleinen Kindern.

In den folgenden Unterkapiteln werden die Resultate der 3-Wochen-Emulation für die zwei erweiterten Regler beschrieben.

<span id="page-55-0"></span>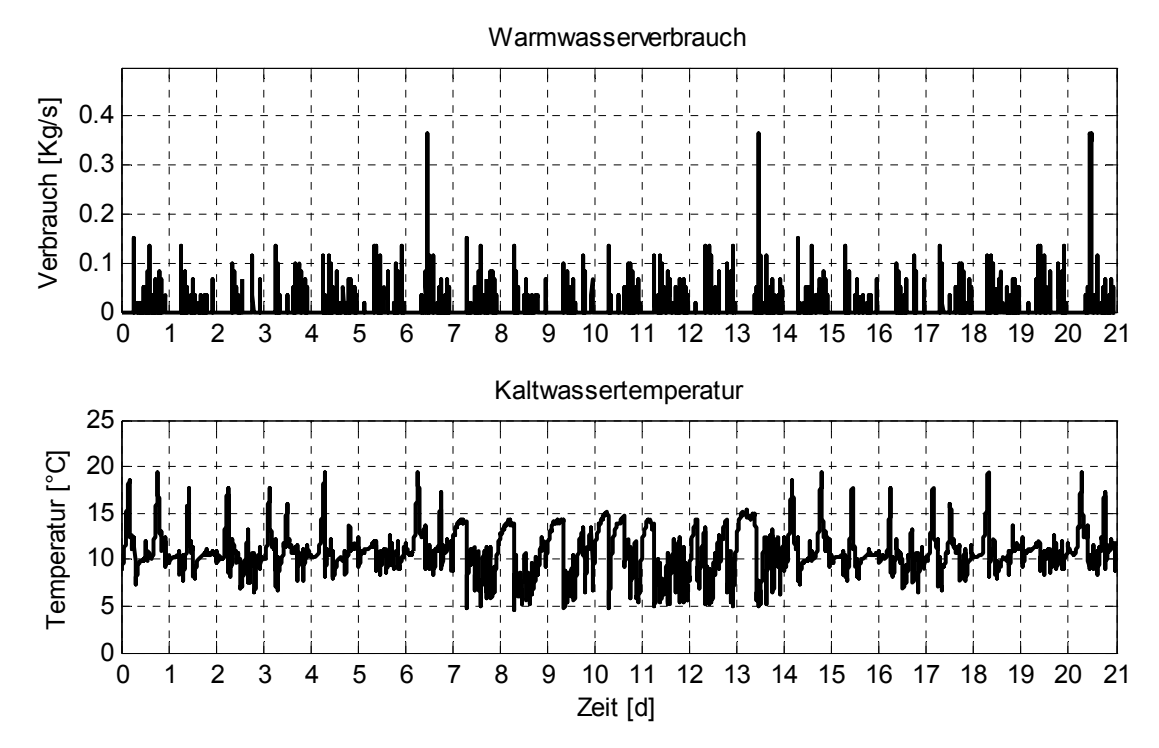

*Abbildung 4.2: Verlauf des Warmwasserverbrauchs und der Stadtwassertemperatur. Das Entnahmeprofil entspricht einer realen Ein-Wochen-Messung, die für die drei Wochen wiederholt wird.* 

## **4.2 Resultate des erweiterten adaptiven MPC-Reglers**

In diesem Abschnitt werden die wichtigsten Einstellungen des erweiterten adaptiven MPC-Reglers für die drei Emulationswochen zusammengefasst und die Resultate vorgestellt. Der Hauptvorteil des erweiterten Reglers ist, dass die Hausparameter automatisch identifiziert werden und deshalb keine Anpassung der Gebäudekennlinie, Gebäudezeitkonstante bzw. Heizungstyp und keine Testwoche notwendig sind. Der MPC-Algorithmus braucht nur noch die Niedertarifzeiten bzw. Sperrzeiten und den Raumtemperatursollwert, um die Optimierung durchzuführen. Die gewählten Parameter für die Optimierung des MPC-Problems sind in [Tabelle 7](#page-55-0) links zusammengestellt. Die erste Zeit der Gebäudeheizungs-Sperre ist vom Elektrizitätswerk bestimmt und die zweite Zeit wird für die Warmwasseraufbereitung reserviert. Die Abtastzeit des MPC-Modells entspricht der Abtastung des zu optimierenden 24-stündigen Zeithorizonts. Die [Tabelle 7](#page-55-0) rechts fasst die wichtigen Parameter der Pulsbreitenmodulation zusammen. Die gewählte Länge der Pulse beträgt 3 Stunden. Der erste Puls wird um 01:00 Uhr gefahren.

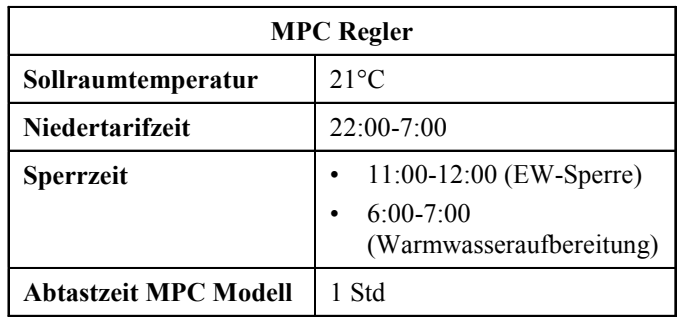

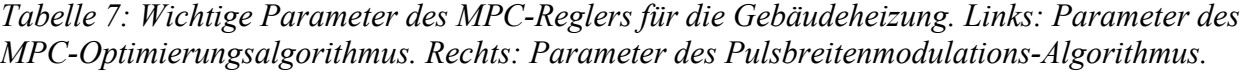

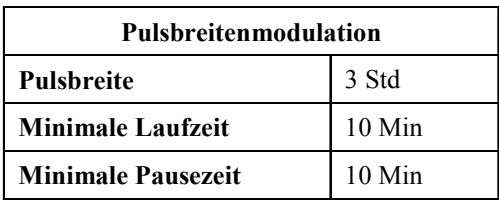

<span id="page-56-0"></span>Die Warmwasseraufbereitung hat (wie in Abschnitt [3.3.2](#page-50-0) beschrieben) die höhere Priorität gegenüber der Gebäudeheizung. Die Einschaltzeiten werden mit variablen Einschalttemperaturen beeinflusst. Die gewählten Einstellungen für das Einschaltkriterium der Warmwasseraufbereitung sind in [Tabelle 8](#page-56-0) angegeben.

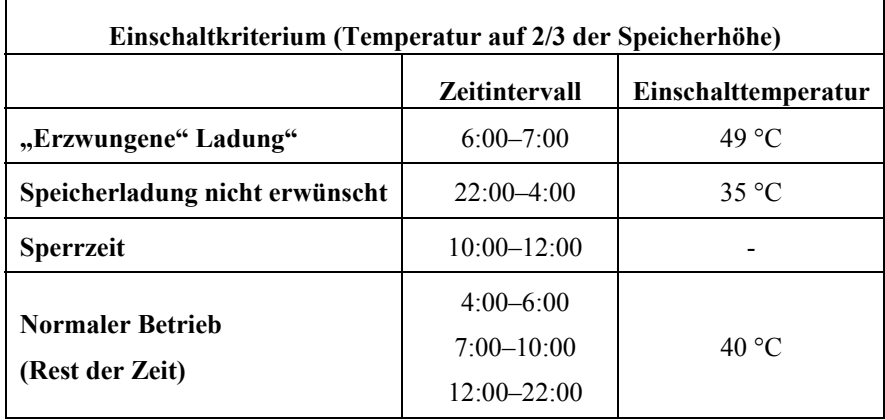

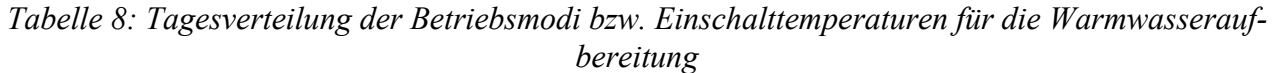

Die Einschalttemperatur während der Nacht wird gesenkt, so dass der Speicher morgens möglichst am Ende der Niedertarifzeit geladen wird. Die Sperrzeit für das Einschaltkriterium fängt eine Stunde vor der EW-Sperre an, so dass die Speicherladung (welche ungefähr eine Stunde dauert) nicht wegen der EW-Sperre abgebrochen werden muss. [Abbildung 4.3](#page-56-0) zeigt den Verlauf für die Sollwert-Einschalttemperaturen über den Tag.

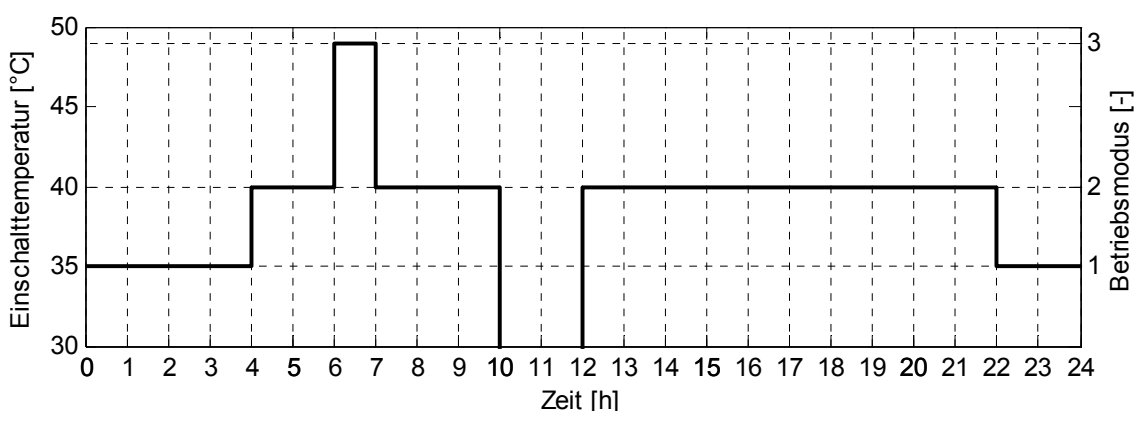

*Abbildung 4.3: Verlauf der Soll-Einschalttemperatur des Warmwassers auf 2/3 der Speicherhöhe über den Tag für die Warmwasseraufbereitung.* 

Die gewählte Heizwasser-Ausschalttemperatur für die Speicherheizung lautet:

**Ausschaltkriterium:** Maximale Vorlauftemperatur = 53.5°C,

So wird eine Hochdruckstörung mit einem Sicherheitsfaktor vermieden. Für die Wahl der maximalen Vorlauftemperatur würden die Untersuchungen aus Abschnitt [3.2](#page-40-0) und [Abbildung 3.2](#page-41-0) betrachtet.

<span id="page-57-0"></span>Die Anfangsschätzung der Parameter und deren Standardabweichung für die Online-Parameteridentifikation sind in der [Tabelle 9](#page-57-0) zusammengefasst. Die optimalen Parameterwerte bzw. die Parameterunsicherheit werden dann anhand der Messungen vom Parameteridentifikationsalgorithmus geschätzt.

| Parameter                         | Anfangswert          | Anfangs-<br>Standardabweichung |  |
|-----------------------------------|----------------------|--------------------------------|--|
| $V^{\vphantom{\dagger}}_{H,0}$    | $2 \,[\mathrm{m}^3]$ | $0.1$ [m <sup>3</sup> ]        |  |
| $\kappa_{_{WA,0}}$                | 1800 [W/K]           | 60 [W/K]                       |  |
| $\kappa_{_{G,0}}$                 | 400 [W/K]            | $15$ [W/K]                     |  |
| ${\tau}_{\scriptscriptstyle G,0}$ | $240$ [h]            | $0.2$ [h]                      |  |

*Tabelle 9: Anfangsschätzung der Werte und der Standardabweichung der vier Gebäudeparameter für den Parameteridentifikations-Algorithmus* 

[Abbildung 4.4](#page-57-0) zeigt die entsprechende Anfangs-Wahrscheinlichkeits-Dichtefunktion der zu identifizierenden vier Parameter des Gebäudemodells.

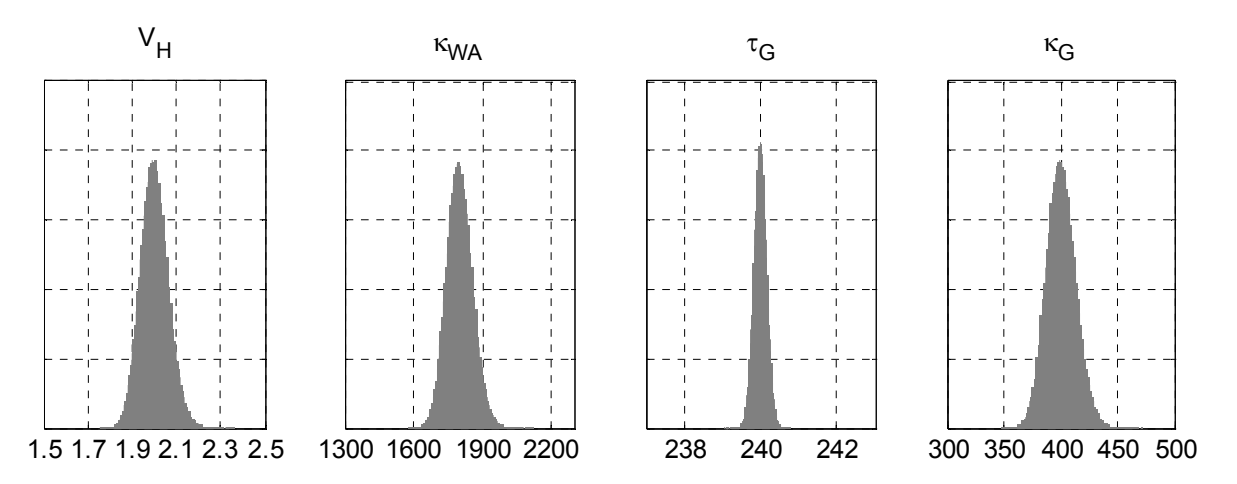

*Abbildung 4.4: Gewählte Wahrscheinlichkeitsdichtefunktion für die Anfangsschätzungen der vier Gebäudeparameter* 

Die Schätzungen der vier Gebäudeparameter sind in [Abbildung 4.5](#page-58-0) dargestellt. Nach einer Einschwingperiode von ungefähr einem Tag konvergieren die vier Parameter jeweils gegen einen konstanten Wert. Die Schätzung der Gebäudekennlinie *κ<sub>G</sub>* konvergiert die ersten zwei Wochen gegen den korrekten Wert des CARNOT-Simulationsmodells, in der dritten Woche wird zusätzlich die gewonnene Wärmeleistung der Sonne in der Schätzung der Kennlinie berücksichtigt.

Da das einfache Modell zweiter Ordnung nicht in der Lage ist, die schnellen Transienten der Sonnenstrahlungseffekte zu reproduzieren, wird die Gebäudezeitkonstante in der dritten Woche falsch geschätzt.

<span id="page-58-0"></span>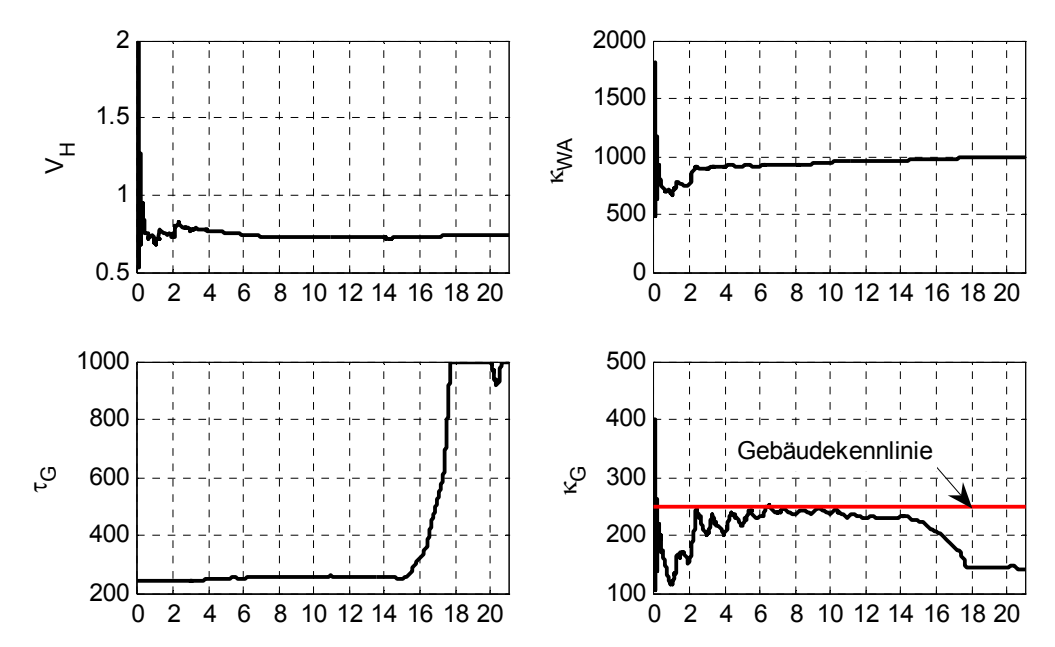

*Abbildung 4.5: Verlauf der Schätzungen der vier Parameter für das Gebäudemodell zweiter Ordnung. Die Sonnenstrahlungseffekte werden als Senkung der Gebäudekennlinie berücksichtigt. Die Zeitkonstante des Gebäudes kann mit starker Sonnenstrahlung nicht korrekt geschätzt werden.* 

Die Raumtemperaturen in der Süd- bzw. Nordseite des Hausmodells sind im Vergleich zur geschätzten Raumtemperaturen (Modell zweiter Ordnung mit dem Kalman-Filter) in [Abbildung 4.6](#page-58-0)  dargestellt. Der Verlauf der Raumtemperatur wird vom Kalman-Filter gut nachgebildet, die Schätzung bleibt jedoch immer etwas höher als die reale (aus dem Simulationsmodell) Raumtemperatur.

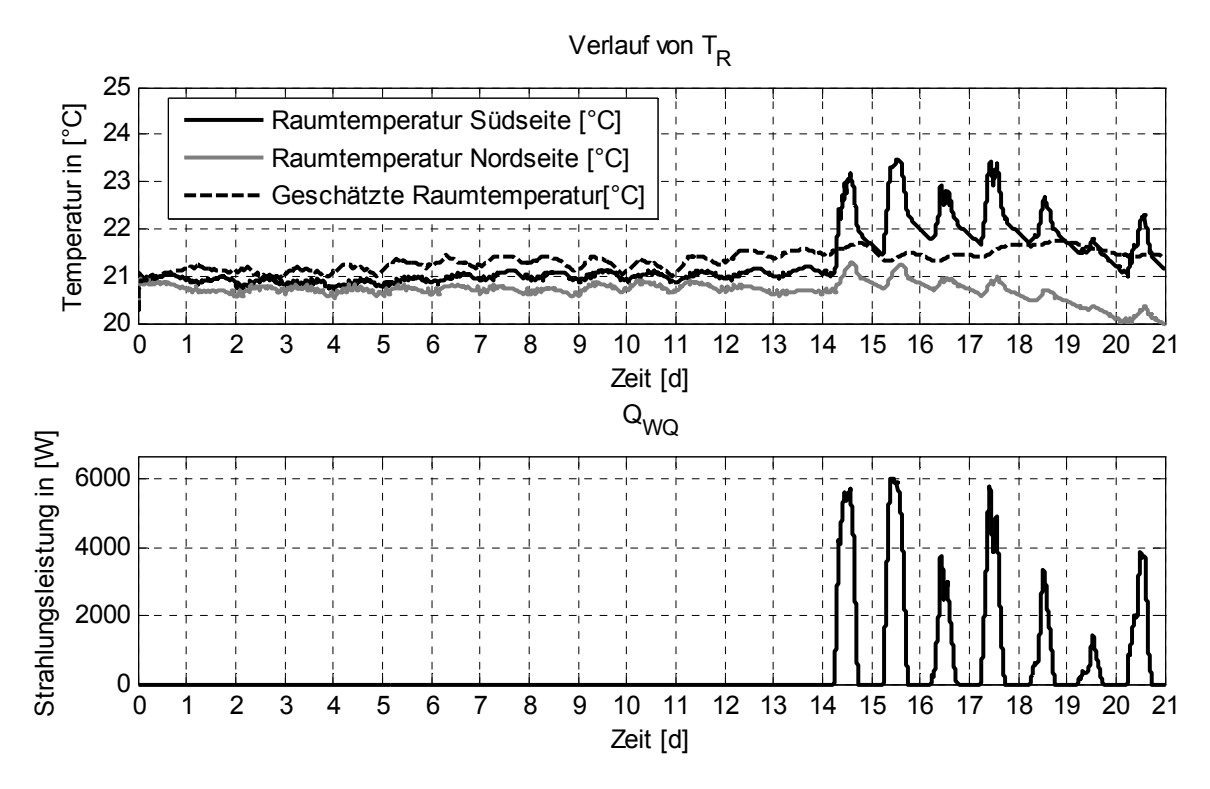

*Abbildung 4.6: Oben: Raumtemperaturverlauf in der Südseite bzw. Nordseite mit dem erweiterten adaptiven MPC-Regler und Vergleich mit der geschätzten Temperatur vom Kalman-Filter. Unten: Sonnenstrahlungsleistung.* 

<span id="page-59-0"></span>Der MPC-Regler kann im allgemeinen die Sollwerte gut halten. Indirekt durch Parameteridentifikation wird in der dritten Woche die Sonnenstrahlung erkannt und bei der Regelung berücksichtigt (vgl. [Abbildung 4.5\)](#page-58-0). Der Grund, weshalb die Raumtemperatur in der Nordseite im Mittel etwas tiefer ist, ist dass nur die Raumtemperatur in der Südseite dem adaptiven MPC-Regler zurückgeführt wird und keine Information über die Raumtemperatur in der Nordseite dem Regler zur Verfügung steht. Deshalb wird auch die statische Kennlinie des Gebäudes in Mittel etwas tiefer geschätzt.

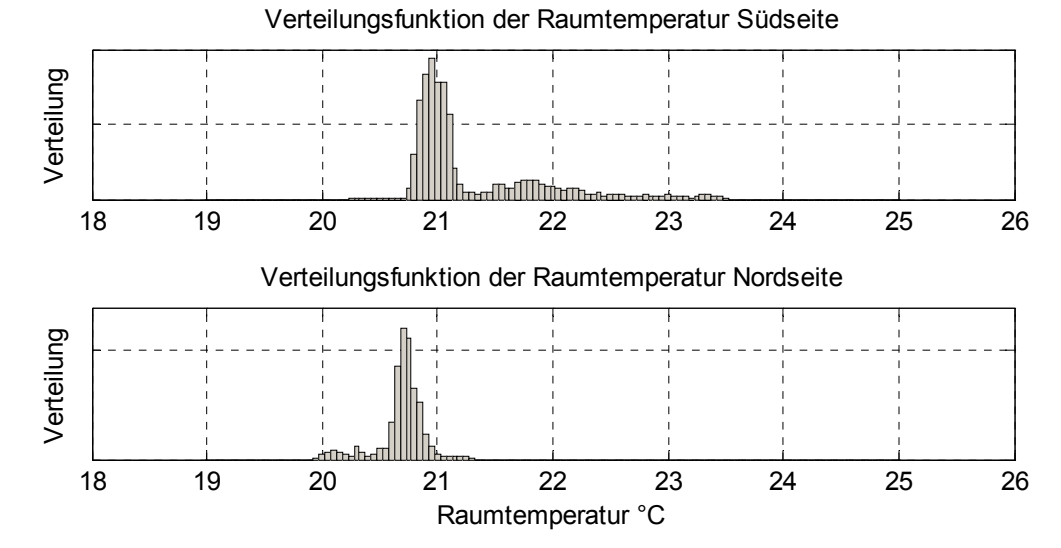

*Abbildung 4.7: Verteilungsdichtefunktion der Raumtemperatur in der Südseite und Nordseite des Gebäudes für die drei Emulationswochen mit dem erweiterten adaptiven MPC-Regler.* 

Die Verläufe der Warmwassertemperatur auf zehn Speicherhöhen sind in [Abbildung 4.8](#page-59-0) dargestellt. Der Regler konnte das Warmwasser während der drei Emulationswochen immer bereitstellen. Das Verhalten der Speichertemperaturen ist in jeder der drei Wochen ähnlich, da die Pulse über die gleichen Zeiten verteilt sind und die Warmwasserverbrauchs-Verläufe wiederholt werden.

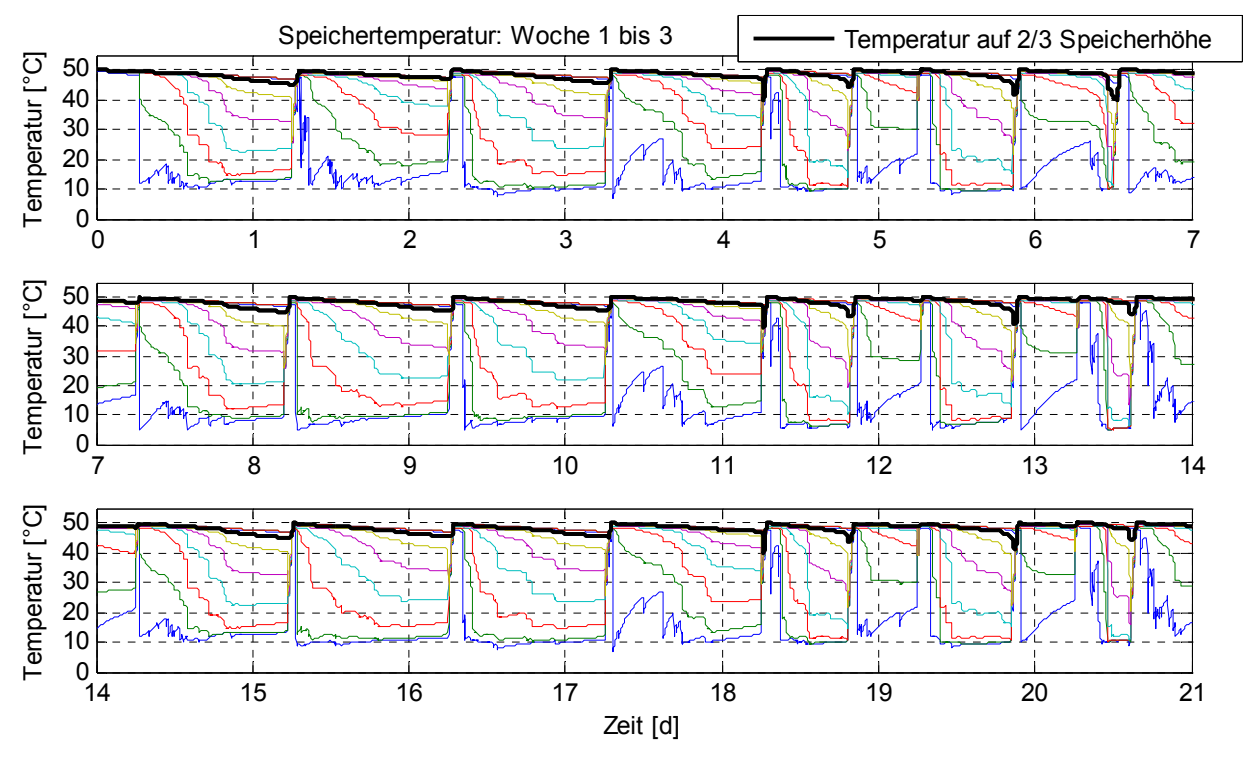

*Abbildung 4.8: Verlauf der Warmwassertemperatur für die drei Emulationswochen mit dem MPC-Regler. Die Temperaturen wurden auf zehn verschiedenen Höhen des Speichers gemessen.* 

<span id="page-60-0"></span>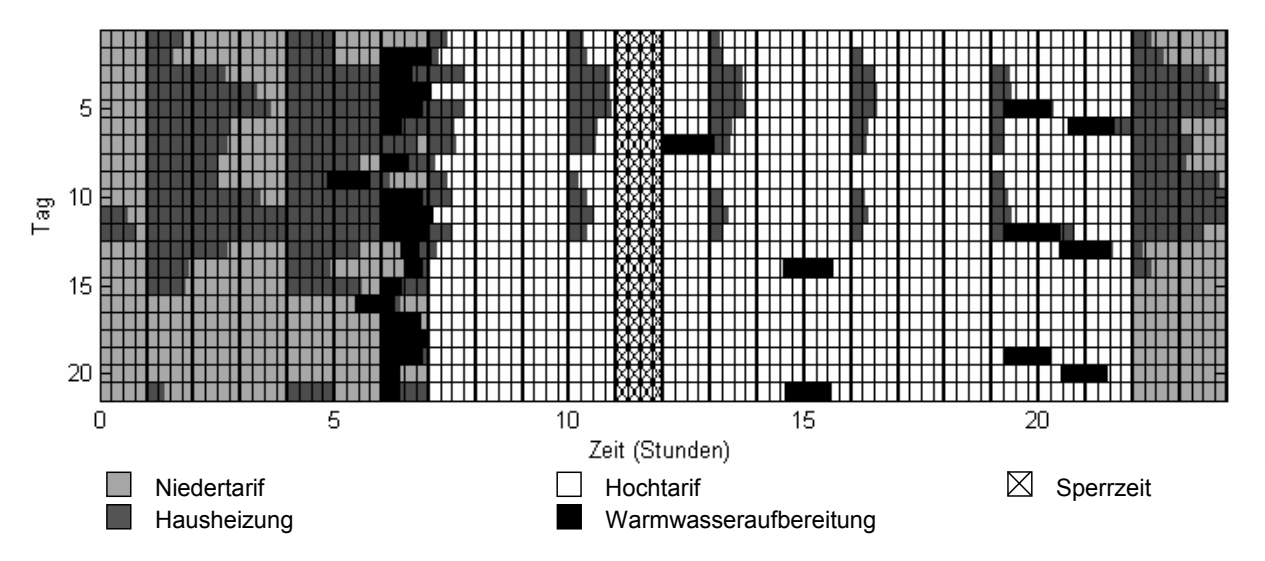

*Abbildung 4.9: Pulsverteilung des erweiterten adaptiven MPC-Reglers für die 21 Emulationstage.* 

Jeden Morgen wird der Speicher während der Zwangsladungszeit geheizt. Die Tage, wenn mehr Warmwasser verbraucht wird, d.h. freitags, samstags und sonntags, wird der Speicher zusätzlich auch nachmittags geladen ([Abbildung 4.9](#page-60-0)). Die Pulse für die Gebäudeheizung werden hauptsächlich in der Niedertarifzeit plaziert; während der Hochtarifzeit sind die Pulse ziemlich kurz (15-45 Min).

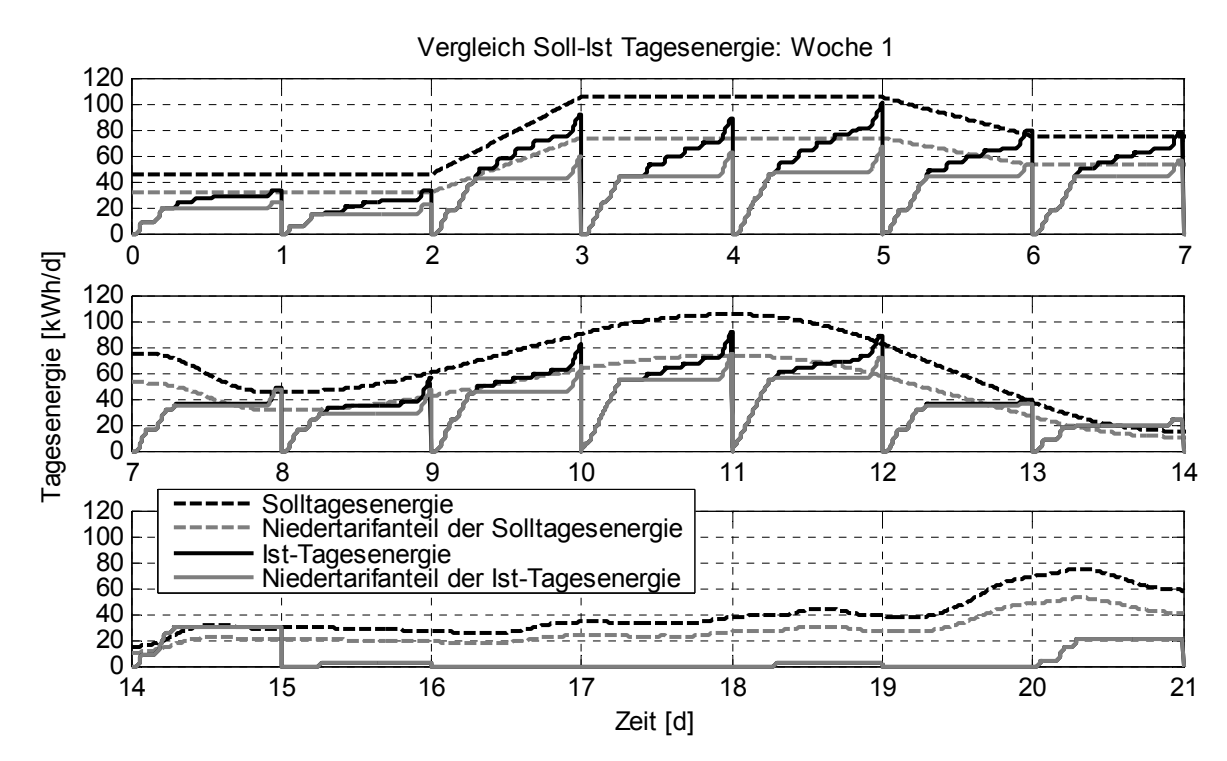

*Abbildung 4.10: Vergleich zwischen Soll- und Ist-Tagesenergie für den MPC-Regler. Die gewonnene Leistung der Sonnenstrahlung in der dritten Woche wird im Soll-Tagesenergieverlauf nicht betrachtet.* 

Der Vergleich des Tagesenergiebedarfs des Gebäudes mit der gelieferten Wärmeenergie zeigt, dass der adaptive MPC-Regler im Schnitt eher weniger Energie geliefert hat. Dieses Resultat wird vom Raumtemperaturverteilungs-Diagramm in [Abbildung 4.7](#page-59-0) bestätigt. Die Aussentemperatursprünge während der ersten Emulationswoche und die Sonnenstrahlung während der dritten Woche werden vom adaptiven MPC-Regler gut erkannt und ausgeglichen.

## <span id="page-61-0"></span>**4.3 Resultate des erweiterten LKB-Reglers**

In diesem Abschnitt sind die Einstellungen des erweiterten LKB-Reglers für die 3 Emulationswochen zusammengefasst und die wichtigen Resultate vorgestellt. Für die Einstellungen der Kennlinie des Gebäudes wurde zuerst die Emulation einer Testwoche durchgeführt. Für die Testwoche wurden dieselben Aussentemperatur- und Brauchwasserverläufe wie in der ersten Emulationswoche verwendet. Die endgültigen Einstellungen der vier Fenster für die Gebäudeheizung sowie die Laufzeitkennlinie sind in [Tabelle 10](#page-61-0) dargestellt. Das vierte Fenster entspricht der Niedertarifzeit; dort wird der grösste Anteil Wärmeenergie verteilt.

|                  | Beginn (h) | Energieanteil (%) | Temperatur $(^{\circ}C)$ | Laufzeit (h) |
|------------------|------------|-------------------|--------------------------|--------------|
| <b>Fenster 1</b> | 7:00       |                   | $-5$                     | 12:20        |
| Fenster 2        | 11:00      | 15                | $\Omega$                 | $- -$        |
| Fenster 3        | 17:00      | 8                 |                          | $- -$        |
| <b>Fenster 4</b> | 22:00      | 70                | 10                       | --           |

*Tabelle 10: Einstellungen des LKB-Reglers für die Gebäudeheizung. Links: Fensterzeit und Energieanteil. Rechts: Laufzeitkennlinie.* 

Die Warmwasseraufbereitung wird nur zu gewissen Zeiten freigegeben. Die Einstellungen der Zeitfenster für die Emulation sind in [Tabelle 11](#page-61-0) links gezeigt. Als Ein- und Ausschalttemperatur für die Warmwasseraufbereitung wird die Temperatur des Warmwassers auf 2/3 der Speicherhöhe verwendet. Die Einstellungen der Solltemperaturen sind in [Tabelle 11](#page-61-0) rechts gezeigt. Die Brauchwasser-Schaltdifferenz bezieht sich auf den Ausschalttemperatursollwert.

*Tabelle 11: Reglereinstellungen für die Warmwasseraufbereitung. Links: Zeitfenster für die Warmwasseraufbereitung. Rechts: Solltemperaturen des Warmwassers auf 2/3 der Speicherhöhe für das Ein- und Ausschaltkriterium.* 

|                | Beginn (h) | Ende (h) |                                                   |       |
|----------------|------------|----------|---------------------------------------------------|-------|
|                |            |          | $50^{\circ}$ C<br>Brauchwassertemperatursollwert: | Aus)  |
| <b>Phase 1</b> | 00:00      | 02:00    |                                                   |       |
|                |            |          | $5^{\circ}C$<br>Brauchwasser-Schaltdifferenz:     | 'Ein) |
| <b>Phase 2</b> | 07:00      | 1:00     |                                                   |       |
|                |            |          | 00:00<br>Zwangsladung                             | Zeit) |
| Phase 3        | 4:00       | 20:00    |                                                   |       |

Der Raumlufttemperaturverlauf für die drei Emulationswochen ist in [Abbildung 4.11](#page-62-0) dargestellt. Der Sollwert von 21°C konnte in den ersten zwei Wochen vom LKB-Regler ziemlich gut gehalten werden. In der dritten Woche wurde die Sonnenstrahlung nicht erkannt, da der Regler den Wärmebedarf nur basierend auf der Aussentemperatur berechnet. Die Sonnenstrahlungseffekte können jedoch grundsätzlich mit Hilfe eines Sonnenintensitätsfühlers erfasst und durch den Regler berücksichtigt werden. Bei den Emulationsversuchen stand aber diese Messgrösse nicht zur Verfügung.

<span id="page-62-0"></span>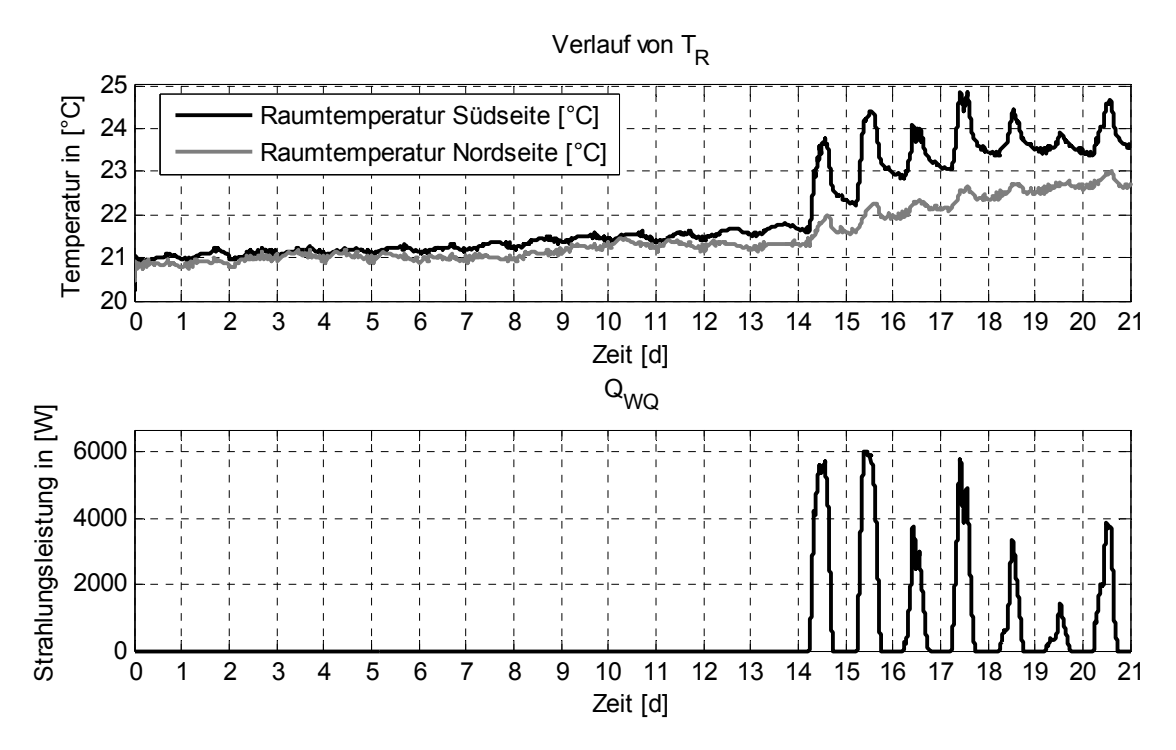

*Abbildung 4.11: Oben: Raumtemperaturverlauf in der Südseite bzw. Nordseite mit dem erweiterten LKB-Regler. Unten: Sonnenstrahlungsleistung.* 

Auch die Häufigkeitsverteilungen in [Abbildung 4.12](#page-62-0) zeigen, dass die Raumlufttemperatur im Mittel etwas höher als der gewünschte Sollwert von 21°C liegt. Die Effekte der Sonnenstrahlung in der dritten Woche können gut in der Verteilung der Raumtemperatur in der Südseite erkannt werden.

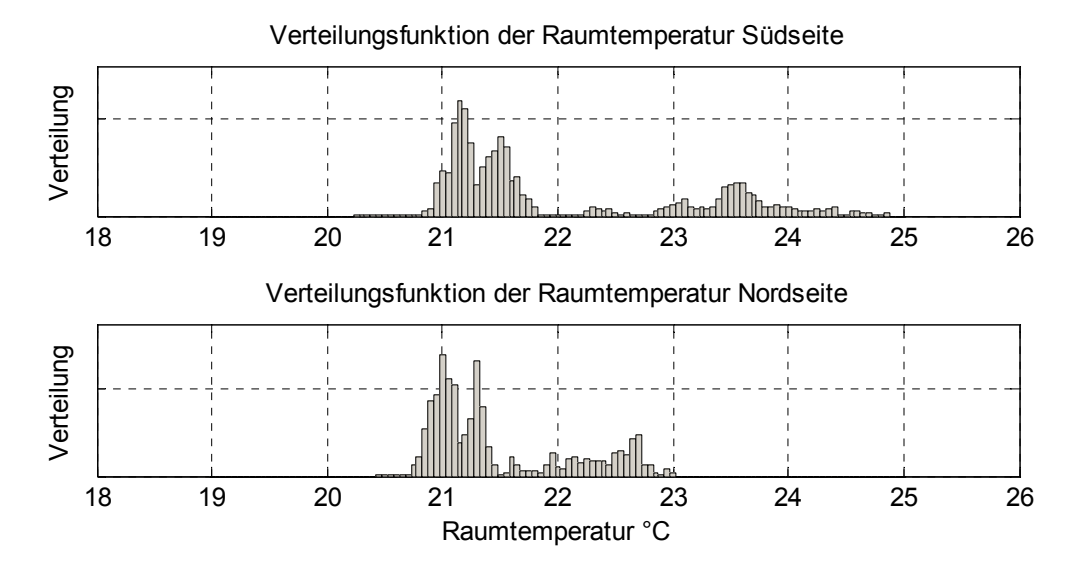

*Abbildung 4.12: Häufigkeitsverteilungen der Raumtemperaturen in der Südseite und Nordseite des Gebäudes für die drei Emulationswochen mit dem erweiterten LKB-Regler.* 

Die Speichertemperaturen auf zehn Speicherhöhen für die 3 Emulationswochen sind in [Abbildung](#page-63-0)  [4.13](#page-63-0) dargestellt. Das Warmwasser konnte auch hier während allen drei Emulationswochen bereitgestellt werden.

<span id="page-63-0"></span>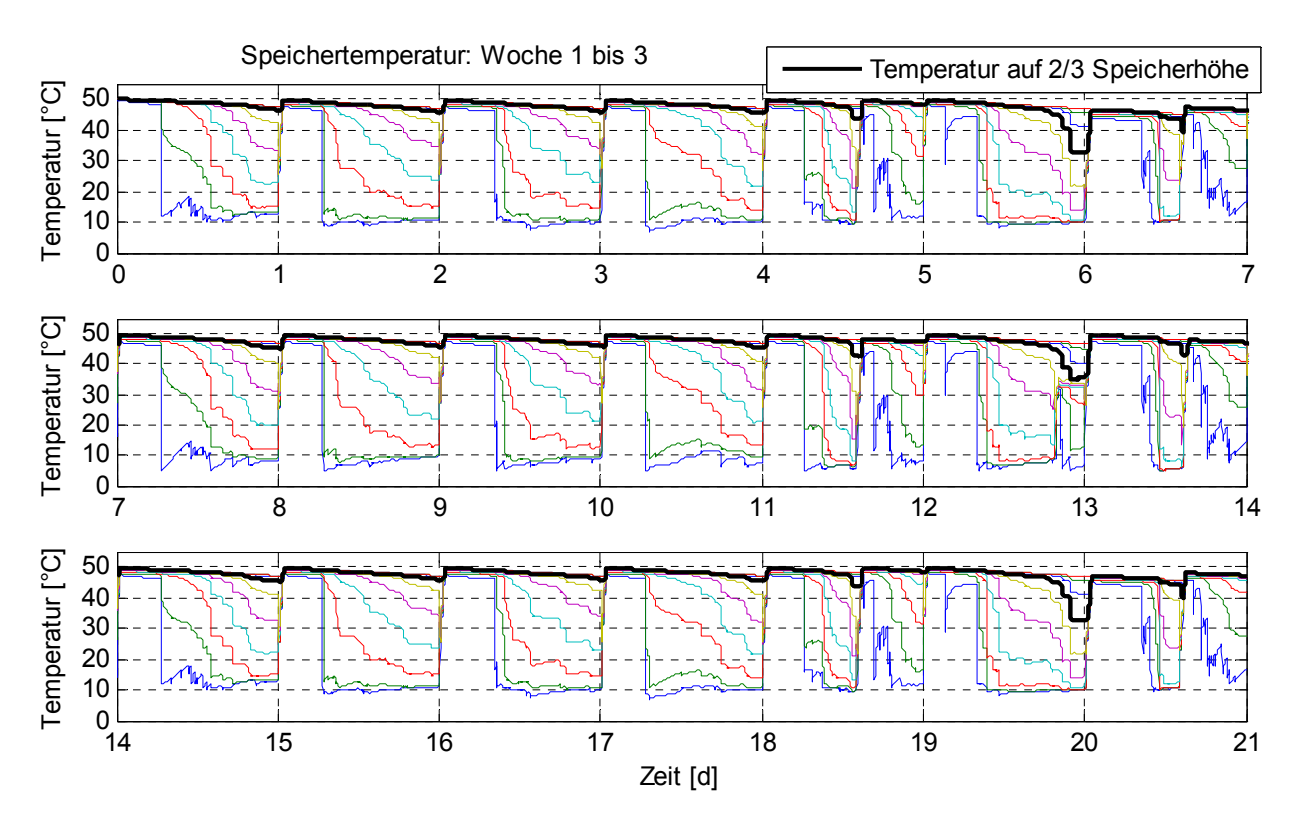

*Abbildung 4.13: Verlauf der Warmwassertemperatur für die drei Emulationswochen mit dem LKB-Regler. Die Temperaturen wurden auf zehn verschiedenen Höhen des Speichers gemessen.* 

Der Speicher wird sowohl jeden Tag ab 00:00 Uhr während der Zwangsladung [\(Abbildung 4.14](#page-63-0)) als auch zusätzlich freitags und sonntags geheizt, wenn der Warmwasserverbrauch höher ist. Die Pulse für die Gebäudeheizung werden am Ende der vier Zeitfenster gefahren. Das Zeitintervall zwischen Pulsen bleibt immer ungefähr eine Stunde.

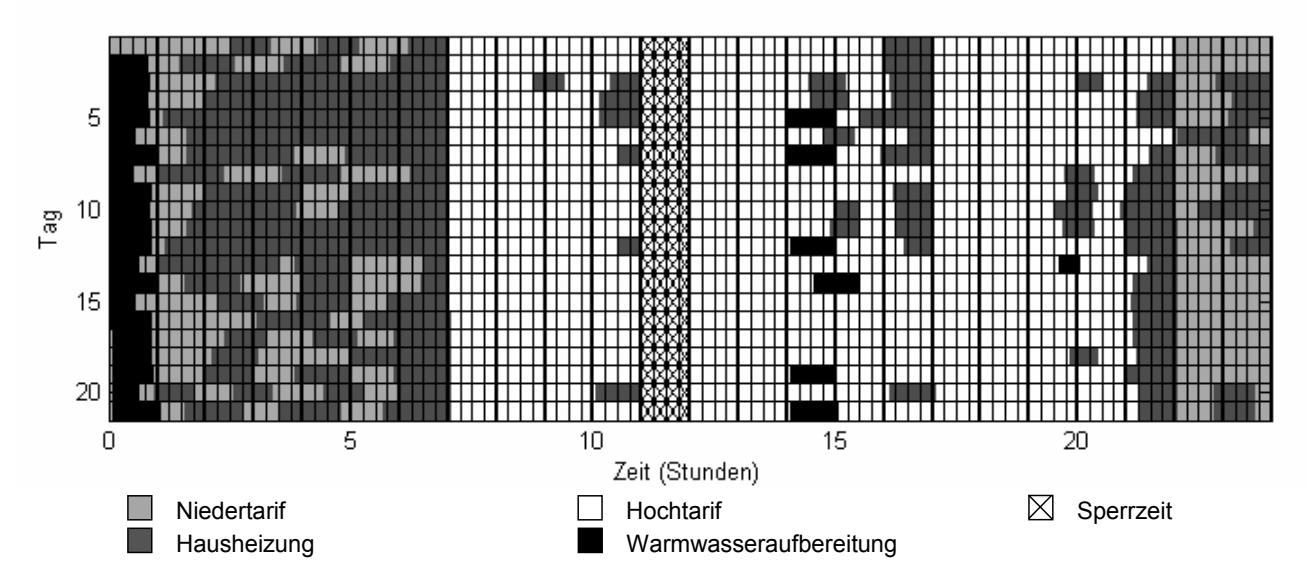

*Abbildung 4.14: Tagespulsverteilung des erweiterten LKB-Reglers für die 21 Emulationstagen. Die Pulse für die Warmwasseraufbereitung sind nachts um 00:00 Uhr plaziert. Die Pulse der Gebäudeheizung werden in den vier Fenstern verteilt und am Ende von jedem Fenster gefahren.* 

<span id="page-64-0"></span>In [Abbildung 4.15](#page-64-0) wird die Tagessollwertenergie mit der gelieferten Wärmemenge verglichen. Die ersten zwei Wochen liefert der Regler ungefähr die richtige Wärmemenge, obwohl im Mittel etwas mehr Wärme als benötigt dem Gebäude hinzugeführt wird (vgl. auch die [Abbildung 4.12\)](#page-62-0). Da der Regler in der dritten Woche die Sonnenstrahlungsleistung nicht erkennen kann, liefert er zu viel Wärme ins Haus.

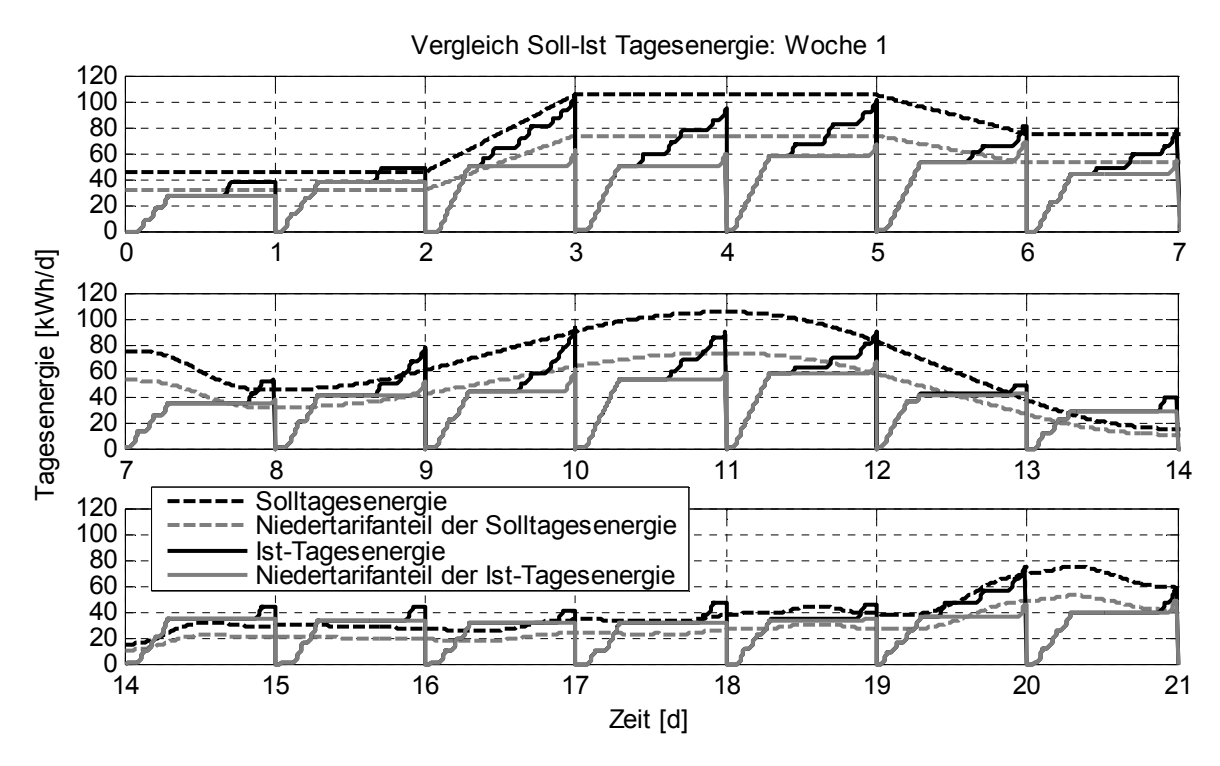

*Abbildung 4.15: Vergleich zwischen Soll- und Ist- Tagesenergie für den LKB-Regler. Die gewonnene Leistung der Sonnenstrahlung wird in der dritten Woche im Soll-Tagesenergieverlauf nicht betrachtet.* 

## **4.4 Vergleich der Wärmepumpenregler am Prüfstand**

#### **4.4.1 Vergleich und Diskussion**

Zum Vergleich und zur Diskussion der beiden Regler sind die Resultate in [Abbildung 4.16](#page-66-0) (LKB-Regler) und [Abbildung 4.17](#page-68-0) (MPC-Regler) zusammengefasst. Beide Abbildungen enthalten von oben nach unten die folgenden Diagramme:

- Verlauf der Aussentemperatur für die drei Testwochen
	- Woche 1: 2 Tage konstant 10°C, 3 Tage konstant 0°C, 2 Tage konstant 5°C
	- Woche 2: Sinus entsprechend 7 Tagesverläufen
	- Woche 3: Real gemessener Aussentemperaturverlauf mit zusätzlicher Sonneneinstrahlung
- Zusätzlich ist hier auch noch eingezeichnet, wann die Warmwasserbereitung erfolgte (immer alternativ, d. h. keine Heizung während der Warmwasserbereitung)
- Resultierende Raumtemperaturverläufe für das südlich orientierte Wohnzimmer und das nördlich orientierte Studio
- Zugeführte Tagesenergie:
	- Sollvorgabe gemäss Energiekennlinie (diese berücksichtigt einen konstanten Wärmegewinn)
	- Tatsächlich zugeführte Heizenergie (inklusive dem genannten konstanten Wärmegewinn)
	- Zusätzlicher Wärmegewinn durch Sonneneinstrahlung (nur in der dritten Woche)
- Tages-Energiebilanz (das ist die am entsprechenden Tag gegenüber der Sollvorgabe zuviel oder zuwenig zugeführte Energie)
- Gesamt-Energiebilanz über die drei Wochen (das ist die laufend aufsummierte Differenz zur Sollvorgabe)

#### **4.4.2 LKB-Regler**

#### ([Abbildung 4.16](#page-66-0))

Die Raumtemperatur des Südraumes steigt bis zum Ende der zweiten Woche kontinuierlich von 21,0°C auf 21,8°C und diejenige des Nordraumes von 20,8°C auf 21,4°C. Da die Wärmegewinne der ersten beiden Wochen konstant sind, müsste es eigentlich möglich sein, den Regler so einzustellen, dass dieser Anstieg nicht stattfindet. Es ist deshalb zu vermuten, dass die vorgegebene Energiekennlinie etwas zu hoch angesetzt war, und man somit den Regler mit einer einmaligen Korrektur noch besser einstellen könnte.

Die dritte Woche enthält zusätzlich Sonneneinstrahlung. Auch wenn angenommen wird, dass der Regler auf die Verhältnisse der ersten beiden Wochen exakt eingestellt wird, kann diese Sonneneinstrahlung nicht kompensiert werden. Das heisst, die Raumtemperaturen würden trotzdem im Rythmus der Sonneneinstrahlung kontinuierlich ansteigen. Einzige Korrekturmöglichkeit wäre, noch zusätzlich eine mittlere Sonneneinstrahlung bei der Einstellung zu berücksichtigen, was aber bei einer länger andauernden Nebellage ein Absinken auf zu tiefe Raumtemperaturen ergeben würde.

Aus den drei unteren Balkendiagrammen ist ersichtlich, dass die Abweichungen von der vorgegebenen Energiekennlinie gering sind. Erst in der dritten Woche ergibt sich zwangsläufig durch die nicht kompensierte Sonneneinstrahlung eine erhebliche positive Abweichung in der Energiebilanz.

<span id="page-66-0"></span>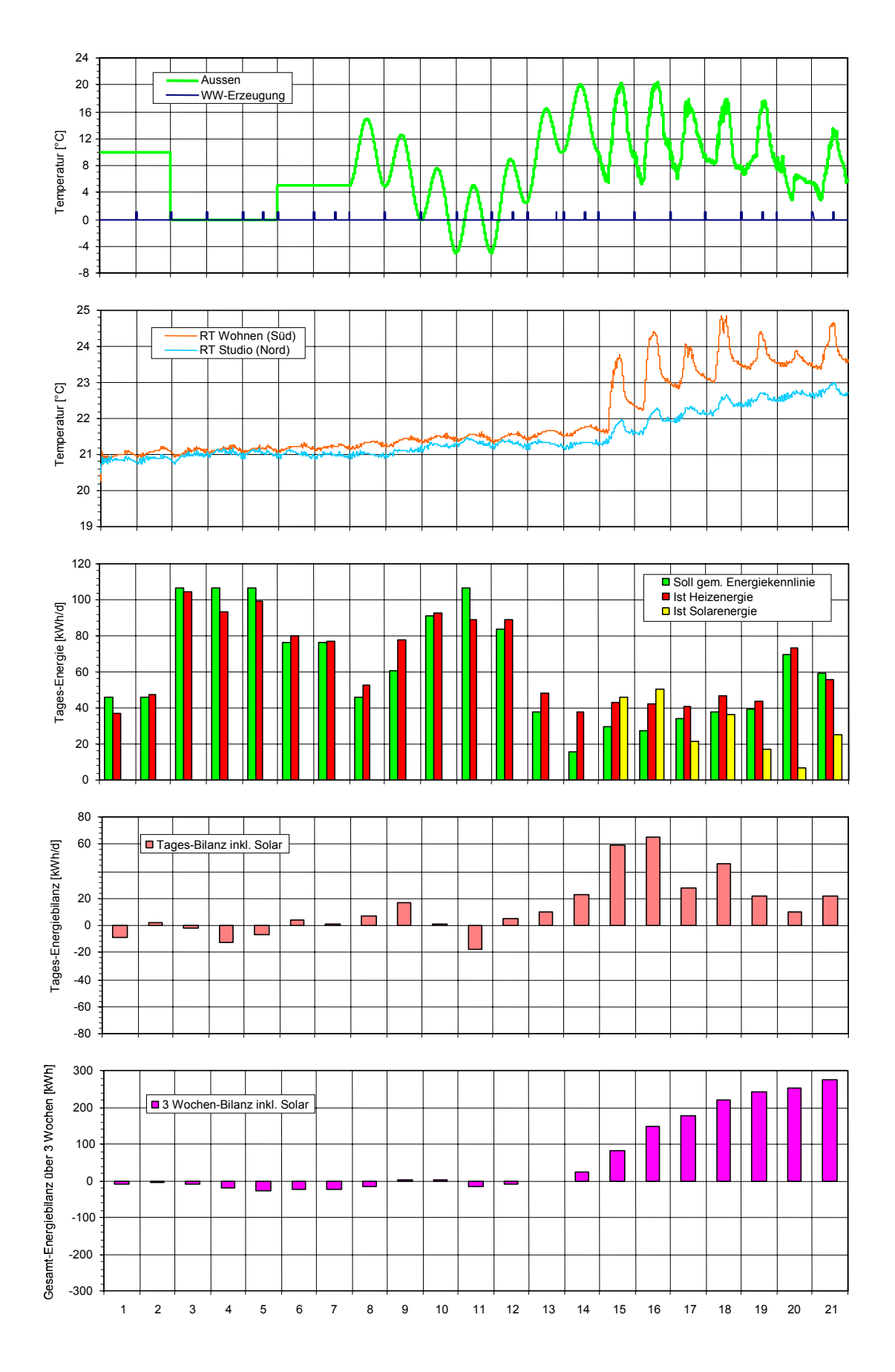

*Abbildung 4.16: Zusammenfassung der Resultate des LKB-Reglers* 

#### **4.4.3 MPC-Regler**

([Abbildung 4.17](#page-68-0))

Die Raumtemperatur des Südraumes liegt bis zum Ende der zweiten Woche relativ konstant um 21,0°C, während diejenige des Nordraumes etwas tiefer um 20,7°C liegt.

In der dritten Woche mit der zusätzlichen Sonneneinstrahlung findet am ersten Tag noch eine Energiezufuhr statt. Ab dem zweiten Tag hat der Beobachter über die Rücklauftemperatur erkannt, dass die Raumtemperatur im Südraum zu hoch ist und deshalb die Energiezufuhr bis und mit dem sechsten Tag vollständig unterbunden. Erst nachdem am sechsten Tag die Sonneneinstrahlung nur gering war, wird am siebenten Tag wieder ein wenig geheizt.

Im Unterschied zum LKB-Regler bleibt im untersten Balkendiagramm die Energiebilanz des MPC-Reglers im Vergleich zur vorgegebenen Energiekennlinie immer negativ. Dies bestätigt, dass die vorgegebene Energiekennlinie für den LKB-Regler tatsächlich etwas zu hoch angesetzt war.

### **4.4.4 Schlussfolgerungen**

**Verhalten bei konstantem Wärmegewinn (Testwoche 1 und 2):** Beim LKB-Regler muss der Betreiber selbst erkennen, dass er im vorliegenden Fall die Laufzeitkennlinie leicht nach unten korrigieren muss, um eine konstantere Raumtemperatur zu erhalten. Der MPC-Regler stellt sich hingegen selbsttätig ein.

**Verhalten mit zusätzlicher Sonneneinstrahlung (Testwoche 3):** Der LKB-Regler kann die zusätzliche Sonneneinstrahlung nicht kompensieren. Einzige Korrekturmöglichkeit wäre, noch zusätzlich eine mittlere Sonneneinstrahlung bei der Einstellung zu berücksichtigen, was aber bei einer länger andauernden Nebellage zu tiefe Raumtemperaturen ergeben würde. Im Gegensatz dazu erkennt der Beobachter des MPC-Reglers über die Rücklauftemperatur, wenn die mittlere Temperatur der Räume ansteigt, und er kann damit die Energiezufuhr entsprechend drosseln.

**Höhe der Raumtemperatur in den beiden Räumen:** Beim LKB-Regler liegen im vorliegenden Fall beide Raumtemperaturen praktisch immer über 21°C. Durch eine Korrektur der Energiekennlinie könnte das stetige Ansteigen noch eliminiert werden, aber in der dritten Woche würden beide Räume immer über 21°C liegen. Dies ergibt einerseits keine Reklamationen, aber andererseits wird mehr Energie verbraucht. Beim MPC-Regler fällt durch die Drosselung der Energiezufuhr die Raumtemperatur im nördlich orientierten Raum bis auf 20°C, was einerseits energiesparend ist, aber andererseits zu Reklamationen führen könnte. Selbstverständlich können bei beiden Reglern die Raumtemperaturen noch parallel nach oben oder unten korrigiert werden, und so entweder ein energiesparenderer Betrieb erreicht oder aber Reklamationen wegen zu tiefer Raumtemperatur vorgebeugt werden.

<span id="page-68-0"></span>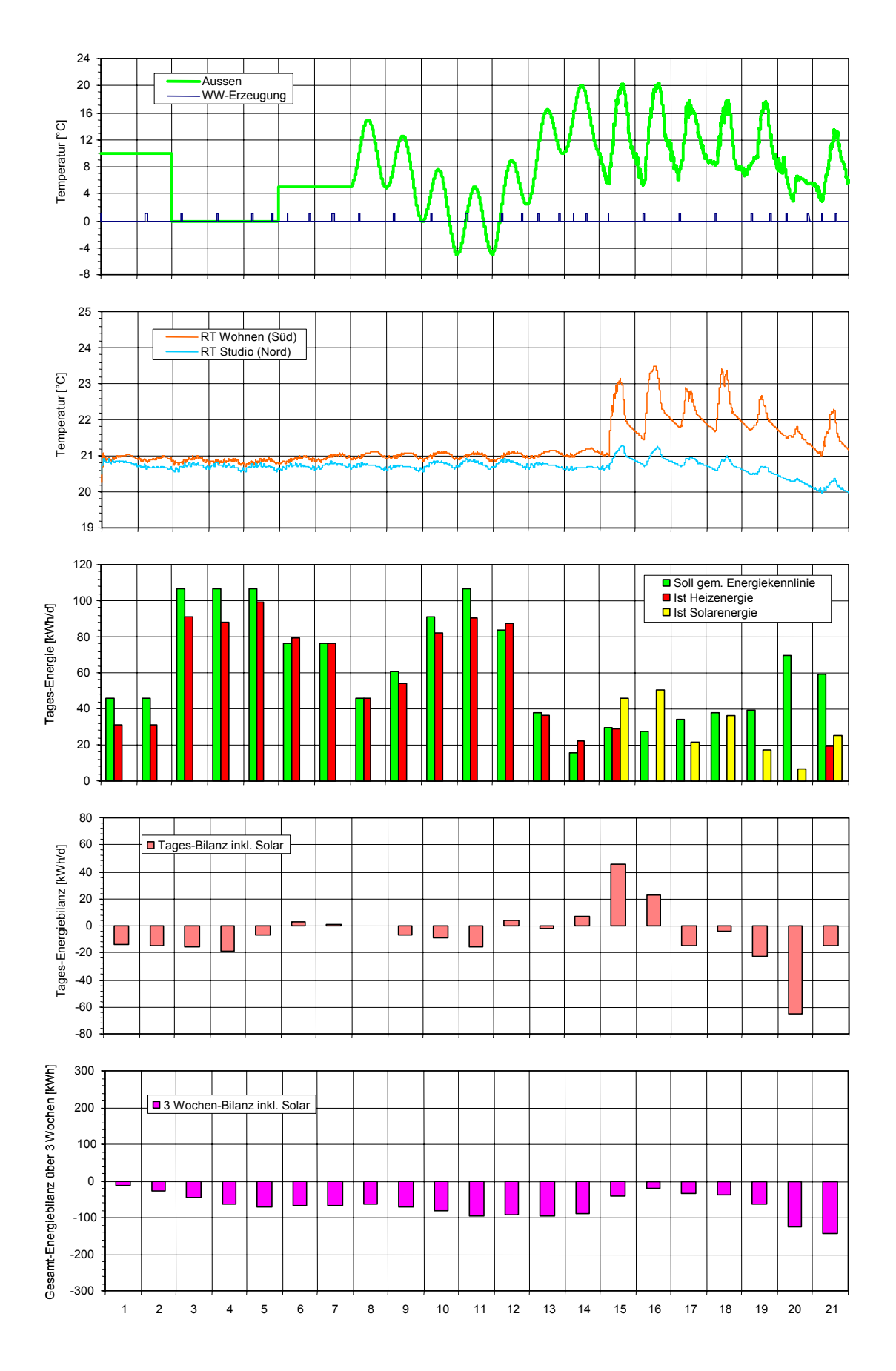

*Abbildung 4.17: Zusammenfassung der Resultate des MPC-Reglers* 

# <span id="page-70-0"></span>**A Anhang: Das CARNOT-Blockset**

## **A.1 Einführung**

Das CARNOT-Blockset ist ein Tool, um in Simulink komplexe physikalische Modelle zu erstellen und zu simulieren. Jedes Objekt wird als Baustein modelliert, welcher mit anderen Objekten anhand spezieller CARNOT-Vektoren gekoppelt ist. Die CARNOT-Vektoren enthalten alle wichtigen Informationen, um die Interaktion zwischen den Bausteinen zu ermöglichen.

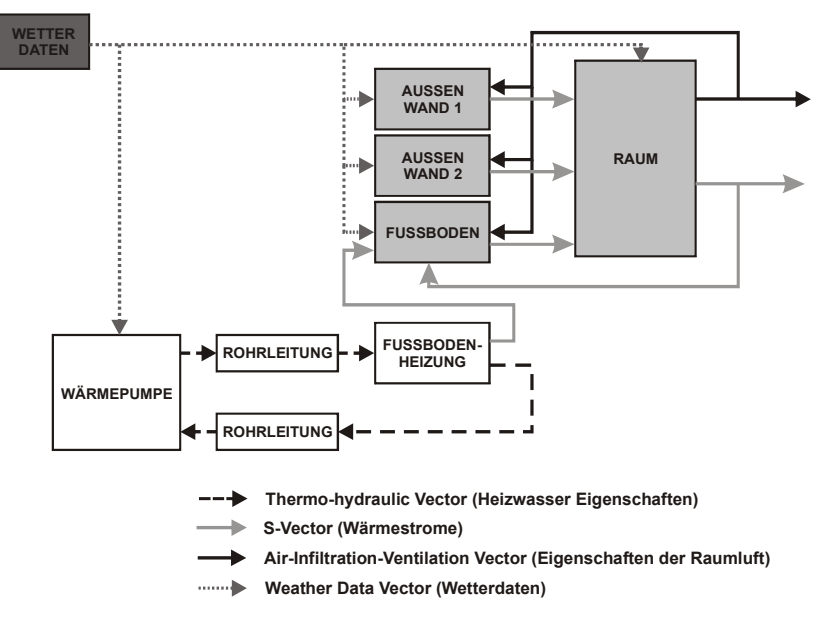

*Abbildung 4.18: Schema des Konzeptes des CARNOT-Blocksets für ein Beispiel einer Gebäudeheizung.* 

Die [Abbildung 4.18](#page-70-0) zeigt das Beispiel einer Gebäudeheizung. Jeder Baustein enthält ein physikalisches Modell des Objekts. Die Objekte interagieren untereinander anhand verschiedener Vektoren. Zum Beispiel werden der Raumblock vom Wetter und die Temperaturen von den Innenoberflächen der Wände und des Fussbodens beeinflusst.

Die CARNOT-Vektoren für das Simulationsmodell der Kombianlage sind:

- **Thermohydraulic Vector [THV]**: Der THV-Vektor enthält alle Eigenschaften einer Flüssigkeit (wie Heizwasser oder Warmwasser). Die wichtigsten Elemente des THV-Vektors sind:
	- o Temperatur, Druck
	- o Massenstrom
	- o Dichte, spezifische Kapazität
- **Building Vector [S]**: Der S-Vektor beschreibt den Wärmestrom-Austausch zwischen den Bausteinen. Die Wärmeströme werden nach Typ unterteilt:
	- o Konvektive Wärmeleistung
	- o Radiative Wärmeleistung
	- o Sonnenstrahlungs-Leistung
	- o Allgemeine Wärmegewinne
- **Air Infiltration Vector [AIV]:** Informationen über die Raumluft. Dieser Vektor wird verwendet um die Raumluft mit den Wänden und dem Fussboden zu koppeln.
	- o Konvektive Raumtemperatur
	- o Radiative Raumtemperatur
	- o Empfindliche Raumtemperatur
	- o Druck
- **Weather Data Vektor**: Dieser Vektor beschreibt das Wettergeschehen. Die wichtigsten Elementen für das Simulationsmodell sind:
	- o Aussenlufttemperatur
	- o Temperatur des Luftraums
	- o Direkte Sonnenstrahlung
	- o Diffuse Sonnenstrahlung
	- o Sonnenposition

Der Raum-Baustein ist für die Berechnung der Raumtemperatur zuständig. Hier werden alle Wärmeströme (durch die Wände, Fussboden, Radiatoren usw.) aufsummiert und die Energiebilanz berechnet. Für das Lösen der Energiebilanz werden der radiative und der konvektive Anteil des Wärmeaustauschs zwischen dem Raum und den nebenstehenden Objekten separat betrachtet. Anschliessend wird eine die radiative bzw. konvektive Raumtemperatur berechnet. Die empfindliche Temperatur (was der Mensch oder der Sensor fühlt) besteht aus der gewichteten Summe der radiativen und konvektiven Temperaturen. Für die Berechnung der konvektiven Temperatur wird einfach die Wärmebilanz für die Raumluftmasse berechnet. Die radiative Temperatur besteht hingegen aus der gewichteten Summe der Oberflächentemperaturen aller Objekte, welche vom Raum "gesehen" werden.

Die Wand-, Dach- und Fussboden-Blöcke sind mit dem Beukenmodell implementiert. Das Objekt wird in Schichten unterteilt und für jede Schicht wird die Wärmestrombilanz bzw. die Temperatur berechnet. Für die Berechnung der Sonnenstrahlungseffekten wird sowie die Intensität der Strahlung als auch die Orientierung des Wands und Position der Sonne berücksichtigt. Eine Schicht mit einer internen Wärmequelle (z.B. für den Fall einer Fussbodenheizung) wird aktive Schicht genannt.

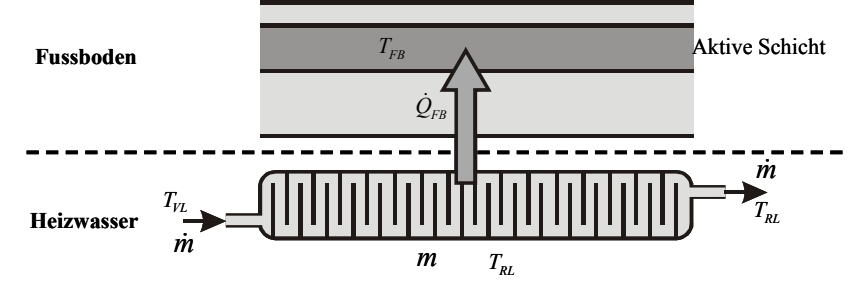

*Abbildung 4.19: Modell der Fussbodenheizung. Die Wärmeleistung des Heizwassers wird in die aktive Schicht des Fussbodens geführt.* 

In der Fussbodenheizung wird die Wärme vom Heizwasser in den Fussboden übertragen. Die Wärmeleistung zwischen Heizwasser und Boden wird mit einer Wärmebilanz bestimmt. Das Heizwasser im Fussboden wird als Speicher mit einer konstanten Temperatur modelliert. Die vom Heizwasser gelieferte Wärmeleistung wird als interne Wärmequelle in die aktive Schicht des Fussbodenblocks gebracht.

Im Speichermodell (für die Simulation der Warmwasseraufbereitung) wird das Wasser in Schichten unterteilt. Ähnlich dem Wandmodell wird für jede Schicht die Wassertemperatur anhand einer Wärmestrombilanz berechnet. Dazu werden die Interaktionen zwischen Schichten (Wärmeleitung und Massenströme) wie die Wärmeverluste nach aussen berücksichtigt.
## <span id="page-72-0"></span>**B Anhang: MRML-Algorithmus angewendet auf das Hausmodell 2. Ordnung**

Der erweiterte MPC-Algorithmus braucht ein dynamisches Modell des Gebäudes, einerseits um eine Vorhersage des Raumtemperaturverhaltens für den 24-stundigen Zeithorizont in Abhängigkeit der Aussentemperatur und Wärmepumpenleistung zu machen, andererseits um die wichtigen Gebäudeparameter (statische Kennlinie, Zeitkonstante, Heizwasservolumen und Wärmedurchgangskoeffizient) durch die Minimierung des Schätzfehlers Raum- bzw. Heizwasserrücklauftemperatur zu identifizieren. Für die Schätzung der Rücklauftemperatur und der Raumtemperatur in Abhängigkeit der vier Parameter  $\tau_{\rm G}$ ,  $\kappa_{\rm G}$ ,  $V_{\rm H}$ ,  $\kappa_{\rm WA}$  wird folgendes erweiterte Hausmodell betrachtet, [\[12\]](#page-82-0), [\[14\],](#page-82-0) [\[3\]:](#page-82-0)

$$
X(t+1) = \begin{bmatrix} x(t+1) \\ \theta \end{bmatrix} = \begin{bmatrix} F(\theta) \cdot x(t) + G_u(\theta) \cdot u(t) \\ \theta \end{bmatrix} + \begin{bmatrix} G_v(\theta) \\ 0 \end{bmatrix} v(t)
$$
(Gl. 4.1)

$$
y(t) = \begin{bmatrix} H(\theta) & 0 \end{bmatrix} \cdot \begin{bmatrix} x(t) \\ \theta \end{bmatrix} + r(t)
$$
\n(Gl. 4.2)

mit den Signalen

$$
x(t) = \begin{bmatrix} T_{RL}(t) \\ T_R(t) \end{bmatrix} \qquad y(t) = \begin{bmatrix} T_{RL}(t) \\ T_R(t) \end{bmatrix} \qquad u(t) = \begin{bmatrix} T_A(t) \\ \dot{Q}_{WP}(t) \end{bmatrix}
$$
(Gl. 4.3)

dem Parametervektor

$$
\theta = \begin{bmatrix} \theta_1 & \theta_2 & \theta_3 & \theta_4 \end{bmatrix}^T = \begin{bmatrix} \frac{\kappa_{WA}}{\rho_W \cdot c_W \cdot V_H} & \frac{1}{\rho_W \cdot c_W \cdot V_H} & \frac{\kappa_{WA}}{\kappa_G \cdot \tau_G} & \frac{1}{\tau_G} \end{bmatrix}^T
$$
(Gl. 4.4)

der Systemmatrizen

$$
F(\theta) = \begin{bmatrix} 1 - T_S \cdot \theta_1 & T_S \cdot \theta_1 \\ T_S \cdot \theta_3 & 1 - T_S \cdot (\theta_3 + \theta_4) \end{bmatrix} \qquad G_u(\theta) = G_v(\theta) = \begin{bmatrix} 0 & T_S \cdot \theta_2 \\ T_S \cdot \theta_4 & 0 \end{bmatrix}
$$

$$
H(\theta) = \begin{bmatrix} 1 & 0 \\ 0 & 1 \end{bmatrix}
$$
(Gl. 4.5)

und den Eigenschaften des Rauschens

$$
E\{v(t)\} = 0
$$
  
\n
$$
E\{v^T(t)v(\tau)\} = R_v(t,\theta)\delta_{t\tau}
$$
  
\n
$$
E\{r^T(t)r(\tau)\} = R_r(t,\theta)\delta_{t\tau}
$$
  
\n
$$
E\{r^T(t)v(\tau)\} = 0
$$
  
\n
$$
E\{r^T(t)v(\tau)\} = 0
$$
  
\n
$$
(Gl. 4.6)
$$

Der obere Teil der Zustandsraumgleichung in [\(Gl. 4.1\)](#page-72-0) beschreibt das dynamische Verhalten des Gebäudes. Dieses entspricht der zeitdiskreten Form der Differentialgleichung in [\(Gl. 3.2\).](#page-43-0) Zusätzlich werden die vier Parameter in [\(Gl. 4.4\)](#page-72-0) als konstante Zustandsgrössen im unteren Teil der (Gl. <span id="page-73-0"></span>4.1) modelliert. Das Signal r(t) ist das Ausgangsrauschen und v(t) ist das Prozessrauschen, beide werden als weisses Rauschen angenommen und beschreiben die Genauigkeit der Temperatursensoren bzw. der Wärmepumpenleistung. Die Systemmatrizen in [\(Gl. 4.5\)](#page-72-0) entsprechen den zeitdiskreten Matrizen aus [\(Gl. 3.2\)](#page-43-0) (Euler-Approximation). Dabei ist T<sub>s</sub> die Abtastzeit der zeitdiskreten Zustandsgleichung.

Zur Schätzung der Raum- und der Rücklauftemperatur wird das erweiterte Kalman-Filter eingesetzt. Die vier Parameter im Zustandsvektor werden im Kalman-Filter nur gebraucht, um die Informationen über die Unsicherheit der Parameterschätzungen anhand der Parameterkovarianzmatrix zu berücksichtigen. Die vier Parameter und deren Kovarianzmatrix werden mit der rekursiven ML-Methode identifiziert.

Das Kalman-Filter-Algorithmus kann in zwei Schritte unterteilt werden, einen Update- und einen Extrapolationsschritt, [\[12\],](#page-82-0) [\[14\],](#page-82-0) [\[20\]:](#page-83-0)

Updateschritt:

$$
Q(t) = H(\hat{\theta})\Sigma_1(t|t-1)H^T(\hat{\theta}) + R_r(t)
$$
  
\n
$$
L_x(t) = \Sigma_1(t|t-1)H^T(\hat{\theta})Q^{-1}(t)
$$
  
\n
$$
L_{\theta}(t) = \Sigma_2(t|t-1)H^T(\hat{\theta})Q^{-1}(t)
$$
  
\n
$$
\hat{x}(t|t) = \hat{x}(t|t-1) + L_x(t)[y(t) - H(\hat{\theta})\hat{x}(t|t)]
$$
  
\n
$$
\Sigma_1(t|t) = [I - L_x(t)H(\hat{\theta})]\Sigma_1(t|t-1)[I - L_x(t)H(\hat{\theta})]^T + L_x(t)R_r(t)L_x^T(t)
$$
  
\n
$$
\Sigma_2(t|t) = -[I - L_x(t)H(\hat{\theta})]\Sigma_1(t|t-1)H^T(\hat{\theta})L_{\theta}^T(t) + [I - L_x(t)H(\hat{\theta})]\Sigma_2(t|t-1) + L_x(t)R_r(t)L_{\theta}^T(t)
$$
  
\n(Gl. 4.7)

### Extrapolationsschritt:

$$
\hat{x}(t+1|t) = F(\hat{\theta})\hat{x}(t|t) + G_u(\hat{\theta})u(t)
$$
\n
$$
\Sigma_1(t+1|t) = F(\hat{\theta})\Sigma_1(t|t)F^T(\hat{\theta}) + F(\hat{\theta})\Sigma_2(t|t)M^T(\hat{\theta}, \hat{x}(t|t), u(t))
$$
\n
$$
+ M(\hat{\theta}, \hat{x}(t|t), u(t))\Sigma_2^T(t|t)F^T(\hat{\theta}) + M(\hat{\theta}, \hat{x}(t|t), u(t))\Sigma_3(t|t)M^T(\hat{\theta}, \hat{x}(t|t), u(t))
$$
\n
$$
+ G_v(\hat{\theta})R_v(t)G_v^T(\hat{\theta})
$$
\n
$$
\Sigma_2(t+1|t) = F(\hat{\theta})\Sigma_2(t|t) + M(\hat{\theta}, \hat{x}(t|t), u(t))\Sigma_3(t|t)
$$

(Gl. 4.8)

wobei

$$
M(\hat{\theta}, \hat{x}(t|t), u(t)) = \left[\frac{\partial}{\partial \theta} [F(\theta)\hat{x}(t|t) + G_u(\theta)u(t)]\right]_{\theta = \hat{\theta}(t)}
$$
(Gl. 4.9)

<span id="page-74-0"></span>Dabei ist Q(t) die geschätzte Kovarianzmatrix des Ausgangssignals y(t). Die Kovarianzmatrix des Zustandsvektors X(t) wird in folgender Form geschrieben:

$$
\Sigma(t) = \begin{bmatrix} \Sigma_1(t) & \Sigma_2(t) \\ \Sigma_2^T(t) & \Sigma_3(t) \end{bmatrix}
$$
\n(Gl. 4.10)

 $\Sigma_1(t)$  ist die Kovarianzmatrix des Zustands x(t) (T<sub>RL</sub> und T<sub>R</sub>) in [\(Gl. 4.3\),](#page-72-0)  $\Sigma_3(t)$  entspricht der Kovarianzmatrix des Parametervektors  $\theta(t)$  in [\(Gl. 4.4\)](#page-72-0) und  $\Sigma_{0}(t)$  ist die Kreuzkovarianzmatrix zwischen dem Zustandsvektor  $x(t)$  und dem Parametervektor  $\theta(t)$ .

Das Update der Parameter-Werte sowie der Kovarianzmatrix (wie in [\[12\]\)](#page-82-0) in [\(Gl. 4.7\)](#page-73-0) wird ausgespart, da diese Schätzungen schon vom Parameteridentifikations-Algorithmus berechnet werden.

Als Kriterium für die Parameteridentifikation wird das Maximum-Likelihood-Konzept verwendet. Die Likelihood-Funktion stellt die Wahrscheinlichkeitsdichtefunktion des Fehlers zwischen gemessenem und vorhergesagtem Ausgangssignal dar.

$$
L(\theta) = \frac{1}{(2\pi)^{\frac{N-r}{2}} \left[ \det(\Lambda(t,\theta)) \right]^{N/2}} \exp \left[ -\frac{1}{2} \sum_{t=1}^{N} \varepsilon^{T}(t,\theta) \Lambda^{-1}(t,\theta) \varepsilon(t,\theta) \right]
$$
(Gl. 4.11)

Die optimale Parameterschätzung wird durch das Maximieren der Likelihood-Funktion erreicht, d.h. durch das Finden des wahrscheinlichsten Parametersatzes, welcher die Messdaten generiert hat. Für das Lösen des Problems kann auch der negative Logarithmus der Likelihood-Funktion minimiert werden. Das gewählte Gütekriterium für die Parameteridentifikation lautet, [\[4\]](#page-82-0), [\[20\]](#page-83-0):

$$
V_N(\theta) = \frac{1}{2} \sum_{t=1}^N \left[ \varepsilon^T(t, \theta) \Lambda^{-1}(t, \hat{\theta}) \varepsilon(t, \theta) + \ln \left( \det \left( \Lambda^{-1}(t, \theta) \right) \right) \right]
$$
(Gl. 4.12)

Um das Problem rekursiv zu lösen, wird der bekannte Gauss-Newton-Algorithmus verwendet. Die rekursive Minimierung des Gütekriteriums mit der Gauss-Newton-Methode für die Maximum Likelihood-Schätzung-lautet, [\[4\]](#page-82-0):

$$
S(t) = \Lambda(t) + \psi(t)P(t-1)\psi^{T}(t)
$$
  
\n
$$
L(t) = P(t-1)\psi(t)S^{-1}(t)
$$
  
\n
$$
P^{*}(t) = P(t-1) - L(t)S(t)L^{T}(t)
$$
  
\n
$$
P(t) = \Sigma_{3}(t|t+1) = \Sigma_{3}(t|t)
$$
  
\n
$$
= P^{*}(t) - P^{*}(t)\eta^{T}(t)[2 + \eta(t)P^{*}(t)\eta^{T}(t)]^{-1}\eta(t)P^{*}(t)
$$
  
\n
$$
\hat{\theta}(t) = \hat{\theta}(t-1) + P(t)\left[\psi(t)\Lambda^{-1}(t,\theta)\varepsilon(t,\hat{\theta}) + \frac{1}{2}(\mu^{T}(t) - \eta^{T}(t))\right]
$$
(G1.4.13)

<span id="page-75-0"></span>mit

$$
\eta(t) \cong \eta(t, \hat{\theta}(t-1)) = \left(\frac{\partial}{\partial \theta} [\ln(\det(\Lambda(t,\theta)))]\right)^T \Big|_{\theta = \hat{\theta}(t-1)}
$$
  
\n
$$
= \left[ tr\left[\Lambda^{-1}(t, \theta)\varpi_1(t, \theta) \right] \cdots tr\left[\Lambda^{-1}(t, \theta)\varpi_r(t, \theta) \right] \Big|_{\theta = \hat{\theta}(t-1)}
$$
  
\n
$$
\mu(t) \cong \mu(t, \hat{\theta}(t-1)) = \left(\frac{\partial}{\partial \theta} \varepsilon^T(t, \theta)\Lambda^{-1}(t, \theta)^T \varepsilon(t, \theta) \right) \Big|_{\theta = \hat{\theta}(t-1)}
$$
  
\n
$$
= \varepsilon^T(t, \theta)\Lambda^{-1}(t, \theta) \left[\varpi_1(t, \theta)\Lambda^{-1}(t, \theta) \varepsilon(t, \theta) \right] \cdots \left.\varpi_r(t, \theta)\Lambda^{-1}(t, \theta) \varepsilon(t, \theta) \right] \Big|_{\theta = \hat{\theta}(t-1)}
$$
  
\n(Gl. 4.14)

Das Modell des extended-Kalman-Filters stellt die Randbedingungen für die Schätzung der Funktionen in [\(Gl. 4.13\)](#page-74-0) und [\(Gl. 4.14\)](#page-75-0) auf. Die Schätzung der Kovarianzmatrix des Ausgangssignals wird gratis vom Kalman-Filter erhalten [\[12\],](#page-82-0) [\[4\]:](#page-82-0)

$$
\Lambda(t,\hat{\theta}) = Q_{\theta}(t) \tag{Gl. 4.15}
$$

(Gl. 4.16)

Die Funktion  $\varpi(t, \hat{\theta})$  entspricht der Ableitung der Kovarianzmatrix des Ausgangssignals y(t) bezüglich des Parametervektors *θ* und wird von den Gleichungen des Kalman-Filters erhalten. Dazu werden auch die Ableitungen der Kalman-Verstärkungsmatrix K(t) und der Kovarianzmatrix des Zustandsvektors  $\Sigma_1(t|t-1)$  gebraucht, [\[12\],](#page-82-0) [\[4\]:](#page-82-0)

$$
\kappa_i(t, \hat{\theta}(t)) = \frac{d}{d\theta_i} K_{\theta}(t) \Big|_{\theta = \hat{\theta}(t)}
$$
  
\n
$$
= \left[ \frac{\partial F(\theta)}{\partial \theta_i} \Sigma_{1,\theta}(t | t - 1) H^T(\theta) + F(\theta) \sigma_i(t, \theta) H^T(\theta) + F(\theta) \Sigma_{1,\theta}(t | t - 1) \frac{\partial H(\theta)}{\partial \theta_i} + \frac{\partial G_v(\theta)}{\partial \theta_i} R_{vr}(\theta) + G_v(\theta) \frac{\partial R_{vr}(\theta)}{\partial \theta_i} \right] \Big|_{\theta = \hat{\theta}(t)} \Lambda^{-1}(t, \hat{\theta}(t))
$$
  
\n
$$
-K_{\hat{\theta}}(t) \varpi_i(t, \hat{\theta}(t)) \Lambda^{-1}(t, \hat{\theta}(t))
$$

$$
\varpi_i(t,\theta(t)) = \frac{d}{d\theta_i} \Lambda(t,\theta) \Big|_{\theta=\hat{\theta}(t)} \approx \frac{d}{d\theta_i} Q_{\theta}(t) \Big|_{\theta=\hat{\theta}(t)}
$$

$$
= \left[ \frac{\partial H(\theta)}{\partial \theta_i} \Sigma_{1,\theta}(t|t-1)H^T(\theta) + H(\theta)\sigma_i(t,\theta)H^T(\theta) + H(\theta)\Sigma_{1,\theta}(t|t-1) \frac{\partial H^T(\theta)}{\partial \theta_i} + \frac{\partial R_r(\theta)}{\partial \theta_i} \right] \Big|_{\theta=\hat{\theta}(t)}
$$
(Gl. 4.17)

<span id="page-76-0"></span>
$$
\sigma_i(t+1,\theta(t)) = \frac{d}{d\theta_i} \Sigma_{1,\theta}(t+1|t) \Big|_{\theta=\hat{\theta}(t)}
$$
  
\n
$$
= \left[ \frac{\partial F(\theta)}{\partial \theta_i} \Sigma_{1,\theta}(t|t-1)F^T(\theta) + F(\theta)\sigma_i(t,\theta)F^T(\theta) + F(\theta)\Sigma_{1,\theta}(t|t-1) \frac{\partial F^T(\theta)}{\partial \theta_i} + \frac{\partial G_v(\theta)}{\partial \theta_i} R_v(\theta)G_v^T(\theta)G_v(\theta) \frac{\partial R_v(\theta)}{\partial \theta_i} G_v^T(\theta) + G_v(\theta)R_v(\theta) \frac{\partial G_v^T(\theta)}{\partial \theta_i} -\kappa_i(t,\theta)\Lambda(t,\theta)K_\theta^T(t) - K_\theta(t)\varpi_i(t,\theta)K_\theta^T(t) - K_\theta^T(t)\Lambda(t,\theta) [\kappa_i(t,\theta)]^T \right] \Big|_{\theta=\hat{\theta}(t)}
$$
  
\n(Gl. 4.18)

Die Ableitungen der Systemmatrizen  $F(\hat{\theta})$ ,  $G(\hat{\theta})$  und  $H(\hat{\theta})$  bezüglich  $\theta$  können analytisch aus (Gl. [4.5\)](#page-72-0) gewonnen werden. Ähnlich wird die Ableitung der Fehlervorhersage  $\psi(t)$  berechnet, [\[12\]](#page-82-0):

$$
D(\hat{\theta}, \hat{x}(t|t-1)) = \frac{\partial}{\partial \theta} [H(\theta)\hat{x}(t|t-1)]\Big|_{\theta=\hat{\theta}(t)} \in \mathbb{R}^{p \times d}
$$
  
\n
$$
W(t+1) = [F(\hat{\theta}) - K(t)H(\hat{\theta})]W(t) + M^*(\hat{\theta}(t), \hat{x}(t|t-1), u(t))
$$
  
\n
$$
-K(t)D(\hat{\theta}, \hat{x}(t|t-1))\mathbb{R}^{n \times d}
$$
  
\n
$$
\psi(t+1) = -\frac{d}{d\theta} \varepsilon^T(t+1, \hat{\theta}) = \frac{d}{d\theta} [H(\hat{\theta})\hat{x}(t+1|t)]^T \in \mathbb{R}^{p \times d}
$$
  
\n
$$
= W^T(t+1)H(\hat{\theta}) + D^T(\hat{\theta}, \hat{x}(t+1|t))
$$
\n(Gl. 4.19)

Die Ableitung der Zustandsgleichung bezüglich *θ* in [\(Gl. 4.9\)](#page-73-0) wird hier mit einem Term *κ ε*⋅ korrigiert, [\[12\]](#page-82-0):

$$
M^*\big(\hat{\theta}(t), \hat{x}(t|t-1), u(t)\big) = M\big(\hat{\theta}(t), \hat{x}(t|t-1), u(t)\big) + \kappa\big(\hat{\theta}(t), t\big)\varepsilon(t) \in \mathbb{R}^{n \times d} \quad \text{(Gl. 4.20)}
$$

Im Extended-Kalman-Filter wird die Kopplung der Kalman-Verstärkungsmatrix mit dem Parametervektor *θ* vernachlässigt, da die Berechnung der Ableitung der Kalman-Verstärkungsmatrix im allgemeinen sehr aufwendig ist. Die Strafe für die Vernachlässigung dieses Terms ist den Verlust einiger Konvergenzeigenschaften. Eine genauere Untersuchung zeigt jedoch, dass mit der Wahl von  $\hat{x}(t|t)$  anstatt von  $\hat{x}(t|t-1)$  in der [\(Gl. 4.9\)](#page-73-0) eine gute Approximation von [\(Gl. 4.20\)](#page-76-0) erreicht wird:

$$
M(\hat{\theta}(t), \hat{x}(t|t), u(t)) - M(\hat{\theta}(t), \hat{x}(t|t-1), u(t)) \approx \kappa(\hat{\theta}(t), t) \varepsilon(t)
$$
\n(Gl. 4.21)

# **Symbolliste**

### **Abkürzungen**

### **Abkürzung Beschreibung**

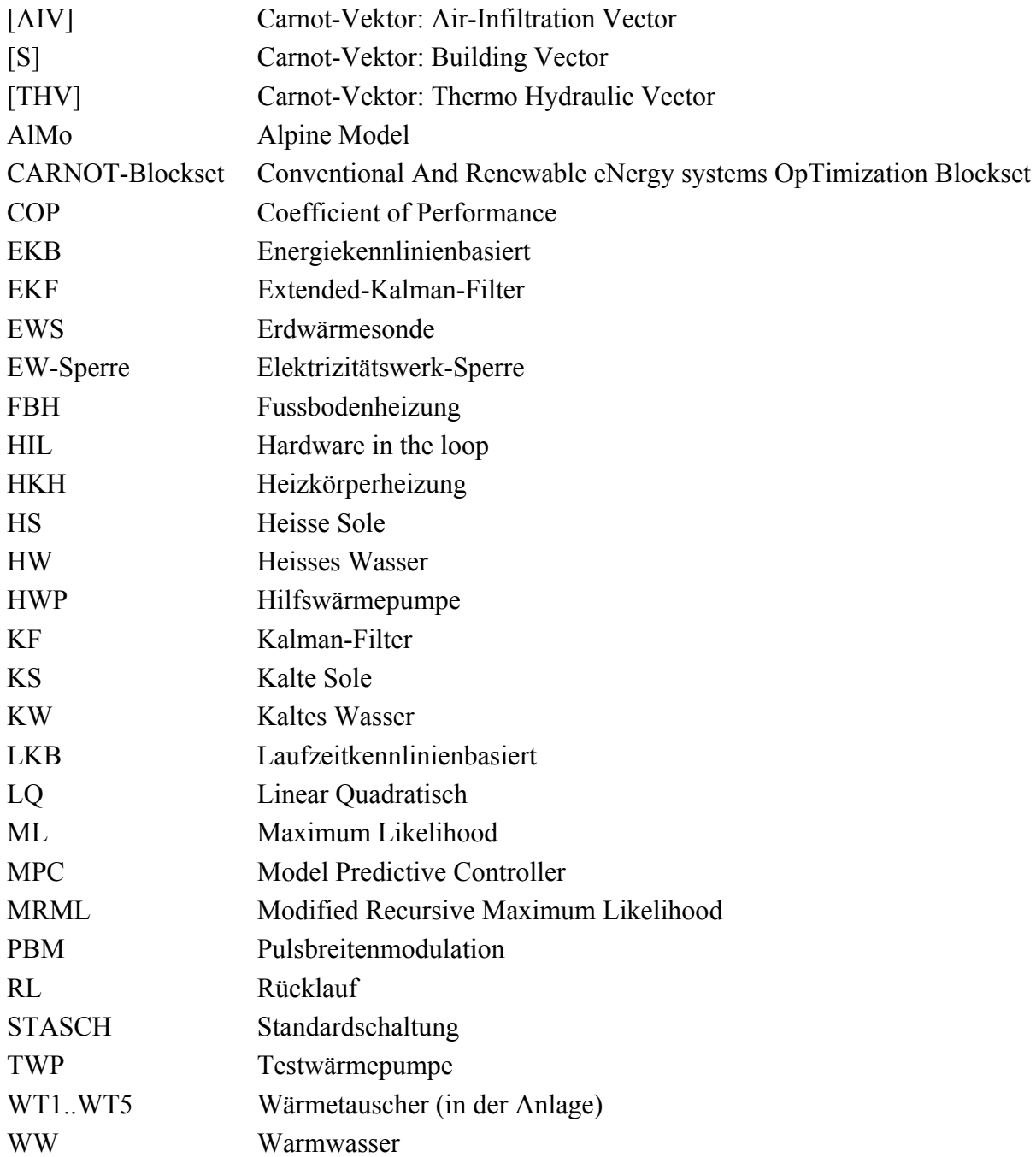

### **Symbole**

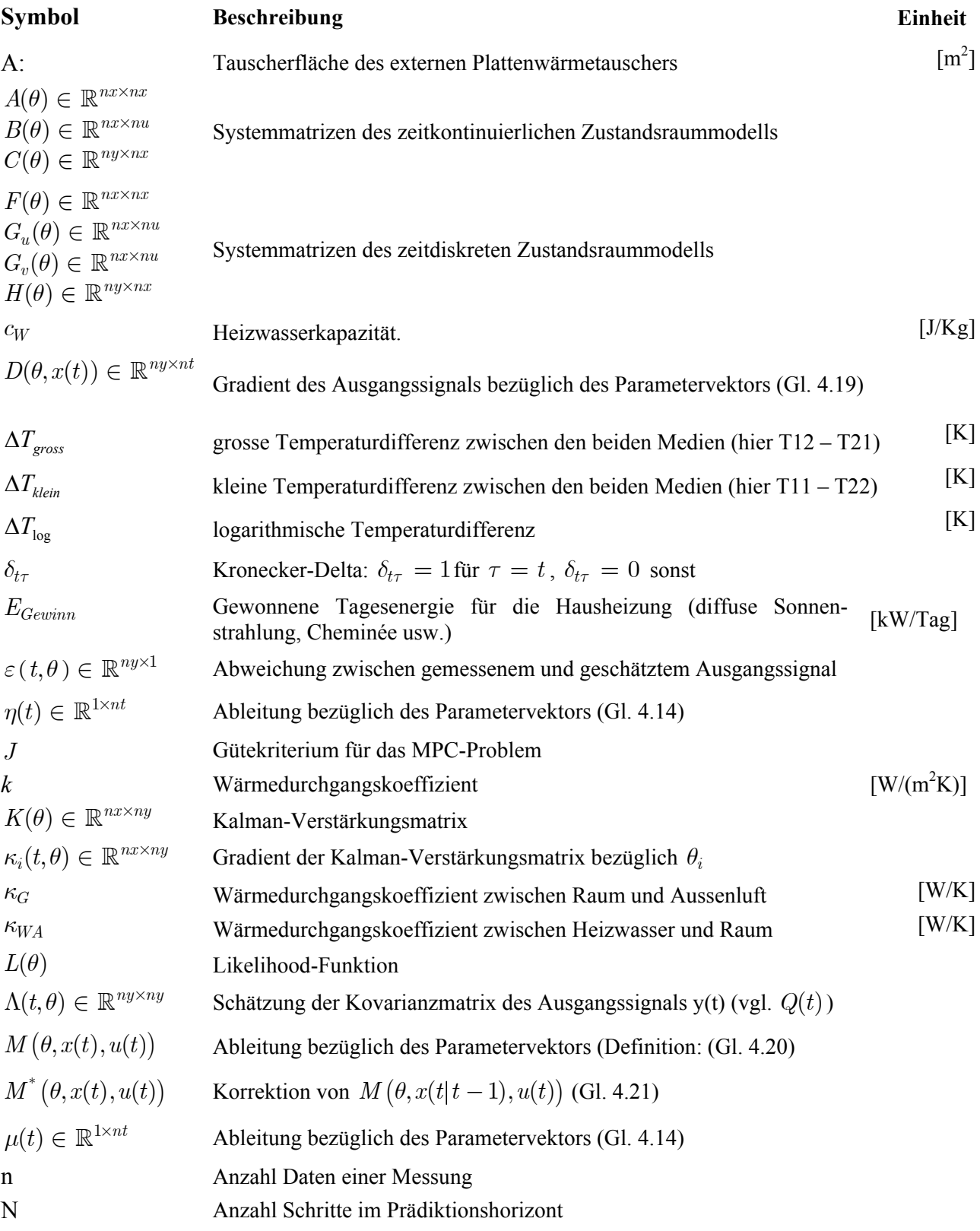

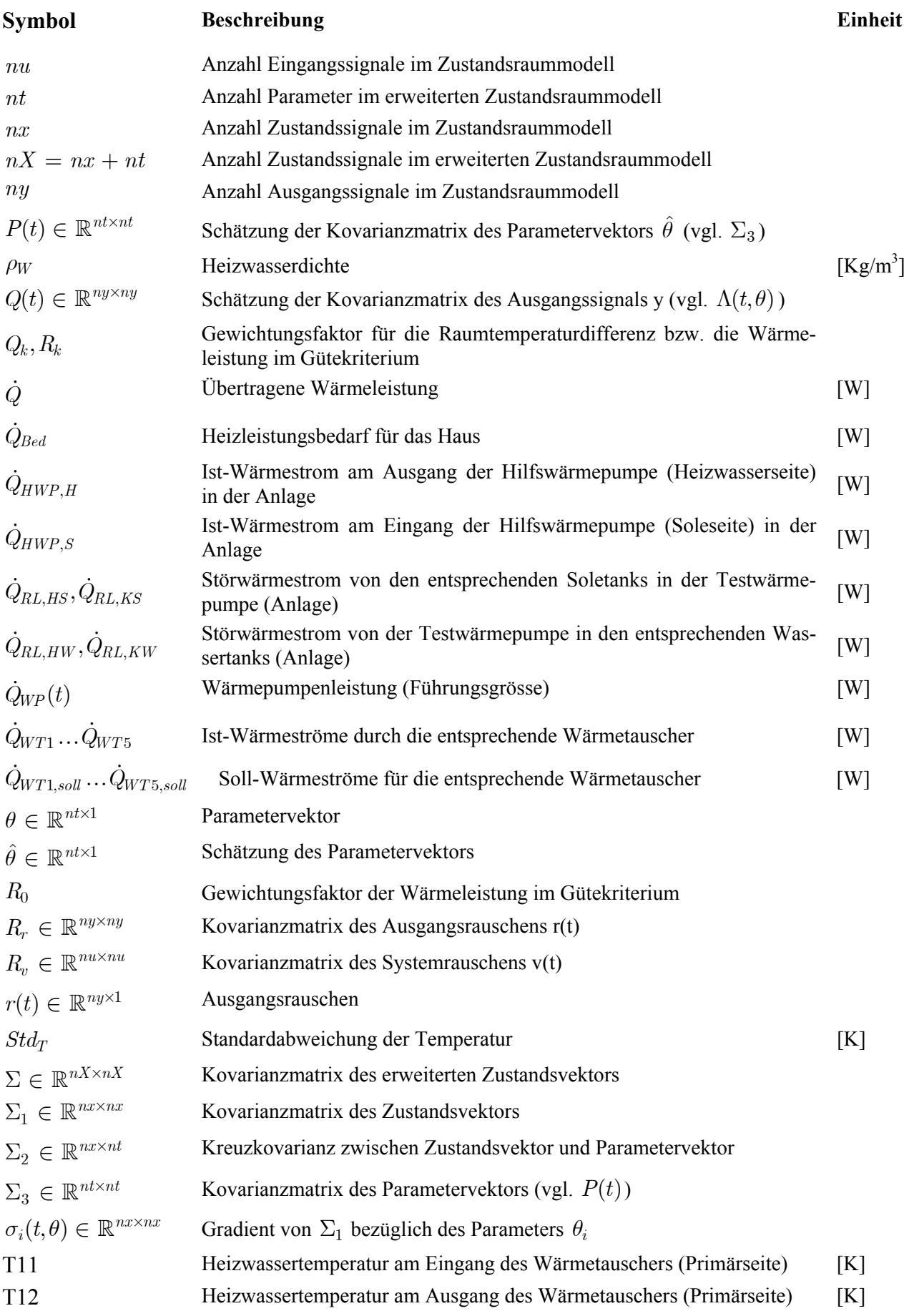

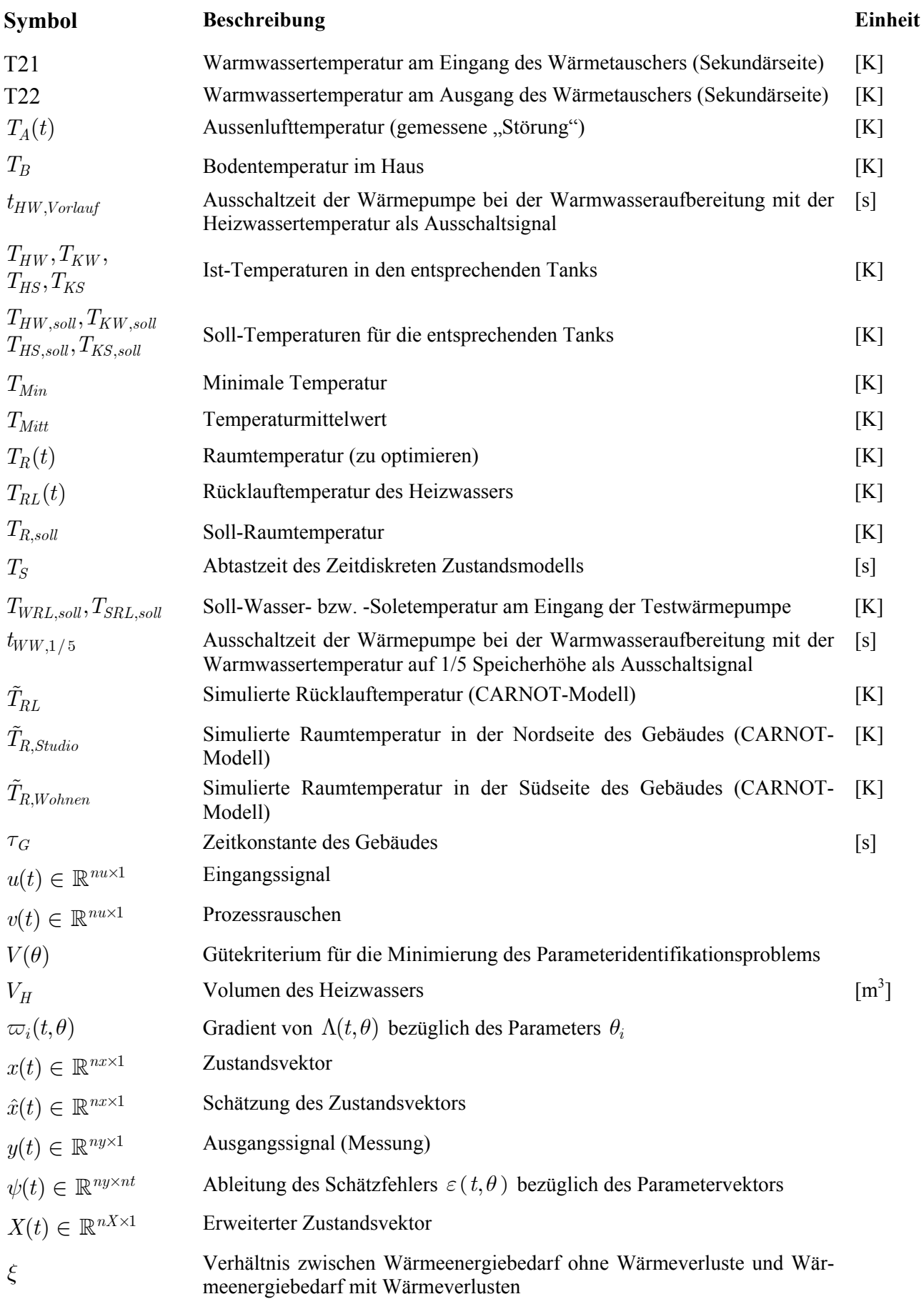

### <span id="page-82-0"></span>**Literaturverzeichnis**

- [1] Afjei T. et al.: Standardschaltungen für Kleinwärmepumpenanlagen. Teil 2: Grundlagen und Computersimulationen. Bern, Bundesamt für Energie, 2002.
- [2] Baumgartner T. et al. Wärmepumpen: Planung, Bau und Betrieb von Elektrowärmepumpen-Anlagen. Bundesamt für Konjunkturfragen.
- [3] Bianchi M. et al.: Comparing New Control Concepts for Heat Pump Heating Systems on a Test Bench with the Capability of House and Earth Probe Emulation. Las Vegas, 8<sup>th</sup> International Heat Pump Conference, 2005.
- [4] Chu Q. P., Modified Recursive Maximum Likelihood Adaptive Filter for Nonlinear Aircraft Flight-Path Reconstruction, Journal of Guidance, Control and Dynamics, Vol 19, No 6. Nov-Dec 1996.
- [5] Fanger P. O.: Thermal Comfort. Malabar, Florida, Krieger, 1982
- [6] Gabathuler H. et al: Standardschaltungen für Kleinwärmepumpenanlagen. Teil 1: STASCH Planungshilfen. Bern, Bundesamt für Energie, 2002.
- [7] Gabathuler H. R. et al. : Pulsbreitenmodulation für Kleinwärmepumpenanlagen. Phase 1. Bern, Bundesamt für Energie, 1999
- [8] Gabathuler H. R. et al.: Pulsbreitenmodulation für Kleinwärmepumpenanlagen. Phase 2: Implementierung in handelsübliche Regler und Erprobung in einem Wohnhaus. Bern, Bundesamt für Energie, 2002
- [9] Gabathuler H., Mayer H.: Messdaten von sieben Wärmepumpenanlagen in der Schweiz. Bern, Bundesamt für Energie, 2004
- [10] Geering H. P.: Regelungstechnik. 6. Auflage, Berlin, Heidelberg, New York, Springer-Verlag, 2003.
- [11] Huber A., Schuler O.: Berechnungsmodul für Erdwärmesonden, Schlussbericht. Bern, Bundesamt für Energie, ENET-Nr. 195115141, 1997
- [12] Ljung L., Söderström S.: Theory and Practice of Recursive Identification, Cambridge, The MIT Press, 1983.
- [13] Ljung L., Söderström T.: Theory and Practice of Recursive Identification. Cambridge, MIT Press, 1983
- [14] Ljung L.: Asymptotic Behavior of the Extended Kalman Filter as a Parameter Estimator for Linear Systems. IEEE Transactions on Automatic Control, Vol AC-24, No. 1, Feb. 1979.
- [15] Rupp D. On-Line Identification of a Building Model. Zürich, ETH, Institut für Mess- und Regeltechnik, Semesterarbeit, 2003.
- [16] Schweizerischer Verein des Gas- und Wasserfaches (SVGW): Legionellen in Trinkwasserinstallationen – Was muss beachtet werden? Merkblatt. Zürich, SVGW, 2001.
- [17] Shafai E. et al. Pulsbreitenmodulation für Kleinwärmepumpenanlagen. Phase 3: Vergleich der PBM-Regler auf dem dynamischen Prüfstand. Bern, Bundesamt für Energie, 2003
- [18] Shafai E. et al.: A New Approach for Heat Pump Heating Systems. Beijing, Proceedings of the 7th IEA Heat Pump Conference, 2002.
- <span id="page-83-0"></span>[19] Shafai E. et al.: Validation of a model for a residential heat pump system based on shortperiod measurements. Berlin, Proceedings of 6th IEA Heat Pump Conference, 1999.
- [20] Shafai E.: Einführung in die adaptive Regelung. Teil 1: Parameteridentifikation. Zürich, Institut für Mess- und Regeltechnik, ETH, Apr. 2003
- [21] Solar-Institut Juelich, CARNOT Blockset 1.0 User's Guide. Germany, Solar-Institut Juelich and ExpertControl, Nov. 1999
- [22] Wimmer R. et al.: Model Predictive Control for Heat Pump Heating Systems. Proceedings of the IASTED International Conference on Control Applications. Banff, Alberta, Canada, 2001.
- [23] Zutter R.: Modellierung einer Hausheizung mit Warmwasseraufbereitung für die Emulation am Wärmepumpenprüfstand. Zürich, ETH, Institut für Mess- und Regeltechnik, Semesterarbeit, 2005.